# ETSI GS MEC 028 V2.2.1 (2021-07)

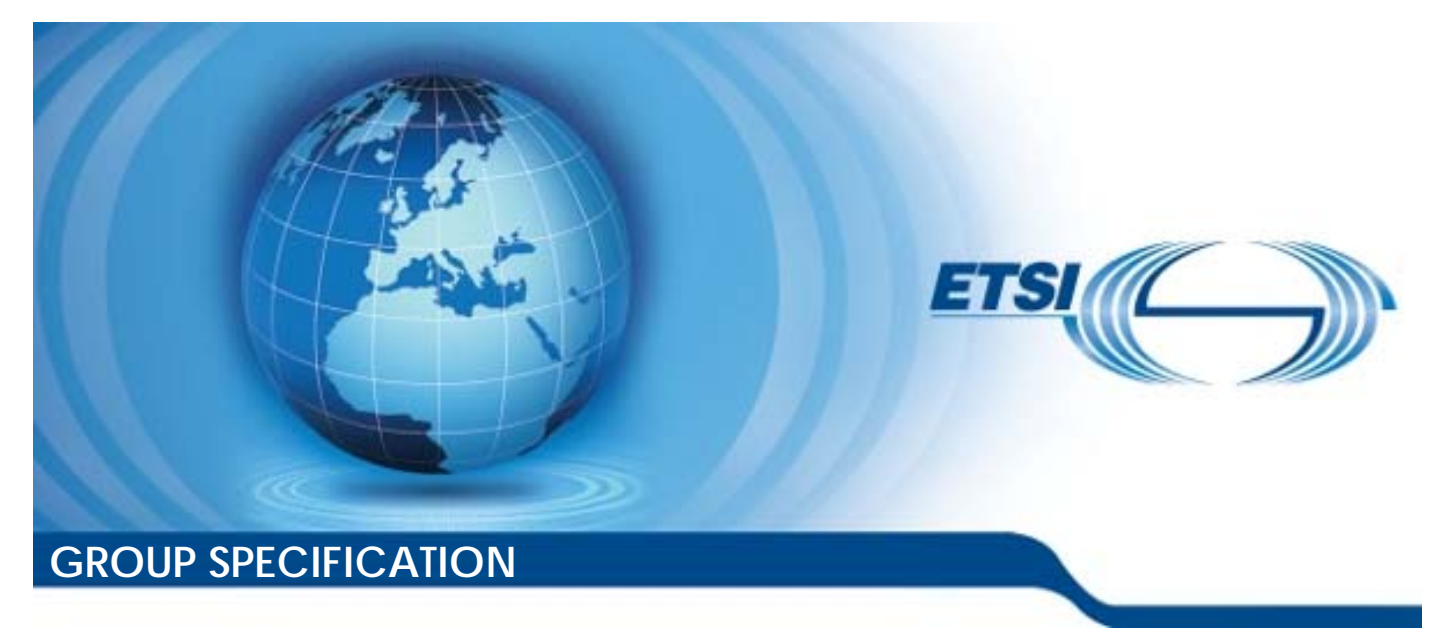

**Multi-access Edge Computing (MEC); WLAN Access Information API** 

*Disclaimer* 

The present document has been produced and approved by the Multi-access Edge Computing (MEC) ETSI Industry Specification Group (ISG) and represents the views of those members who participated in this ISG. It does not necessarily represent the views of the entire ETSI membership.

Reference RGS/MEC-0028v221WlanAPI

Keywords

API, MEC, service, WLAN

#### *ETSI*

650 Route des Lucioles F-06921 Sophia Antipolis Cedex - FRANCE

Tel.: +33 4 92 94 42 00 Fax: +33 4 93 65 47 16

Siret N° 348 623 562 00017 - APE 7112B Association à but non lucratif enregistrée à la Sous-Préfecture de Grasse (06) N° w061004871

#### *Important notice*

The present document can be downloaded from: <http://www.etsi.org/standards-search>

The present document may be made available in electronic versions and/or in print. The content of any electronic and/or print versions of the present document shall not be modified without the prior written authorization of ETSI. In case of any existing or perceived difference in contents between such versions and/or in print, the prevailing version of an ETSI deliverable is the one made publicly available in PDF format at [www.etsi.org/deliver](http://www.etsi.org/deliver).

Users of the present document should be aware that the document may be subject to revision or change of status. Information on the current status of this and other ETSI documents is available at <https://portal.etsi.org/TB/ETSIDeliverableStatus.aspx>

If you find errors in the present document, please send your comment to one of the following services: <https://portal.etsi.org/People/CommiteeSupportStaff.aspx>

#### *Notice of disclaimer & limitation of liability*

The information provided in the present deliverable is directed solely to professionals who have the appropriate degree of experience to understand and interpret its content in accordance with generally accepted engineering or other professional standard and applicable regulations.

No recommendation as to products and services or vendors is made or should be implied.

No representation or warranty is made that this deliverable is technically accurate or sufficient or conforms to any law and/or governmental rule and/or regulation and further, no representation or warranty is made of merchantability or fitness for any particular purpose or against infringement of intellectual property rights.

In no event shall ETSI be held liable for loss of profits or any other incidental or consequential damages.

Any software contained in this deliverable is provided "AS IS" with no warranties, express or implied, including but not limited to, the warranties of merchantability, fitness for a particular purpose and non-infringement of intellectual property rights and ETSI shall not be held liable in any event for any damages whatsoever (including, without limitation, damages for loss of profits, business interruption, loss of information, or any other pecuniary loss) arising out of or related to the use of or inability to use the software.

#### *Copyright Notification*

No part may be reproduced or utilized in any form or by any means, electronic or mechanical, including photocopying and microfilm except as authorized by written permission of ETSI. The content of the PDF version shall not be modified without the written authorization of ETSI.

The copyright and the foregoing restriction extend to reproduction in all media.

© ETSI 2021. All rights reserved.

## Contents

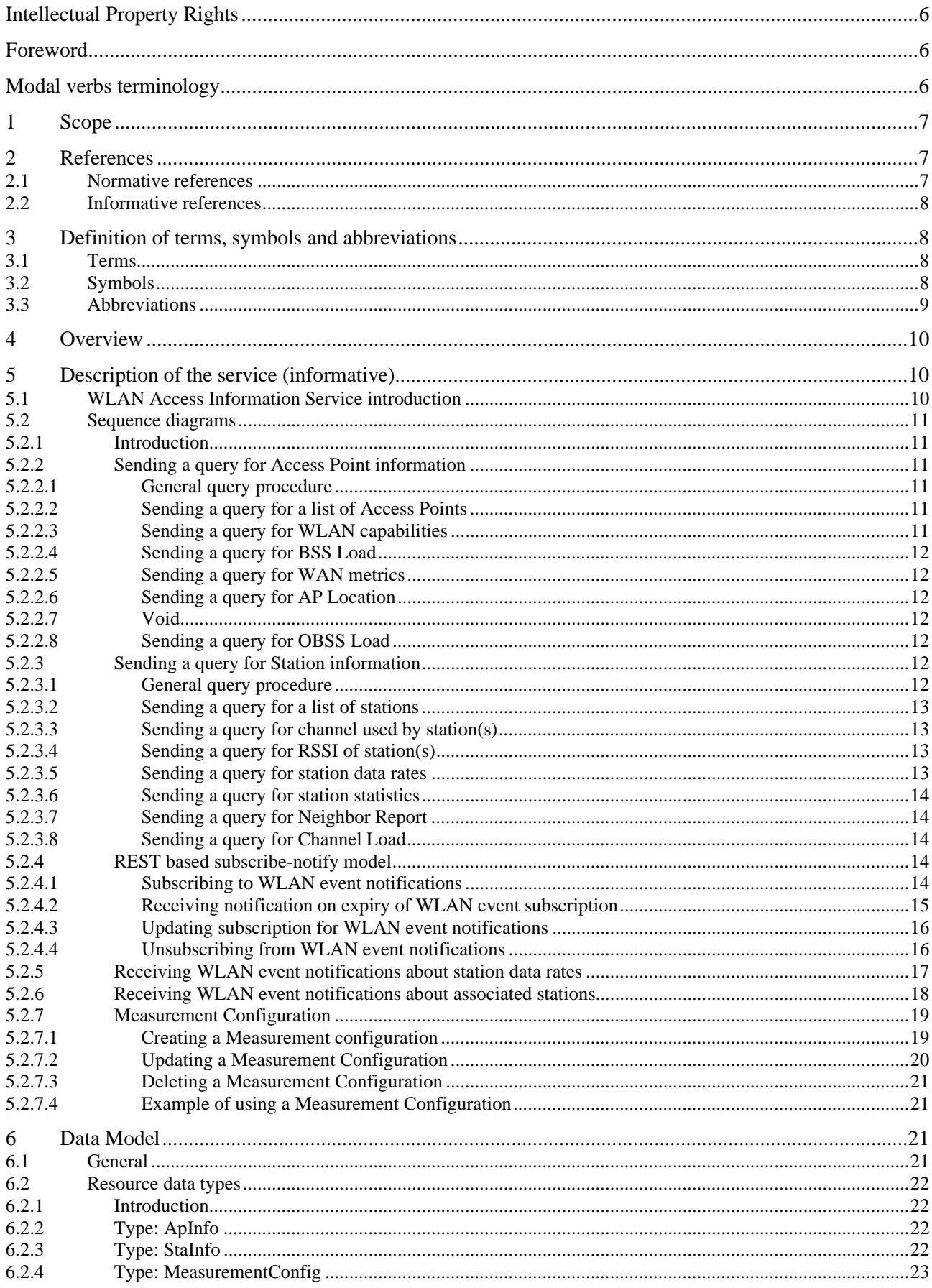

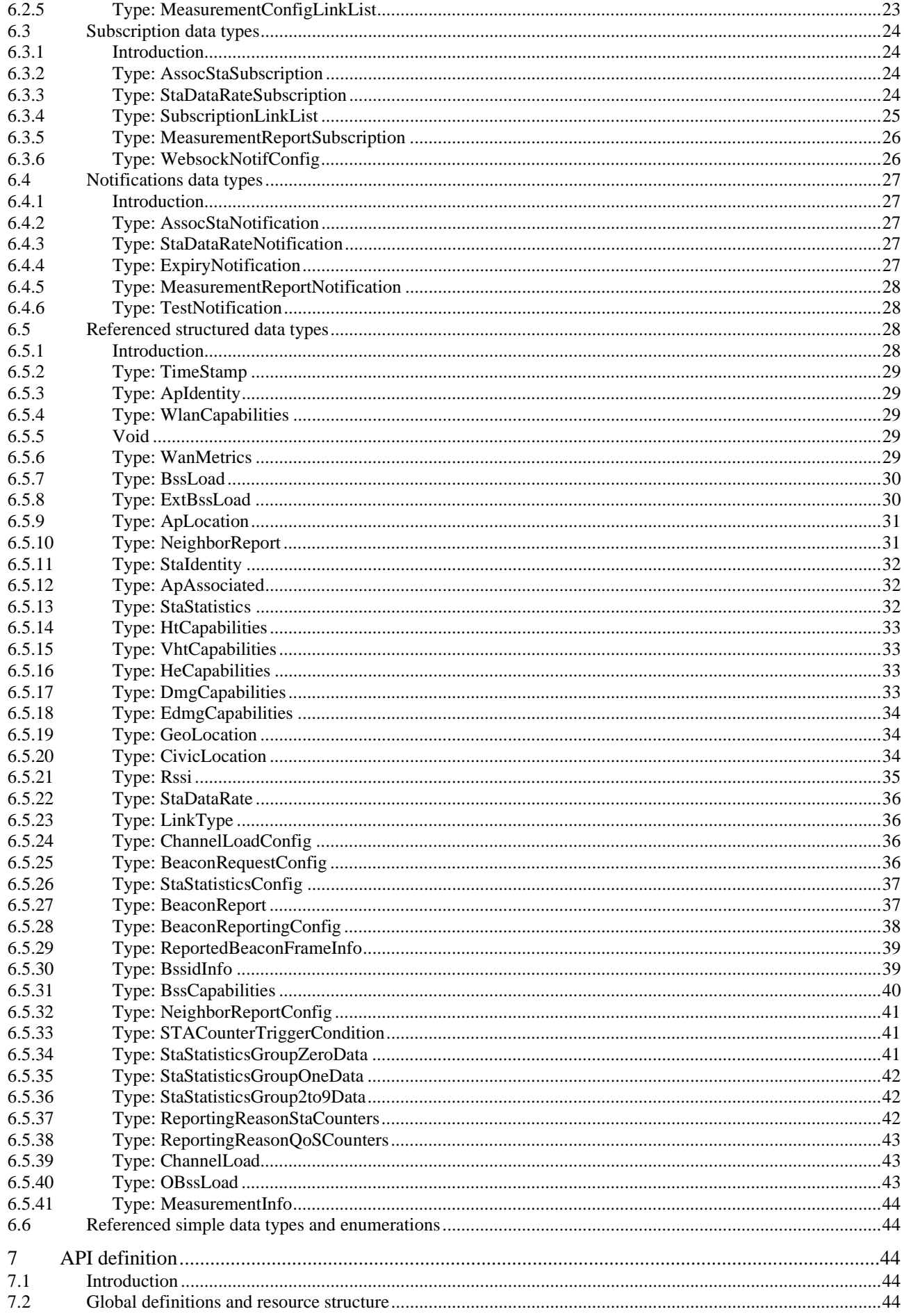

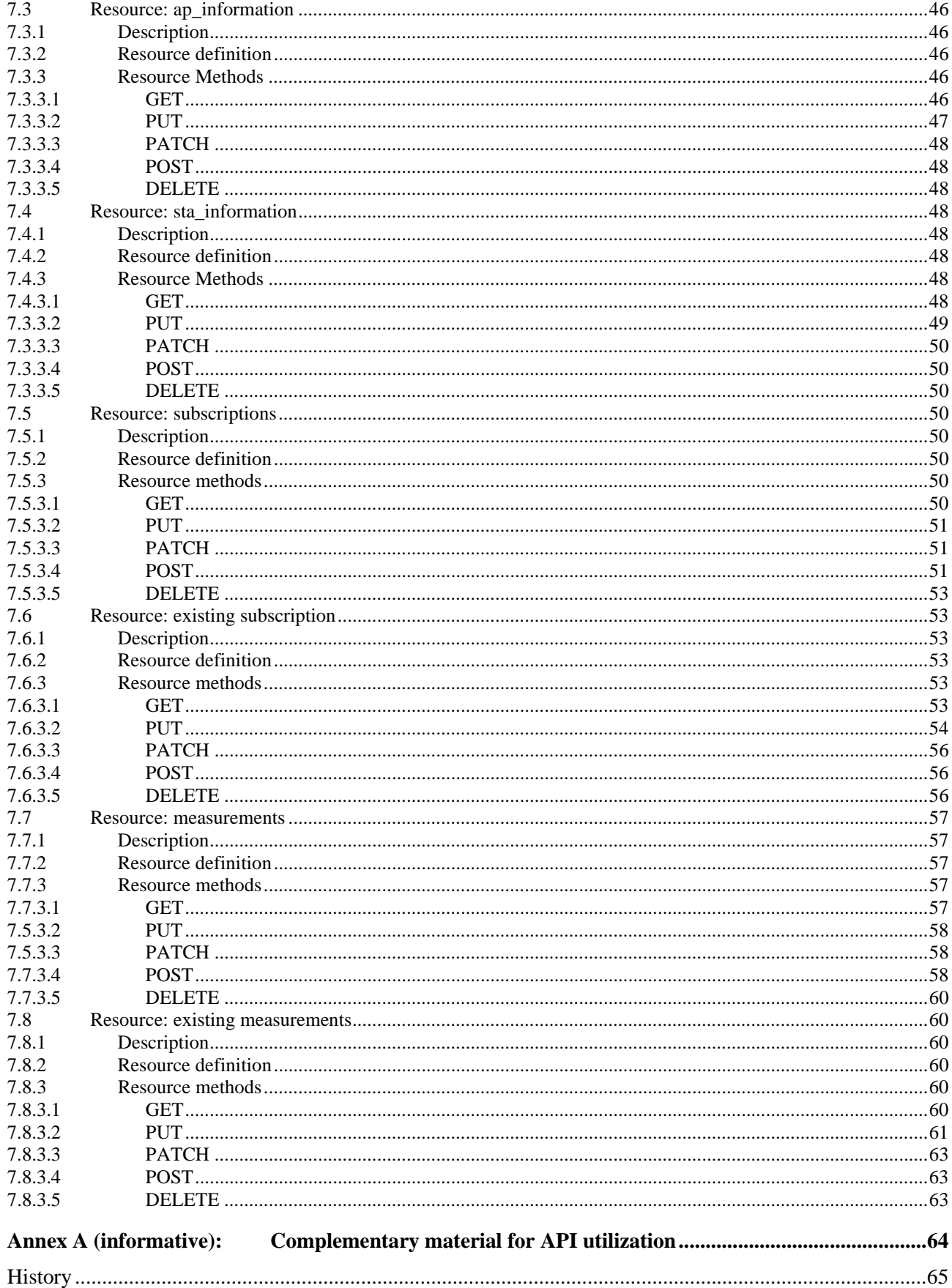

## <span id="page-5-0"></span>Intellectual Property Rights

#### Essential patents

IPRs essential or potentially essential to normative deliverables may have been declared to ETSI. The declarations pertaining to these essential IPRs, if any, are publicly available for **ETSI members and non-members**, and can be found in ETSI SR 000 314: *"Intellectual Property Rights (IPRs); Essential, or potentially Essential, IPRs notified to ETSI in respect of ETSI standards"*, which is available from the ETSI Secretariat. Latest updates are available on the ETSI Web server ([https://ipr.etsi.org/\)](https://ipr.etsi.org/).

Pursuant to the ETSI Directives including the ETSI IPR Policy, no investigation regarding the essentiality of IPRs, including IPR searches, has been carried out by ETSI. No guarantee can be given as to the existence of other IPRs not referenced in ETSI SR 000 314 (or the updates on the ETSI Web server) which are, or may be, or may become, essential to the present document.

### **Trademarks**

The present document may include trademarks and/or tradenames which are asserted and/or registered by their owners. ETSI claims no ownership of these except for any which are indicated as being the property of ETSI, and conveys no right to use or reproduce any trademark and/or tradename. Mention of those trademarks in the present document does not constitute an endorsement by ETSI of products, services or organizations associated with those trademarks.

**DECT™**, **PLUGTESTS™**, **UMTS™** and the ETSI logo are trademarks of ETSI registered for the benefit of its Members. **3GPP™** and **LTE™** are trademarks of ETSI registered for the benefit of its Members and of the 3GPP Organizational Partners. **oneM2M™** logo is a trademark of ETSI registered for the benefit of its Members and of the oneM2M Partners. **GSM**® and the GSM logo are trademarks registered and owned by the GSM Association.

## Foreword

This Group Specification (GS) has been produced by ETSI Industry Specification Group (ISG) Multi-access Edge Computing (MEC).

## Modal verbs terminology

In the present document "**shall**", "**shall not**", "**should**", "**should not**", "**may**", "**need not**", "**will**", "**will not**", "**can**" and "**cannot**" are to be interpreted as described in clause 3.2 of the [ETSI Drafting Rules](https://portal.etsi.org/Services/editHelp!/Howtostart/ETSIDraftingRules.aspx) (Verbal forms for the expression of provisions).

"**must**" and "**must not**" are **NOT** allowed in ETSI deliverables except when used in direct citation.

## <span id="page-6-0"></span>1 Scope

The present document focuses on the WLAN Access Information MEC service. It describes the message flows and the required information. The present document also specifies the RESTful API with the data model.

## 2 References

## 2.1 Normative references

References are either specific (identified by date of publication and/or edition number or version number) or non-specific. For specific references, only the cited version applies. For non-specific references, the latest version of the referenced document (including any amendments) applies.

Referenced documents which are not found to be publicly available in the expected location might be found at <https://docbox.etsi.org/Reference/>.

NOTE: While any hyperlinks included in this clause were valid at the time of publication, ETSI cannot guarantee their long term validity.

The following referenced documents are necessary for the application of the present document.

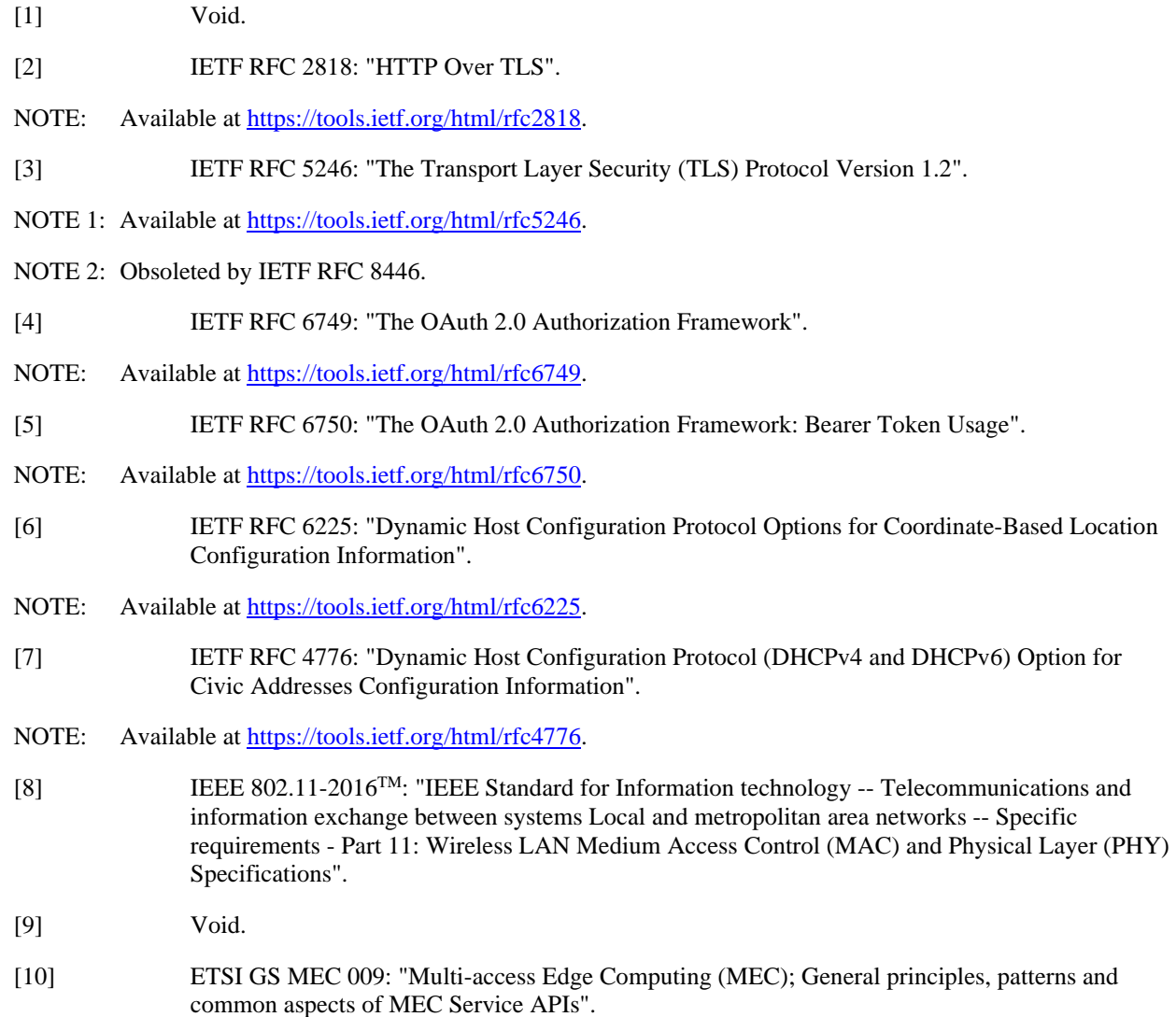

## <span id="page-7-0"></span>2.2 Informative references

References are either specific (identified by date of publication and/or edition number or version number) or non-specific. For specific references, only the cited version applies. For non-specific references, the latest version of the referenced document (including any amendments) applies.

NOTE: While any hyperlinks included in this clause were valid at the time of publication, ETSI cannot guarantee their long term validity.

The following referenced documents are not necessary for the application of the present document but they assist the user with regard to a particular subject area.

- [i.1] ETSI GS MEC 011: "Multi-access Edge Computing (MEC); Edge Platform Application Enablement".
- $[i.2]$  OpenAPI<sup>TM</sup> Specification.
- NOTE 1: Available at [https://github.com/OAI/OpenAPI-Specification.](https://github.com/OAI/OpenAPI-Specification)
- NOTE 2: OpenAPI Specification and OpenAPI Initiative and their respective logos, are trademarks of the Linux Foundation.
- [i.3] Wi-Fi® Alliance 2014: "Hot Spot 2.0 (Release 2) Technical Specification V1.0.0".
- [i.4] ETSI GS MEC 002: "Multi-access Edge Computing (MEC); Phase 2: Use Cases and Requirements".
- [i.5] ETSI GS MEC 003: "Multi-access Edge Computing (MEC); Framework and Reference Architecture".
- [i.6] ETSI GS MEC 012: "Multi-access Edge Computing (MEC); Radio Network Information API".
- [i.7] ETSI GS MEC 029: "Multi-access Edge Computing (MEC); Fixed Access Information API".
- [i.8] WiFi Alliance 2019: "Data Elements Specification v1.0".
- [i.9] ISO 3166: "Codes for the representation of names of countries and their subdivisions".
- [i.10] IEEE P802.11axTM: "Wireless LAN Medium Access Control (MAC) and Physical Layer (PHY) Specifications - Amendment 1: Enhancement for High Efficiency WLAN".
- [i.11] IEEE P802.11ay<sup>TM</sup>: "Wireless LAN Medium Access Control (MAC) and Physical Layer (PHY) Specifications - Amendment 1: Enhancement for High Efficiency WLAN - Amendment 2: Enhanced throughput for operation in license-exempt bands above 45 GHz".
- [i.12] ETSI GS MEC 001: "Multi-access Edge Computing (MEC); Terminology".

## 3 Definition of terms, symbols and abbreviations

## 3.1 Terms

For the purposes of the present document, the terms given in ETSI GS MEC 001 [i.12] apply.

### 3.2 Symbols

Void.

## <span id="page-8-0"></span>3.3 Abbreviations

For the purposes of the present document, the abbreviations given in ETSI GS MEC 001 [\[i.12](#page-7-0)] and the following apply:

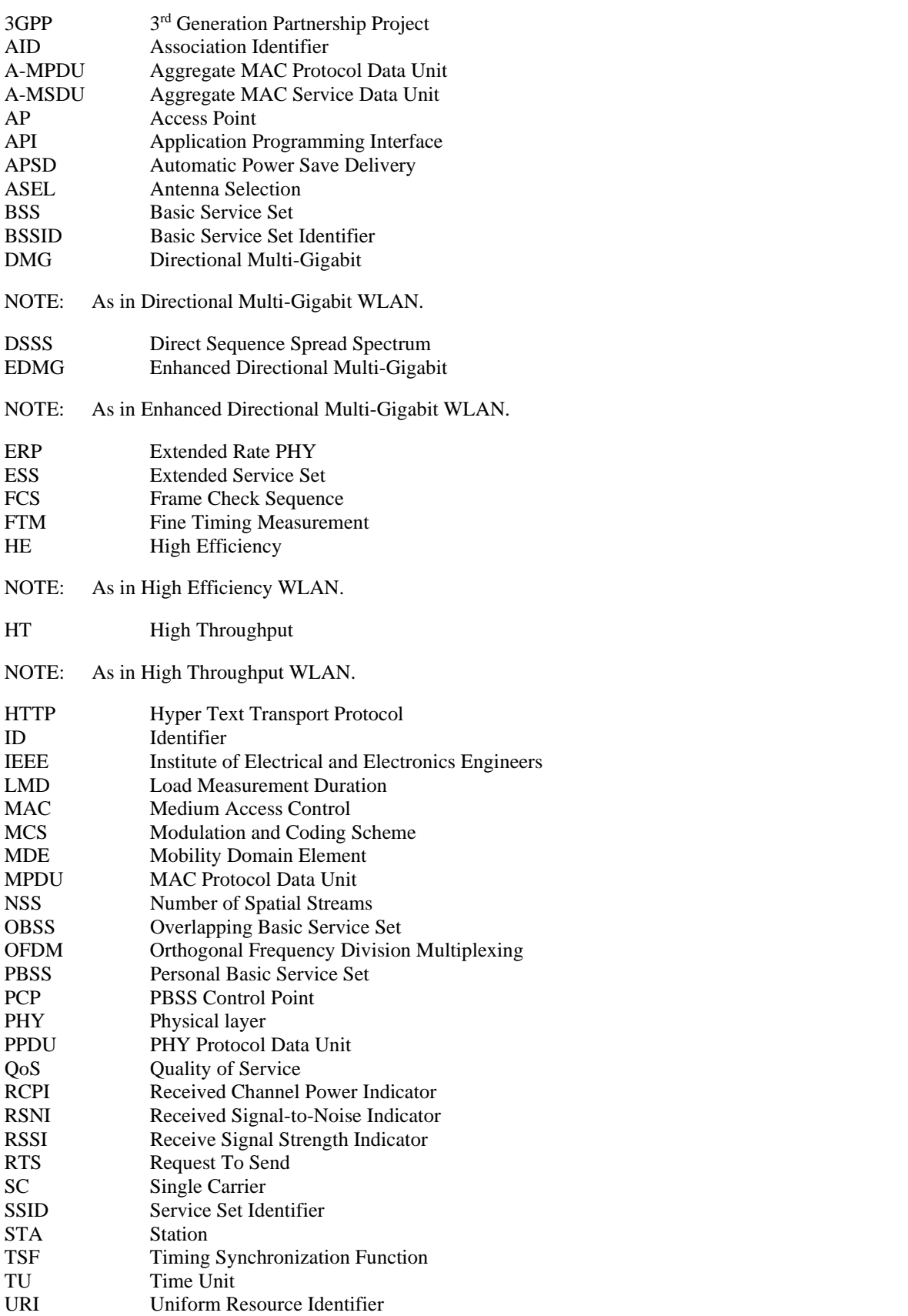

<span id="page-9-0"></span>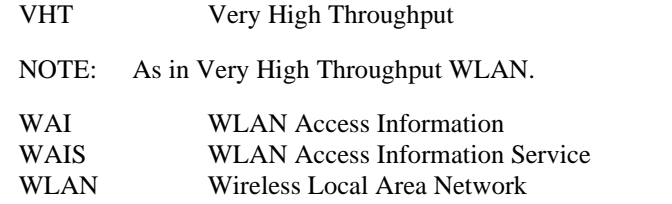

## 4 Overview

The present document specifies the WLAN Access Information (WAI) API to support the requirements defined for Multi-access Edge Computing in ETSI GS MEC 002 [\[i.4](#page-7-0)].

Clause 5 provides overview how WLAN Access Information Service (WAIS) may be used by the MEC applications and by the MEC platform. It describes the information flows used for WLAN Access Information Service.

The information that can be exchanged over the WAI API is described in clause 6 which provides detailed description on all information elements that are used for WLAN Access Information.

Clause 7 describes the actual WAI API providing detailed information how information elements are mapped into a RESTful API design.

5 Description of the service (informative)

## 5.1 WLAN Access Information Service introduction

Multi-access Edge Computing allows running the MEC applications at the edge of the network where the environment is characterized by low latency, proximity, high bandwidth and exposure to location and up-to-date information from the underlying access networks. The information on current conditions from the WLAN access is shared via WLAN Access Information Service.

WLAN Access Information Service (WAIS) is a service that provides WLAN access related information to service consumers within MEC System. The WLAN Access Information Service is available for authorized MEC applications and is discovered over the Mp1 reference point as specified in ETSI GS MEC 003 [\[i.5](#page-7-0)]. The granularity of the WLAN Access Information may be adjusted based on parameters such as information per station (STA), per Access Point (AP) or per Multiple Access Points (Multi-AP).

The WLAN Access Information may be used by the MEC applications and MEC platform to optimize the existing services and to provide new type of services that are based on up to date information from WLAN access possibly combined with the information such as Radio Network Information as specified in ETSI GS MEC 012 [\[i.6](#page-7-0)] or Fixed Access Network Information as specified in ETSI GS MEC 029 [[i.7](#page-7-0)] from the other access technologies.

The present document defines the protocol, data model and interface in the form of RESTful Application Programming Interface (APIs) specifications. Information about the Access Points and client stations can be requested either by querying or by subscribing to notifications.

The procedures defined for queries are flexible and cater wide set of use cases from simple queries to queries requesting wide set of information on targets. This flexibility is enabled with concepts of attribute-based filtering and attribute selectors, as specified in ETSI GS MEC 009 [\[10](#page-6-0)], and those are described in more detail in clauses 6.18 and 6.19 of ETSI GS MEC 009 [\[10\]](#page-6-0).

## <span id="page-10-0"></span>5.2 Sequence diagrams

### 5.2.1 Introduction

The service consumers communicate with WLAN Access Information Service over WAI API to get contextual information from the WLAN access network. Both the MEC application and MEC platform may be service consumers and both the MEC platform and MEC application may be providers of WLAN Access Information.

The WAI API supports both queries and subscriptions (pub/sub mechanism) over the RESTful API or over alternative transports such as message bus. Alternative transports are not specified in detail in the present document. When queries are used, the attribute-based filter expression can be used to limit the number of objects returned by query operation and attribute-selectors can be used to limit the number of attributes included in the response.

For RESTful architectural style, the present document defines the HTTP protocol bindings.

### 5.2.2 Sending a query for Access Point information

### 5.2.2.1 General query procedure

Figure 5.2.2.1-1 shows a scenario where the service consumer (e.g. a MEC application or a MEC platform) sends a query to receive information about Access Points (AP). The response may contain information on one or more access points. The number of queried objects and desired contents can be controlled with an attribute-based filter expression and attribute-selectors as defined in ETSI GS MEC 009 [\[10](#page-6-0)].

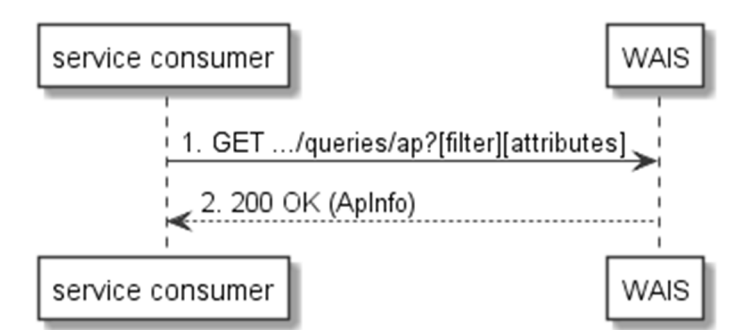

#### **Figure 5.2.2.1-1: Flow of service consumer querying Access Point information**

A service consumer requesting Access Point information, as illustrated in Figure 5.2.2.1-1, consists of the following steps:

- 1) Service consumer sends a GET request to the resource representing the Access Point(s) information. The request may contain attribute-filter to limit the number of Access Points whose information is received and attribute-selector to limit the number of attributes included in the response.
- 2) WAIS responds with "200 OK" with the message body containing the requested Access Point information.

### 5.2.2.2 Sending a query for a list of Access Points

A list of Access Points available in the system can be queried with the flow as in Figure 5.2.2.1-1 by using the attribute selector as follows:

GET …/queries/ap?fields=apId

### 5.2.2.3 Sending a query for WLAN capabilities

The WLAN Capabilities of Access Points can be queried with the flow of Figure 5.2.2.1-1 by using the attribute selector as follows:

GET …/queries/ap?fields=apId,wlanCap

<span id="page-11-0"></span>The above query, if successful, would return the identifiers of Access Points available together with their WLAN Capabilities.

As an example, the WLAN Capabilities of the Access Point with an apId equal to "admiralsclub" can be queried using the attribute selector and filter attribute as follows:

GET …/queries/ap?filter=(eq,apId,admiralsclub)&fields=apId,wlanCap

### 5.2.2.4 Sending a query for BSS Load

The BSS Load of an Access Point can be queried with the flow of Figure 5.2.2.1-1 by using the attribute selector and filter attribute (in this instance the Access Point with apId equal to "admiralsclub") as follows:

GET …/queries/ap?filter=(eq,apId,admiralsclub)&fields=apId,bssLoad

More accurate information about BSS Load, for the same Access Point, can be obtained by adding the attribute "extBssLoad" in the list of requested fields as follows:

GET …/queries/ap?filter=(eq,apId,admiralsclub)&fields=apId,bssLoad,extBssLoad

### 5.2.2.5 Sending a query for WAN metrics

The WAN metrics of an Access Point can be queried with the flow of Figure 5.2.2.1-1 by using the attribute selector and filter attribute (in this instance the Access Point with apId equal to "admiralsclub") as follows:

GET …/queries/ap?filter=(eq,apId,admiralsclub)&fields=apId,wanMetrics

### 5.2.2.6 Sending a query for AP Location

The location of an Access Point can be queried with the flow of Figure 5.2.2.1-1 by using the attribute selector and filter attribute (in this instance the Access Point with apId equal to "admiralsclub") as follows:

GET …/queries/ap?filter=(eq,apId,admiralsclub)&fields=apId,apLocation

### 5.2.2.7 Void

#### 5.2.2.8 Sending a query for OBSS Load

The Overlapping BSS (OBSS) Load of an Access Point can be queried with the flow of Figure 5.2.2.1-1 by using the attribute selector and filter attribute (in this instance the Access Point with apId equal to "admiralsclub") as follows:

GET …/queries/ap?filter=(eq,apId,admiralsclub)&fields=apId,obssLoad

### 5.2.3 Sending a query for Station information

#### 5.2.3.1 General query procedure

Figure 5.2.3.1-1 shows a scenario where the service consumer (e.g. a MEC application or a MEC platform) sends a request to receive information about client station(s). The response may contain information on one or more stations and the number of queried objects and desired contents can be controlled with attribute-based filtering and attributeselectors as defined in ETSI GS MEC 009 [[10](#page-6-0)].

<span id="page-12-0"></span>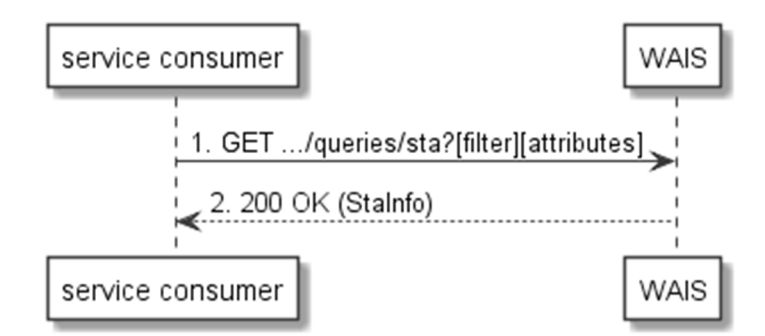

**Figure 5.2.3.1-1: Flow of service consumer querying station Info** 

A service consumer requesting client station information, as illustrated in Figure 5.2.3.1-1, consists of the following steps:

- 1) Service consumer sends a GET request to the resource representing the station(s) information. The request may contain attribute-filters to limit the number of client stations whose information is received and attributeselectors to limit the number of attributes included in the response.
- 2) WAIS responds with "200 OK" with the message body containing the requested WLAN station information.

### 5.2.3.2 Sending a query for a list of stations

A list of stations available in the system can be queried with the flow as in Figure 5.2.3.1-1 by using the attribute selector as follows:

#### GET …/queries/sta?fields=staId

The above query, if successful, would return the identities of all the stations that are known to be associated in the system. Information about the Access Points that the stations are associated to can be queried as follows:

GET …/queries/sta?fields=staId,apAssociated

Further, to get the stations associated to a particular Access Point, the following query can be used including the attribute selector and filter attribute (in this instance the stations associated to Access Point with apAssociated equal to "mec123"):

GET …/queries/sta?filter=(eq,apAssociated,mec123)&fields=staId,apAssociated

### 5.2.3.3 Sending a query for channel used by station(s)

The channel used by stations can be queried with the flow of Figure 5.2.3.1-1 by using the attribute selector as follows:

GET …/queries/sta?fields=staId,channel

#### 5.2.3.4 Sending a query for RSSI of station(s)

The RSSI value of stations can be queried with the flow of Figure 5.2.3.1-1 by using the attribute selector as follows:

#### GET …/queries/sta?fields=staId,rssi

The results can be narrowed down to stations under specific Access Point by adding filter attribute (in this instance the Access Point with apId equal to "mec123") to the query as follows:

GET …/queries/sta?filter=(eq,apAssociated,mec123)&fields=staId,rssi

#### 5.2.3.5 Sending a query for station data rates

The physical layer data rate of stations can be queried with the flow of Figure 5.2.3.1-1 by using the attribute selector as follows:

GET …/queries/sta?fields=staId,staDataRate

<span id="page-13-0"></span>As there may be great number of stations in the system, it may be practical to limit the query to consider either stations under specific Access Point or certain specific station by including the attribute filter:

GET …/queries/sta?filter=(eq,apAssociated,mec404)&fields=staId,staDataRate

GET …/queries/sta?filter=(eq,staId,C8:D0:66:08:B6:0F)&fields=staId,staDataRate

### 5.2.3.6 Sending a query for station statistics

The statistics of stations can be queried with the flow of Figure 5.2.3.1-1 by using the attribute selector as follows:

GET …/queries/sta?fields=staId,staStatistics

As there may be great number of stations in the system, it may be practical to limit the query to consider either stations under specific Access Point or certain specific station by including the attribute filter:

GET …/queries/sta?filter=(eq,apAssociated,mec404)&fields=staId,staStatistics

GET …/queries/sta?filter=(eq,staId,C8:D0:66:08:B6:0F)&fields=staId,staStatistics

### 5.2.3.7 Sending a query for Neighbor Report

The neighbor report of stations can be queried with the flow of Figure 5.2.3.1-1 by using the attribute selector as follows:

#### GET …/queries/sta?fields=staId,neighborReport

As there may be great number of stations in the system, it may be practical to limit the query to consider either stations under specific Access Point or certain specific station by including the attribute filter:

GET …/queries/sta?filter=(eq,apAssociated,mec404)&fields=staId,neighborReport

GET …/queries/sta?filter=(eq,staId,C8:D0:66:08:B6:0F)&fields=staId,neighborReport

#### 5.2.3.8 Sending a query for Channel Load

The channel load as measured via stations can be queried with the flow of Figure 5.2.3.1-1 by using the attribute selector as follows:

#### GET …/queries/sta?fields=staId,channelLoad

As there may be great number of stations in the system, it may be practical to limit the query to consider either stations under specific Access Point or certain specific station by including the attribute filter:

GET …/queries/sta?filter=(eq,apAssociated,mec404)&fields=staId,channelLoad

GET …/queries/sta?filter=(eq,staId,C8:D0:66:08:B6:0F)&fields=staId,channelLoad

### 5.2.4 REST based subscribe-notify model

### 5.2.4.1 Subscribing to WLAN event notifications

To receive notifications on selected WLAN events, the service consumer creates a subscription to certain specific event that is available at WAIS. Figure 5.2.4.1-1 shows a scenario where the service consumer uses REST based procedures to create a subscription for WLAN event notifications.

<span id="page-14-0"></span>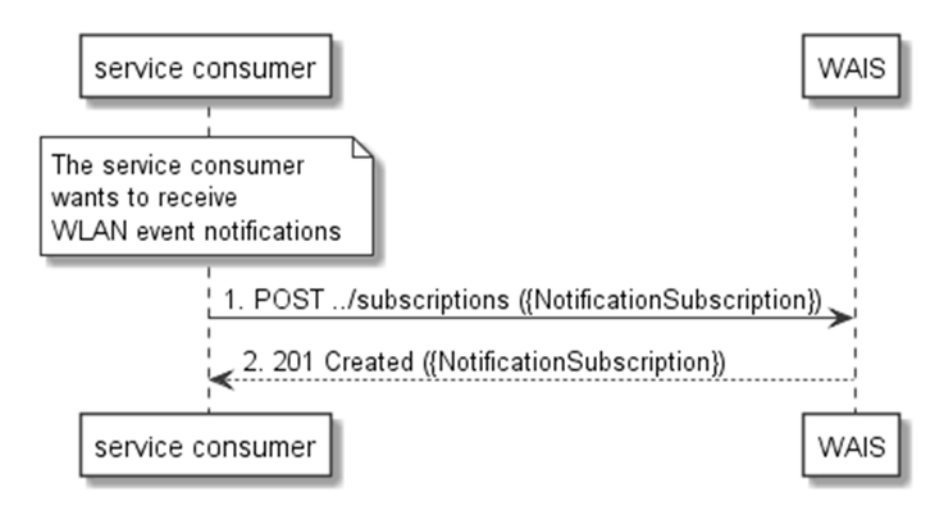

**Figure 5.2.4.1-1: Flow of subscribing to WLAN event notifications** 

Subscribing to the WLAN event notifications, as illustrated in Figure 5.2.4.1-1, consists of the following steps.

When the service consumer wants to receive notifications about the WLAN events, it creates a subscription to the WLAN event notifications:

- 1) The service consumer sends a POST request with the message body containing the {NotificationSubscription} data structure The variable {NotificationSubscription} is replaced with the data type specified for different WLAN event subscriptions as specified in clauses 6.3.2 and 6.3.3, and it defines the subscribed event, the filtering criteria and the address where the service consumer wishes to receive the WLAN event notifications.
- 2) WAIS sends "201 Created" response with the message body containing the data structure specific to that WLAN event subscription. The data structure contains the address of the resource created and the subscribed WLAN event type.

### 5.2.4.2 Receiving notification on expiry of WLAN event subscription

WAIS may define an expiry time for the WLAN event subscription. In case expiry time is used, the time will be included in the {NotificationSubscription} data structure that is included in the response message to the subscription. Prior the expiry, WAIS will also send a notification to the service consumer that owns the subscription.

Figure 5.2.4.2-1 shows a scenario where the service consumer receives a subscription expiry notification for the existing subscription.

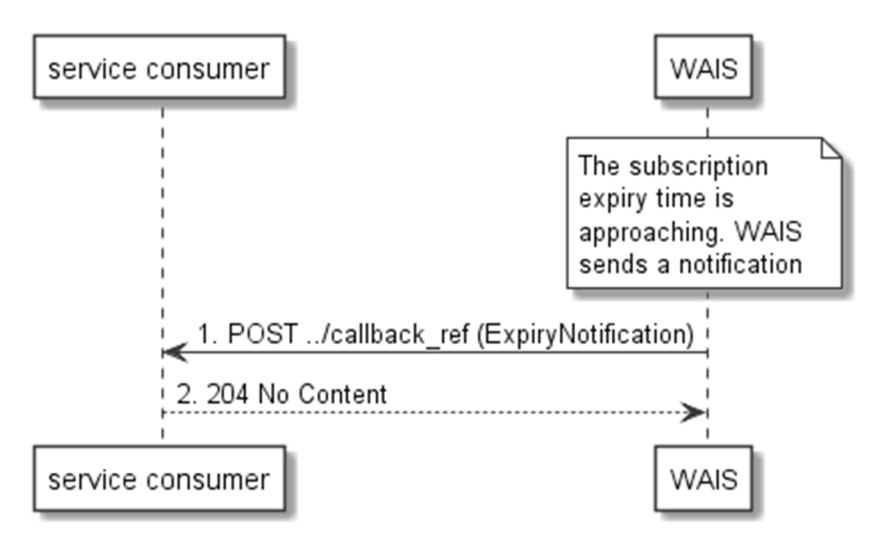

**Figure 5.2.4.2-1: Flow of WAIS sending a notification on expiry of the subscription** 

<span id="page-15-0"></span>Sending a notification on expiry of the subscription, as illustrated in Figure 5.2.4.2-1 consists of the following steps. If WAIS has defined an expiry time for the subscription, WAIS will send a notification prior the expiry:

- 1) WAIS sends a POST request to the callback reference address included by the service consumer in the subscription request. The POST request contains a data structure ExpiryNotification.
- 2) Service consumer sends a "204 No Content" response.

#### 5.2.4.3 Updating subscription for WLAN event notifications

Figure 5.2.4.3-1 shows a scenario where the service consumer needs to update an existing subscription for a WLAN event notification. The subscription update is triggered e.g. by the need to change the existing subscription, or due to the expiry of the subscription.

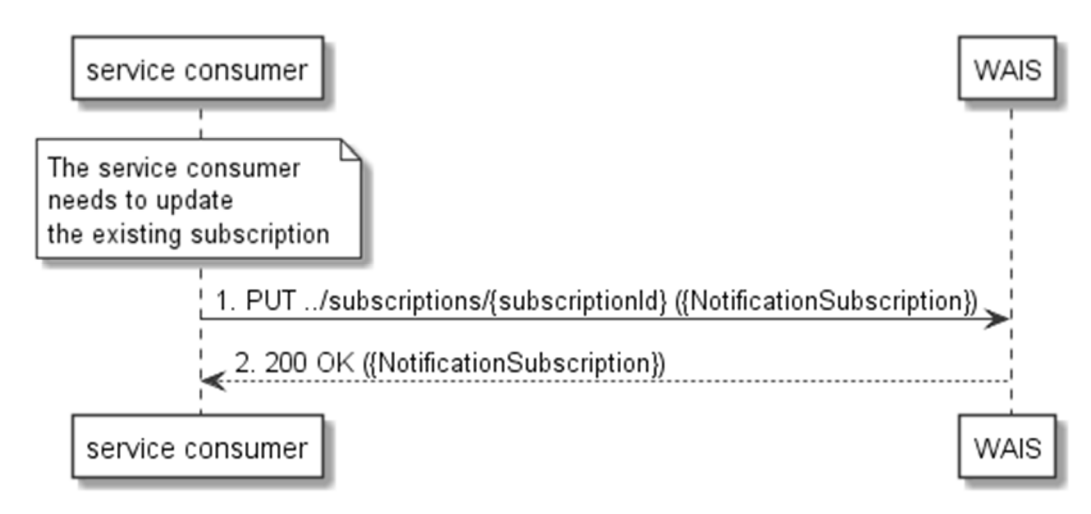

#### **Figure 5.2.4.3-1: Flow of service consumer updating subscription for WLAN event notifications**

Updating subscription for WLAN event notifications, as illustrated in Figure 5.2.4.3-1, consists of the following steps.

When the service consumer needs to modify an existing subscription for WLAN event notifications, it can update the corresponding subscription as follows:

- 1) Service consumer updates the subscription resource by sending a PUT request to the resource containing all the subscriptions with the modified data structure specific to that WLAN event subscription.
- 2) WAIS returns "200 OK" with the message body containing the accepted data structure specific to that WLAN event subscription.

### 5.2.4.4 Unsubscribing from WLAN event notifications

When the service consumer does not want to receive notifications anymore after subscribing to WLAN events, the service consumer unsubscribes from the WLAN event notifications. Figure 5.2.4.4-1 shows a scenario where the service consumer uses REST based procedures to delete the subscription for WLAN event notifications.

<span id="page-16-0"></span>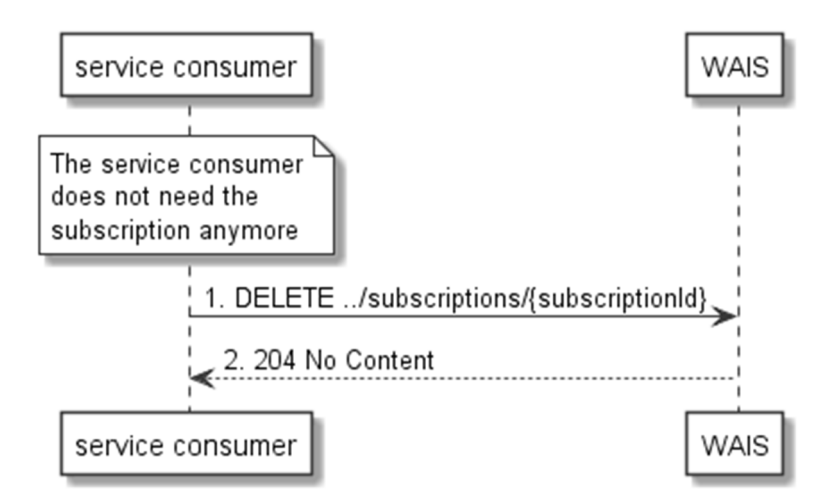

**Figure 5.2.4.4-1: Flow of unsubscribing from the WLAN event notifications** 

Unsubscribing from the WLAN event notifications, as illustrated in Figure 5.2.4.4-1, consists of the following steps.

When the service consumer does not want to receive the notifications anymore, it can unsubscribe from the WLAN notification events by deleting the subscription:

- 1) Service consumer sends a DELETE request to the resource representing the WLAN event subscription that was created.
- 2) WAIS sends "204 No content" response.

### 5.2.5 Receiving WLAN event notifications about station data rates

Figure 5.2.5-1 presents the scenario where the WAIS sends WLAN event notifications about WLAN station data rates, as defined in IEEE 802.11-2016 [[8\]](#page-6-0), to the service consumer.

<span id="page-17-0"></span>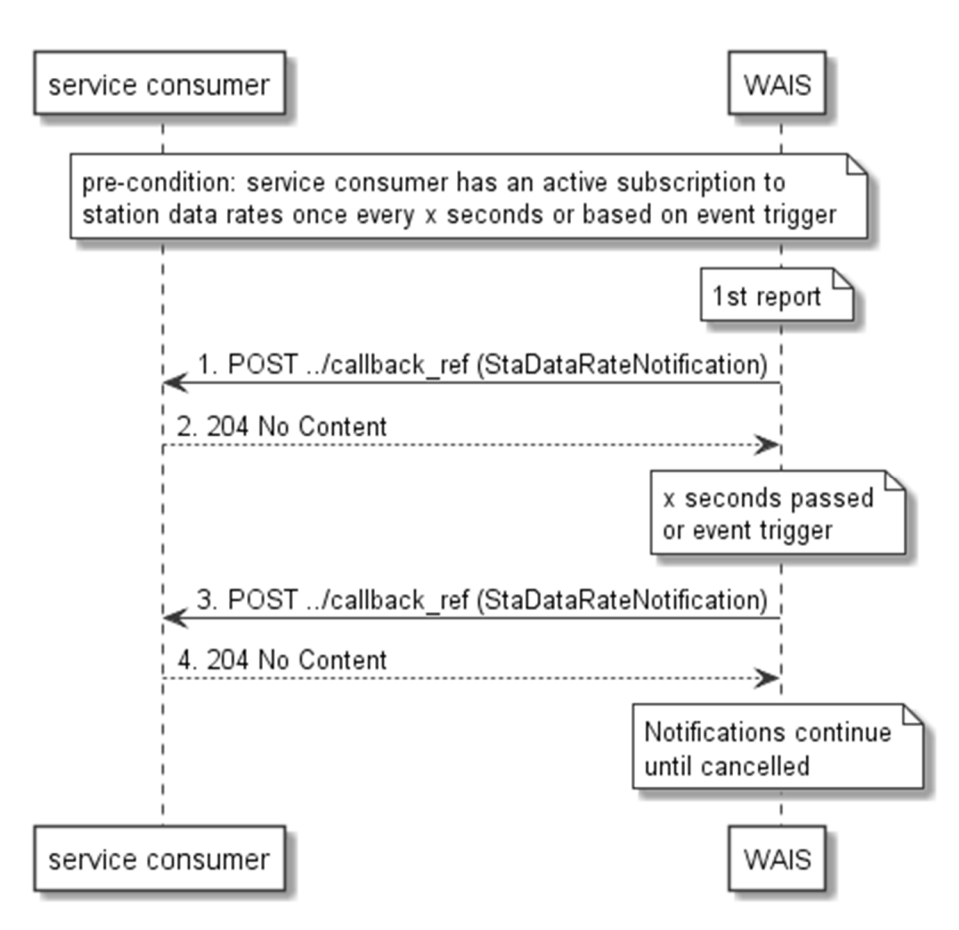

**Figure 5.2.5-1: Flow of receiving WLAN event notifications on station data rates** 

Receiving WLAN event notifications on station data rates, as illustrated in Figure 5.2.5-1, consists of the following steps:

- 1) WAIS sends a POST request with the message body containing the StaDataRatesNotification data structure to the callback reference address included by the service consumer in the station data rates event subscription.
- 2) Service consumer sends a "204 No Content" response to the WAIS.

### 5.2.6 Receiving WLAN event notifications about associated stations

Figure 5.2.6-1 presents the scenario where the WAIS sends WLAN event notifications about WLAN stations that are associated with a particular access point, as defined in IEEE 802.11-2016 [\[8](#page-6-0)], whose information is requested.

<span id="page-18-0"></span>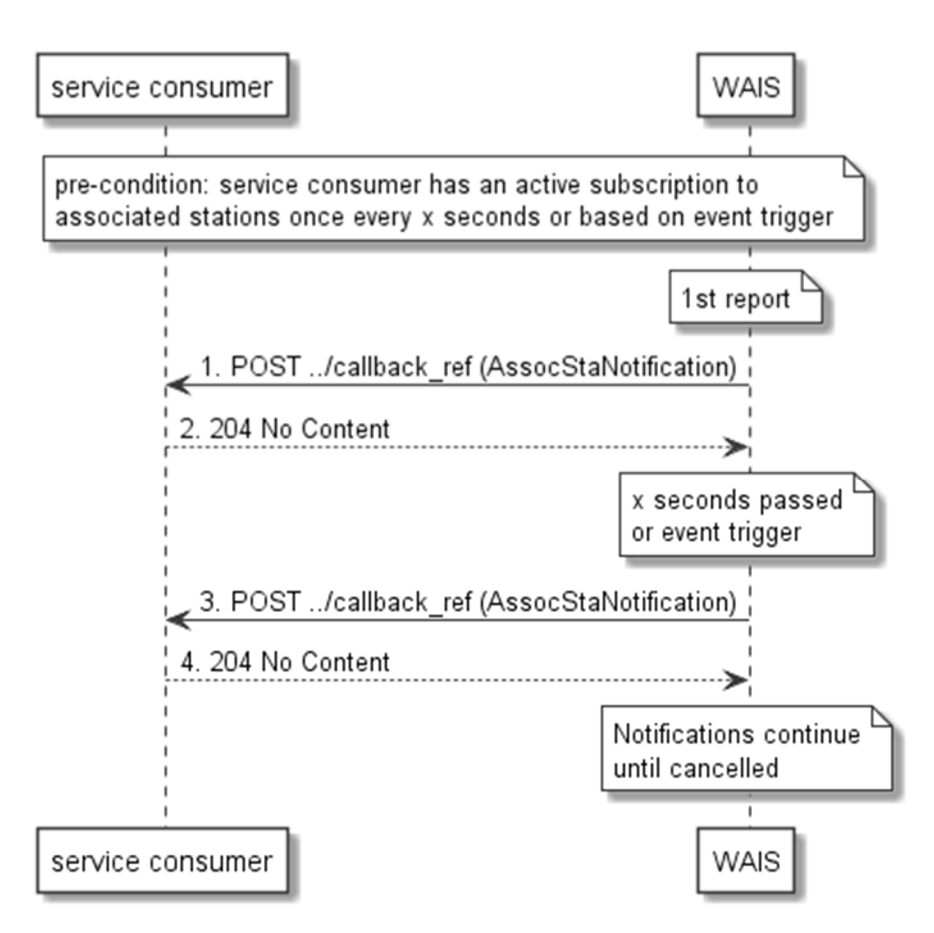

**Figure 5.2.6-1: Flow of receiving WLAN event notifications on associated stations** 

Receiving WLAN event notifications on stations associated with the access points, as illustrated in Figure 5.2.6-1, consists of the following steps:

- 1) WAIS sends a POST request with the message body containing the AssocStaNotification data structure to the callback reference address included by the service consumer in the WLAN event subscription.
- 2) Service consumer sends a "204 No Content" response to the WAIS.

### 5.2.7 Measurement Configuration

### 5.2.7.1 Creating a Measurement configuration

To configure specific characteristics of the Beacon Request or STA statistics measurements, the service consumer (e.g. a MEC application or a MEC platform) creates a new measurement configuration by providing (by a POST) the configuration and receiving an identifier of the configuration to be used in the measurement request. Figure 5.2.7.1-1 shows a scenario where the service consumer uses REST based procedures to create a new measurement configuration.

<span id="page-19-0"></span>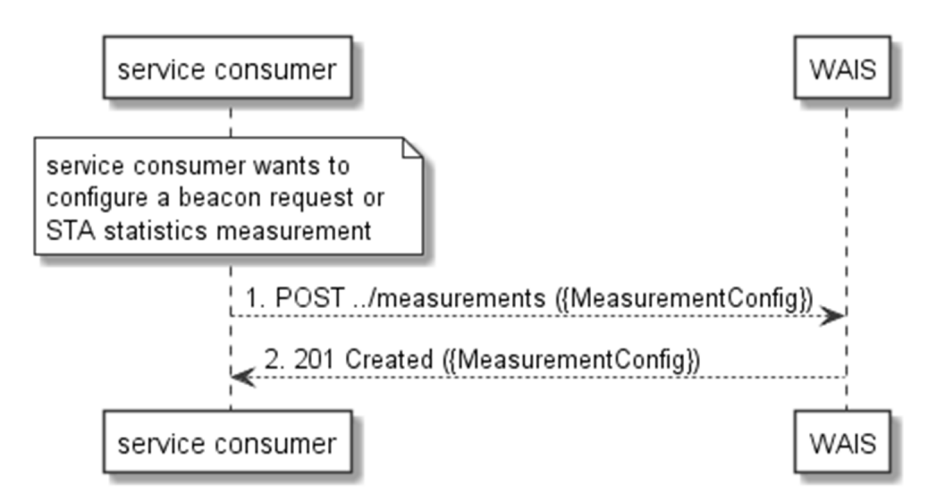

**Figure 5.2.7.1-1: Flow of service consumer creating a measurement configuration** 

A service consumer requesting a certain measurement through the Beacon Request of STA statistics, consists of the following steps:

- 1) Service consumer configures measurement by creating a new measurement configuration MeasurementConfig, which includes measurementId, by sending a POST request to WAIS.
- 2) WAIS responds with a "201 Created", with the message body including the accepted MeasurementConfig structure.
- 3) Service consumer includes the measurementId in the attributes of the query to get specific information such as the staStatistics of the StaInfo resource data type or the apNeighbor of the ApInfo resource data type.

### 5.2.7.2 Updating a Measurement Configuration

Figure 5.2.7.2-1 shows a scenario where the service consumer needs to update an existing Measurement Configuration. The update is triggered e.g. by the need to change the existing measurement to a different channel or station.

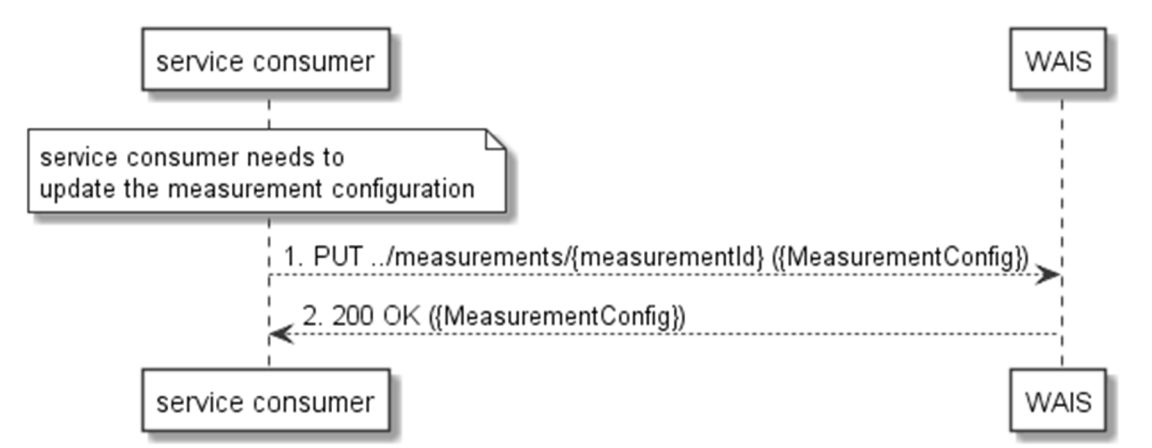

#### **Figure 5.2.7.2-1: Flow of service consumer updating a measurement configuration**

Updating subscription for WLAN event notifications, as illustrated in Figure 5.2.7.2-1, consists of the following steps.

When the service consumer needs to modify an existing measurement for WLAN, it can update the corresponding measurement as follows:

- 1) Service consumer updates the measurement configuration by sending a PUT request to the resource (i.e. MeasurementConfig) containing all the measurement configurations with the modified data structure specific to that WLAN measurement configuration.
- 2) WAIS returns "200 OK" with the message body containing the accepted data structure (i.e. MeasurementConfig) specific to that WLAN measurement configuration.

### <span id="page-20-0"></span>5.2.7.3 Deleting a Measurement Configuration

When the service consumer does not want to use a measurement configuration anymore, the service consumer DELETES the Measurement Configuration. Figure 5.2.7.3-1 shows a scenario where the service consumer uses REST based procedures to delete the Measurement Configuration.

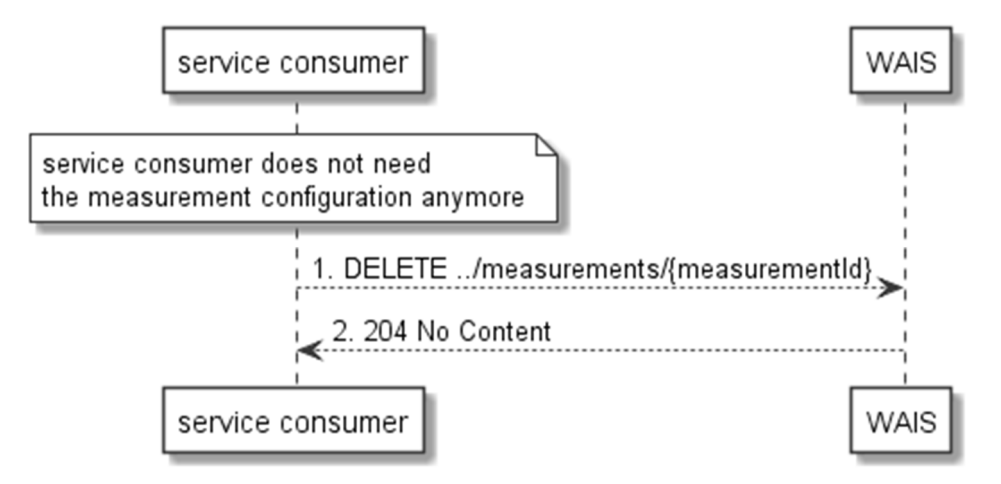

**Figure 5.2.7.3-1: Flow of deletion of a Measurement Configuration** 

Deletion of a Measurement Configuration, as illustrated in Figure 5.2.7.3-1, consists of the following steps.

When the service consumer does not want to use the measurement configuration anymore, it can delete it:

- 1) Service consumer sends a DELETE request to the resource representing the WLAN measurement configuration that was created.
- 2) WAIS sends "204 No content" response.

### 5.2.7.4 Example of using a Measurement Configuration

Once configured, a measurementId can be used as an attribute to any query for measurement, such as ApInfo or StaInfo. In the following diagram, the flow that can be used for StaInfo is shown.

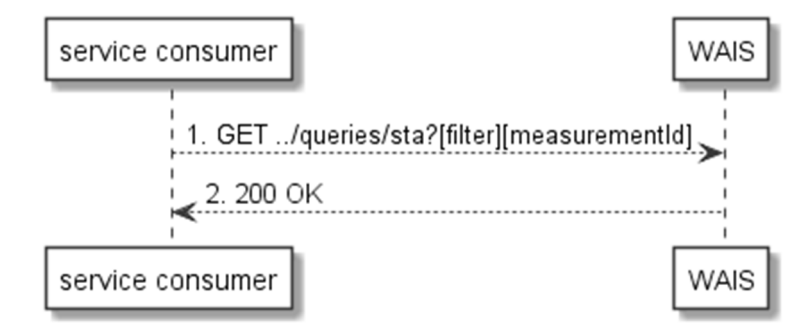

**Figure 5.2.7.4-1: Use of measurementId as a query attribute to StaInfo** 

## 6 Data Model

## 6.1 General

The following clauses provide the description of the data model.

## <span id="page-21-0"></span>6.2 Resource data types

### 6.2.1 Introduction

This clause defines data structures that shall be used in resource representations.

## 6.2.2 Type: ApInfo

This type represents the information on Access Points available from the WLAN Access Information Service.

The attributes of the ApInfo shall follow the notations provided in Table 6.2.2-1.

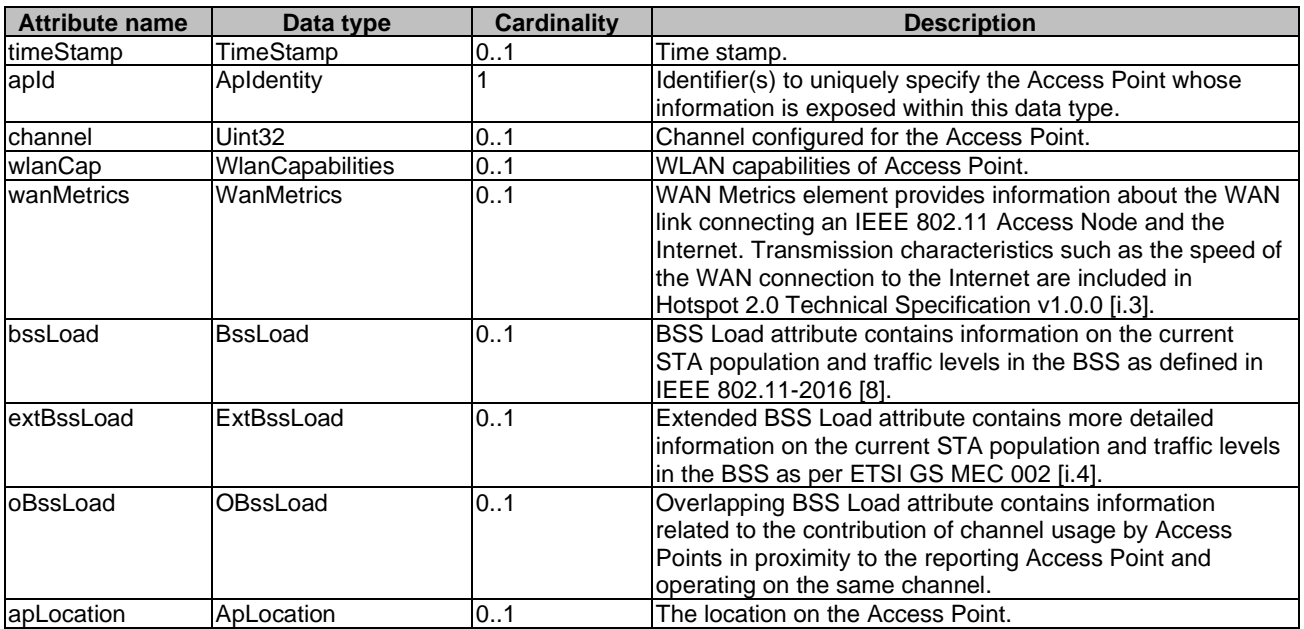

#### **Table 6.2.2-1: Attributes for ApInfo**

## 6.2.3 Type: StaInfo

This type represents the information on wireless stations available from the WLAN Access Information Service.

The attributes of the StaInfo shall follow the notations provided in Table 6.2.3-1.

<span id="page-22-0"></span>

| <b>Attribute name</b> | Data type            | <b>Cardinality</b> | <b>Description</b>                                              |
|-----------------------|----------------------|--------------------|-----------------------------------------------------------------|
| timeStamp             | TimeStamp            | 0.1                | Time stamp.                                                     |
| stald                 | Staldentity          |                    | Identifier(s) uniquely specify the station whose information is |
|                       |                      |                    | exposed within this data type.                                  |
| channel               | Uint <sub>32</sub>   | 101                | Channel currently used by the station to connect with its       |
|                       |                      |                    | associated Access Point.                                        |
| apAssociated          | ApAssociated         | 0.1                | Information about the station's associated Access Point.        |
| rssi                  | <b>Rssi</b>          | 0.1                | Receive Signal Strength Indicator.                              |
| staDataRate           | StaDataRate          | 0.1                | Station Data Rate as defined in IEEE 802.11-2016 [8].           |
| staStatistics         | <b>StaStatistics</b> | 0.N                | Statistics as defined in IEEE 802.11-2016 [8] for the client    |
|                       |                      |                    | station collected over measurement duration.                    |
| beaconReport          | BeaconReport         | 0N                 | Beacon Report as defined in IEEE 802.11-2016 [8].               |
| neighborReport        | NeighborReport       | 0.N                | Information about neighbor Access Points seen by the station    |
|                       |                      |                    | as defined IEEE 802.11-2016 [8].                                |
| channelLoad           | ChannelLoad          | 0.N                | Channel Load reports as seen by the station as defined          |
|                       |                      |                    | IEEE 802.11-2016 [8]. Channel Load reports may be               |
|                       |                      |                    | configured for any channel, including the station's current     |
|                       |                      |                    | channel for association.                                        |

**Table 6.2.3-1: Attributes for StaInfo** 

### 6.2.4 Type: MeasurementConfig

This type represents the different measurement configurations available from the WLAN Access Information Service. Each measurement configuration is identified by a unique measurement ID. This ID is included in associated measurement reports for identification.

The attributes of the MeasurementConfig shall follow the notations provided in Table 6.2.4-1.

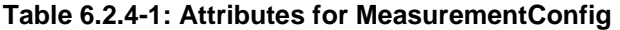

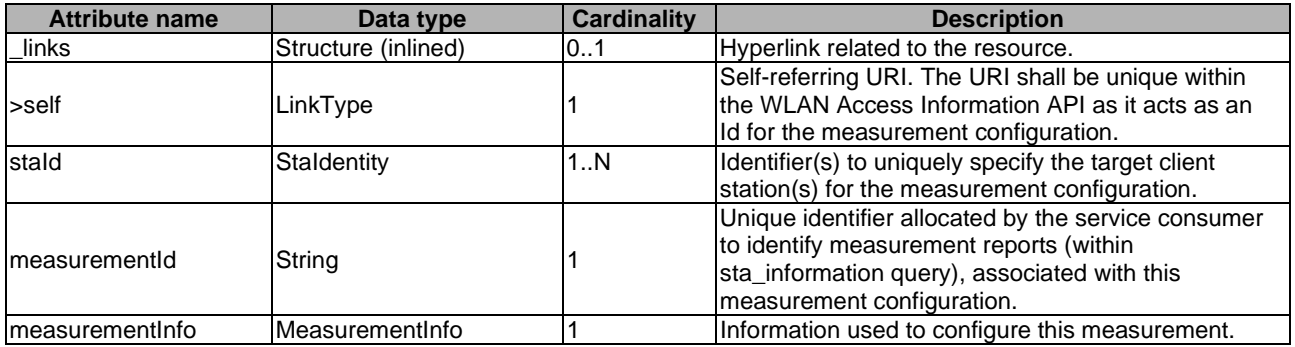

## 6.2.5 Type: MeasurementConfigLinkList

This type represents a list of links related to existing measurement configurations for the service consumer. This information is returned when sending a request to receive current measurement configurations.

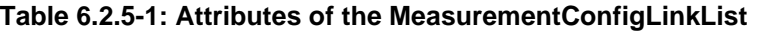

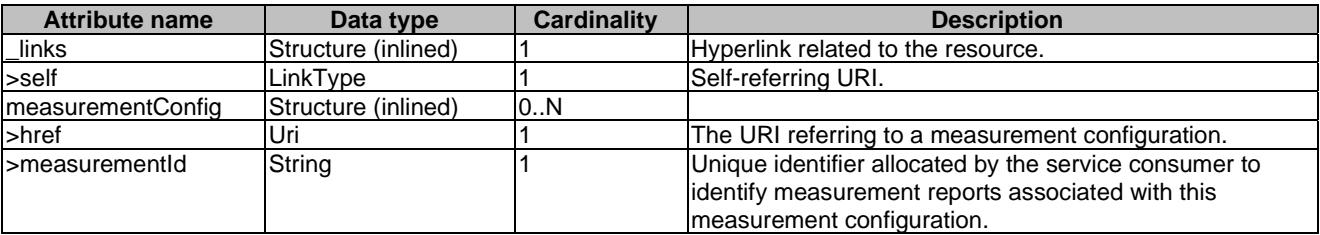

## <span id="page-23-0"></span>6.3 Subscription data types

### 6.3.1 Introduction

This clause defines data structures for subscriptions.

## 6.3.2 Type: AssocStaSubscription

This type represents a subscription to get updates on client stations that are associated to an Access Point.

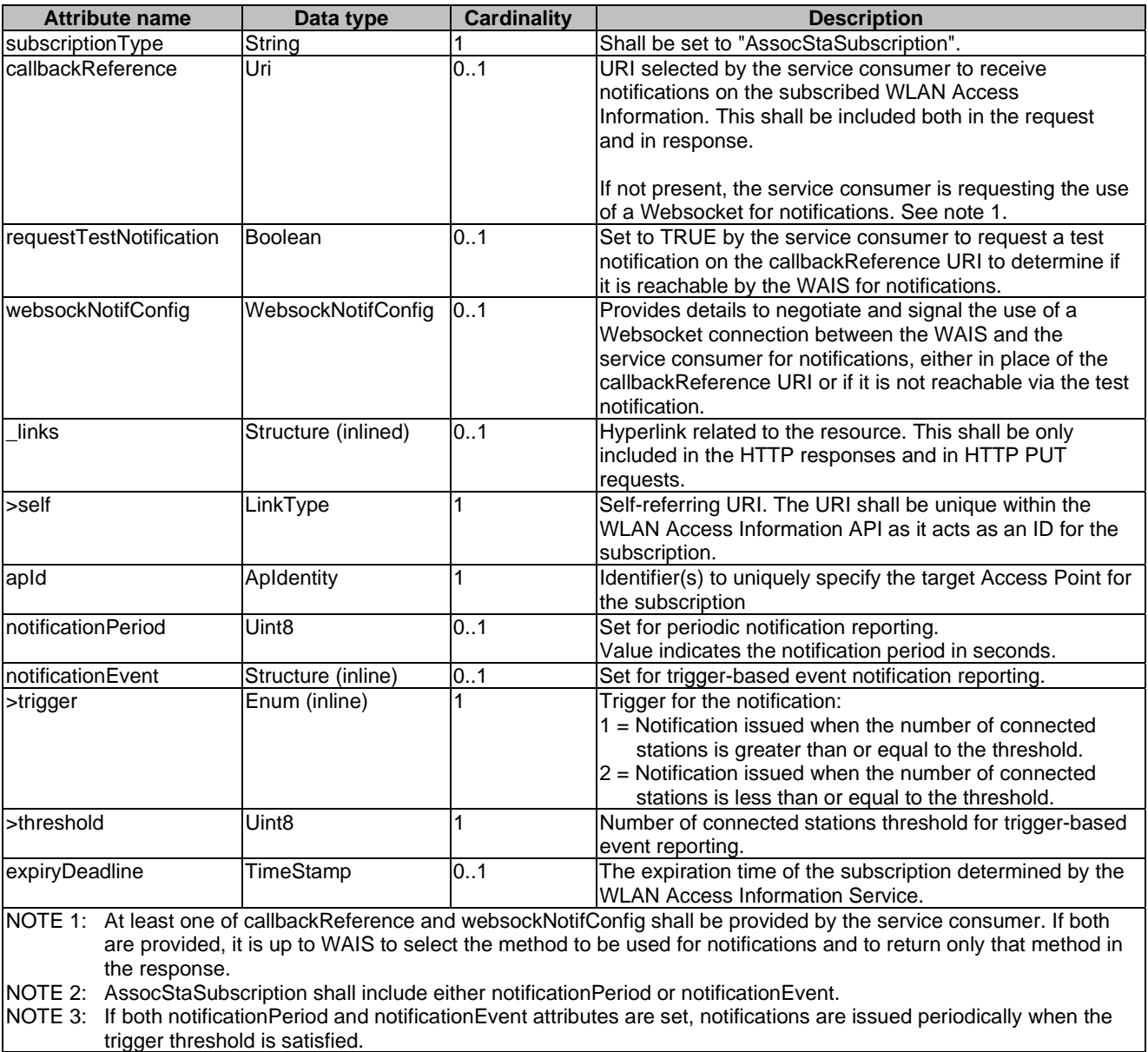

#### **Table 6.3.2-1: Attributes of the AssocStaSubscription**

## 6.3.3 Type: StaDataRateSubscription

This type represents a subscription to get updates on the Data Rate of targeted client station(s).

<span id="page-24-0"></span>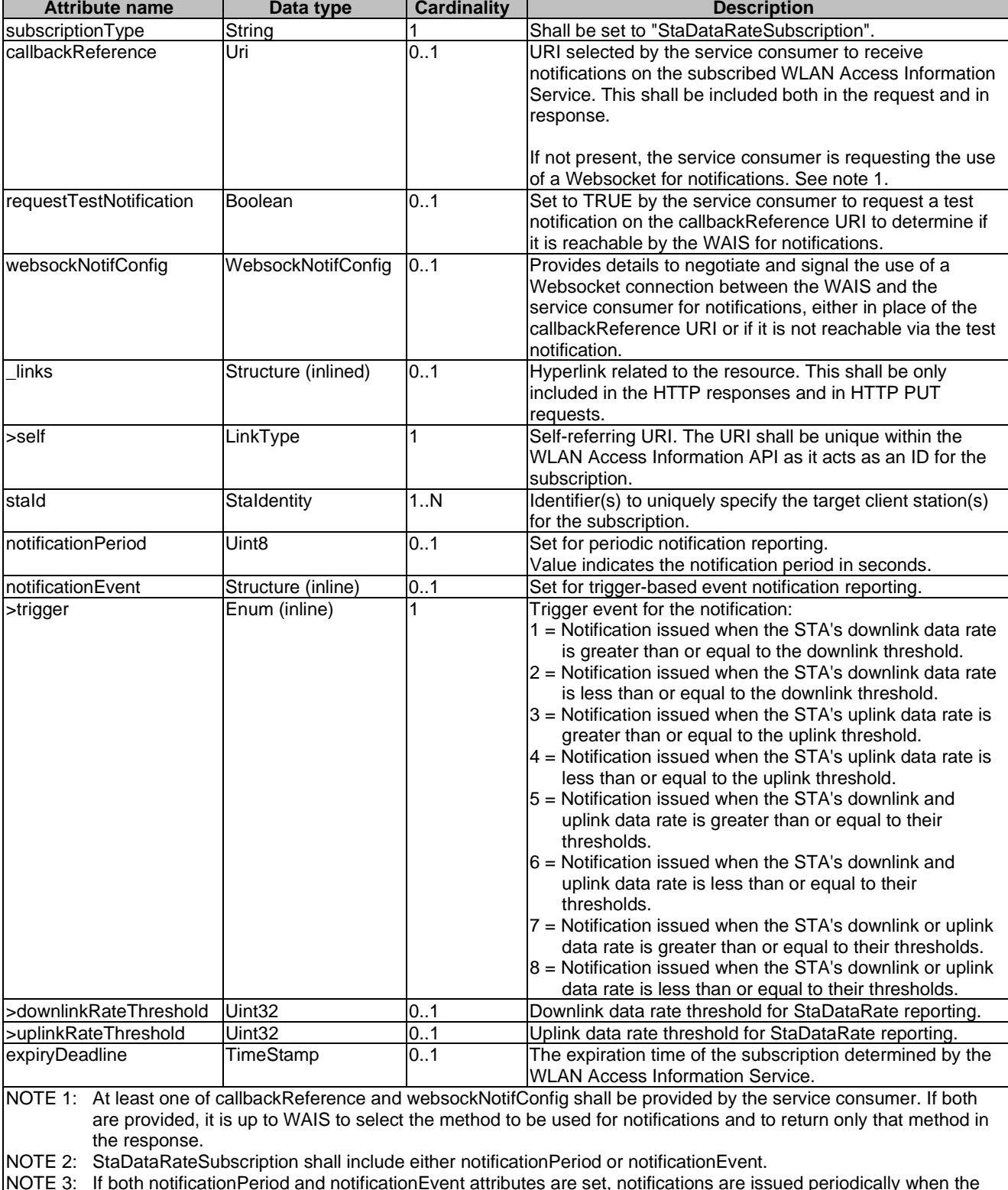

#### **Table 6.3.3-1: Attributes of the StaDataRateSubscription**

6.3.4 Type: SubscriptionLinkList

trigger threshold is satisfied.

This type represents a list of links related to currently existing subscriptions for the service consumer. This information is returned when sending a request to receive current subscriptions.

<span id="page-25-0"></span>

| <b>Attribute name</b> | Data type           | <b>Cardinality</b> | <b>Description</b>                                                                                                    |
|-----------------------|---------------------|--------------------|----------------------------------------------------------------------------------------------------|
| links                 | Structure (inlined) |                    | List of hyperlinks related to the resource.                                                                                                    |
| >self                 | LinkType            |                    | Self-referring URI.                                                                                                    |
| subscription          | Structure (inlined) | 0N                 |                                                                                                    |
| >href                 | Uri                 |                    | The URI referring to the subscription.                                                                                                    |
| >subscriptionType     | String              |                    | Type of the subscription. The string shall be set<br>according to the "subscriptionType" attribute of the<br>associated subscription data type defined in<br>clauses 6.3.2, 6.3.3 and 6.3.5:<br>"AssocStaSubscription"<br>$\bullet$<br>"StaDataRateSubscription"<br>$\bullet$<br>"MeasurementReportSubscription".<br>$\bullet$ |

**Table 6.3.4-1: Attributes of the SubscriptionLinkList** 

### 6.3.5 Type: MeasurementReportSubscription

This type represents a subscription to get measurement reports (Channel Load, Beacon Request, STA Statistics, or Neighbor Report) from targeted client station(s).

| <b>Attribute name</b>   | Data type           | <b>Cardinality</b> | <b>Description</b>                                                                                                    |
|-------------------------|---------------------|--------------------|----------------------------------------------------------------------------------------------------|
| subscriptionType        | String              |                    | Shall be set to "MeasurementReportSubscription".                                                                                                    |
| callbackReference       | Uri                 | 0.1                | URI selected by the service consumer to receive<br>notifications on the subscribed WLAN Access<br>Information Service. This shall be included both in the<br>request and in response.<br>If not present, the service consumer is requesting the<br>use of a Websocket for notifications. See note. |
| requestTestNotification | Boolean             | 01                 | Set to TRUE by the service consumer to request a test<br>notification on the callbackReference URI to determine<br>if it is reachable by the WAIS for notifications.                                                                                                    |
| websockNotifConfig      | WebsockNotifConfig  | 0.1                | Provides details to negotiate and signal the use of a<br>Websocket connection between the WAIS and the<br>service consumer for notifications, either in place of the<br>callbackReference URI or if it is not reachable via the<br>test notification.                                              |
| links                   | Structure (inlined) | 0.1                | Hyperlink related to the resource. This shall be only<br>included in the HTTP responses and in HTTP PUT<br>requests.                                                                                                    |
| >self                   | LinkType            | 1                  | Self-referring URI. The URI shall be unique within the<br>WLAN Access Information API as it acts as an ID for<br>the subscription.                                                                                                    |
| stald                   | Staldentity         | 1N                 | Identifier(s) to uniquely specify the target client<br>station(s) for the subscription.                                                                                                    |
| measurementId           | String              |                    | Unique identifier allocated by the service consumer to<br>identify measurement reports associated with this<br>measurement subscription.                                                                                                    |
| measurementInfo         | MeasurementInfo     | 1                  | Information used to configure this measurement.                                                                                                    |
| expiryDeadline          | TimeStamp           | 0.1                | The expiration time of the subscription determined by<br>the WLAN Access Information Service.                                                                                                    |
| NOTE:<br>the response.  |                     |                    | At least one of callbackReference and websockNotifConfig shall be provided by the service consumer. If both<br>are provided, it is up to WAIS to select the method to be used for notifications and to return only that method in                                                                  |

**Table 6.3.5-1: Attributes of the MeasurementReportSubscription** 

## 6.3.6 Type: WebsockNotifConfig

This type represents configuration for the delivery of subscription notifications over Websockets per the pattern defined in defined in clause 6.12a of ETSI GS MEC 009 [\[10](#page-6-0)].

<span id="page-26-0"></span>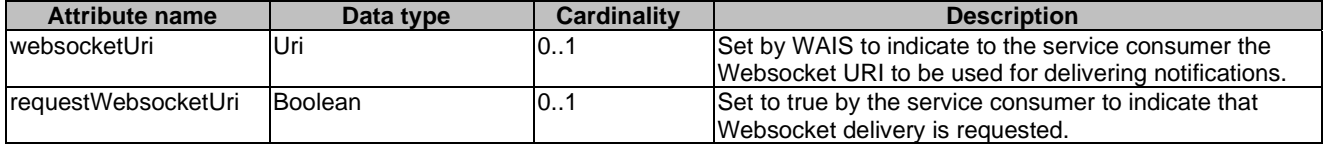

#### **Table 6.3.6-1: Attributes of the WebsockNotifConfig**

## 6.4 Notifications data types

### 6.4.1 Introduction

This clause defines data structures that define notifications.

### 6.4.2 Type: AssocStaNotification

This type represents a notification from WLAN Access Information Service with regards to client stations associated to the targeted Access Point.

The attributes of the AssocStaNotification shall follow the indications provided in Table 6.4.2-1.

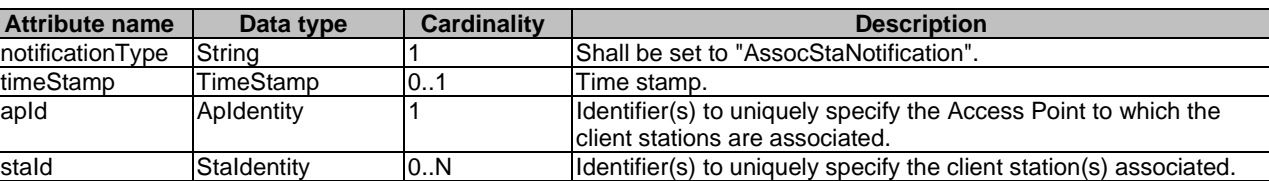

#### **Table 6.4.2-1: Attributes of the AssocStaNotification**

## 6.4.3 Type: StaDataRateNotification

This type represents a notification from WLAN Access Information service with regards to Data Rates of the subscribed client stations.

The attributes of the StaDataRateNotification shall follow the indications provided in Table 6.4.3-1.

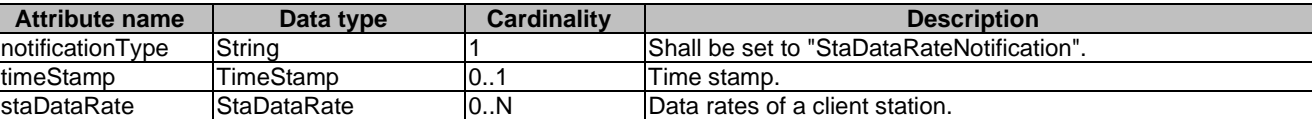

#### **Table 6.4.3-1: Attributes of the StaDataRateNotification**

## 6.4.4 Type: ExpiryNotification

This type represents a notification from WLAN Access Information service with regards to expiry of an existing subscription.

The Notification is sent by the WLAN Access Information service to send information about expiry of a subscription.

#### **Table 6.4.4-1: Attributes of the ExpiryNotification**

## <span id="page-27-0"></span>6.4.5 Type: MeasurementReportNotification

This type represents a notification from WLAN Access Information service with regards to Measurement Reports of the subscribed client stations.

The attributes of the MeasurementReportNotification shall follow the indications provided in Table 6.4.5-1.

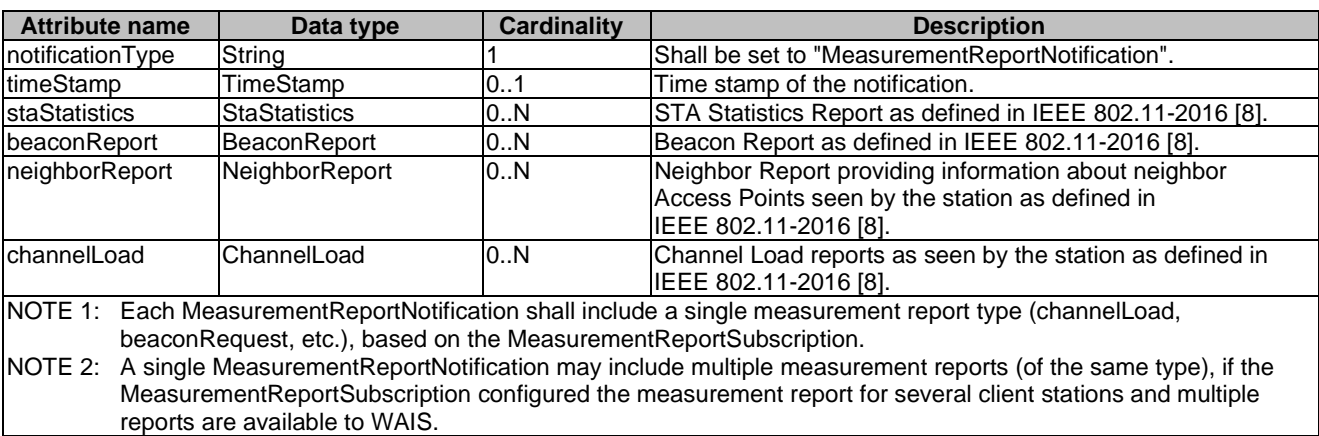

#### **Table 6.4.5-1: Attributes of the MeasurementReportNotification**

## 6.4.6 Type: TestNotification

This type represents a test notification from WLAN Access Information service to determine if the Websocket method is to be utilized for the WAIS to issue notifications for a subscription, as defined in clause 6.12a of ETSI GS MEC 009 [[10\]](#page-6-0).

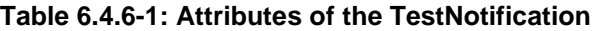

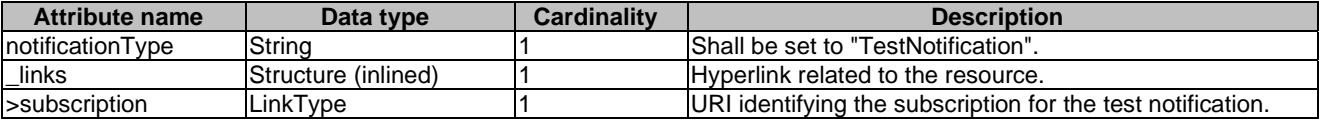

## 6.5 Referenced structured data types

### 6.5.1 Introduction

This clause defines data structures that are referenced from data structures defined in the previous clauses, but are neither resource representations nor bound to any pub/sub mechanism.

## <span id="page-28-0"></span>6.5.2 Type: TimeStamp

This type represents a time stamp.

#### **Table 6.5.2-1: Attributes of the TimeStamp**

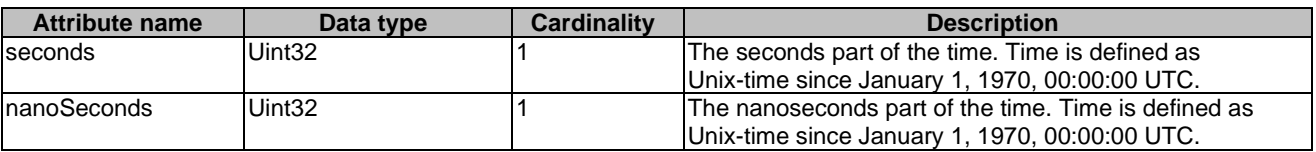

## 6.5.3 Type: ApIdentity

This type represents identifiers determining a specific Access Point.

#### **Table 6.5.3-1: Attributes of the ApIdentity**

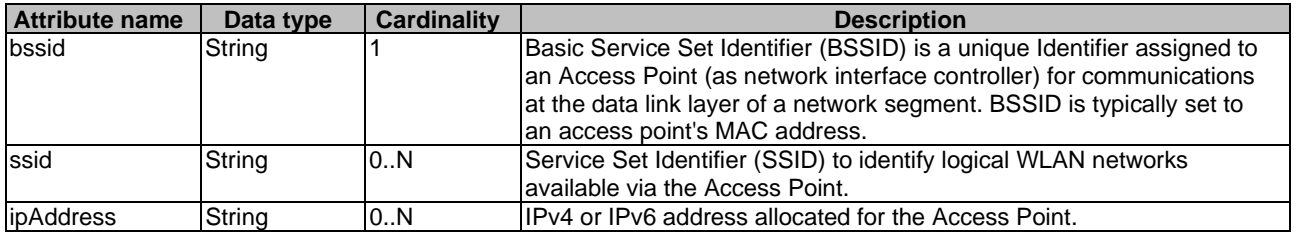

### 6.5.4 Type: WlanCapabilities

This type represents the WLAN capabilities of the Access Point.

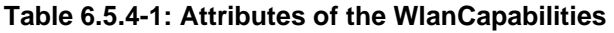

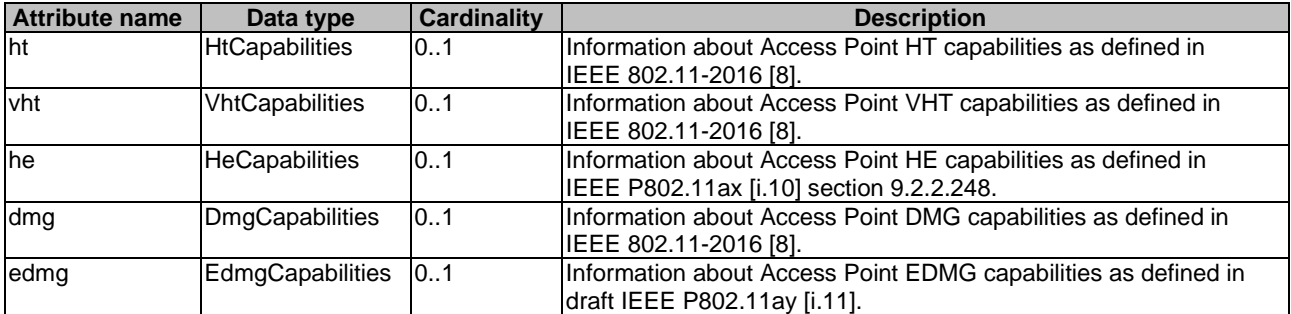

### 6.5.5 Void

## 6.5.6 Type: WanMetrics

This type represents the metrics related to the backhaul characteristics of an Access Point as defined for WAN metrics in Hotspot 2.0 Technical Specification v1.0.0 [\[i.3](#page-7-0)].

<span id="page-29-0"></span>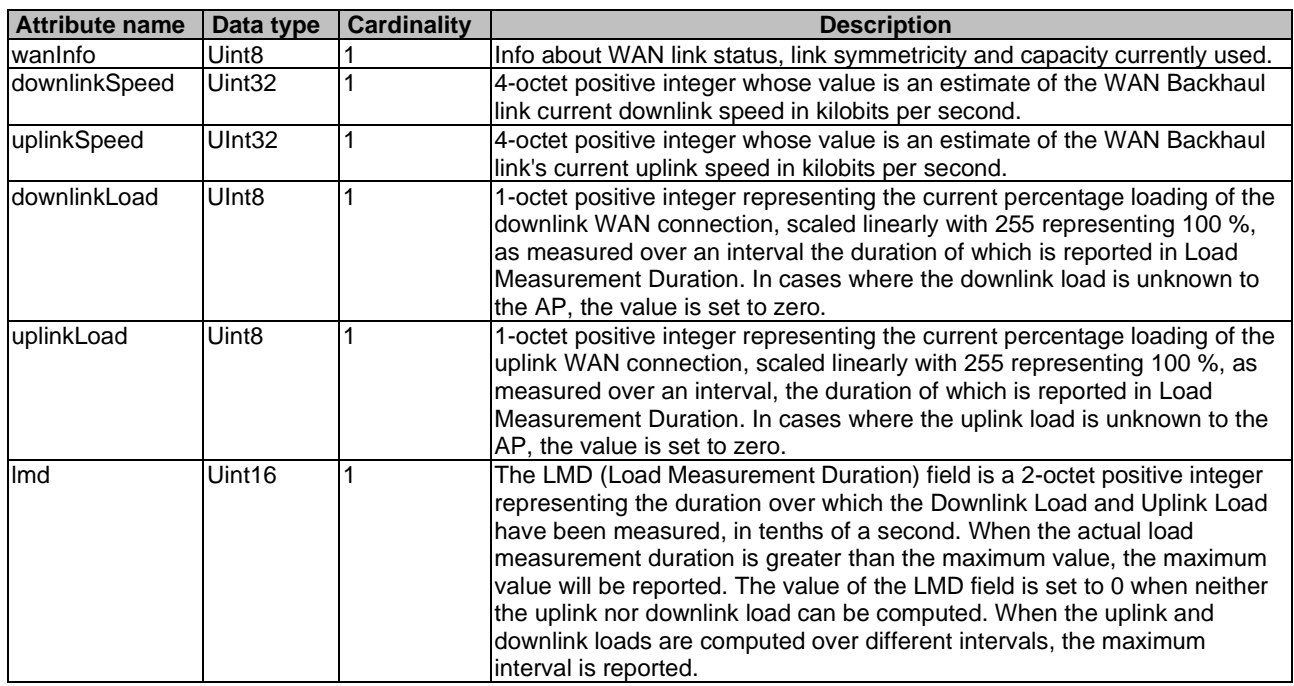

#### **Table 6.5.6-1: Attributes of the WanMetrics**

## 6.5.7 Type: BssLoad

This type represents the load of a BSS as defined in section 9.4.2.28, BSS Load element, within IEEE 802.11-2016 [\[8](#page-6-0)].

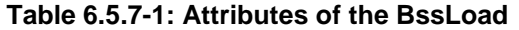

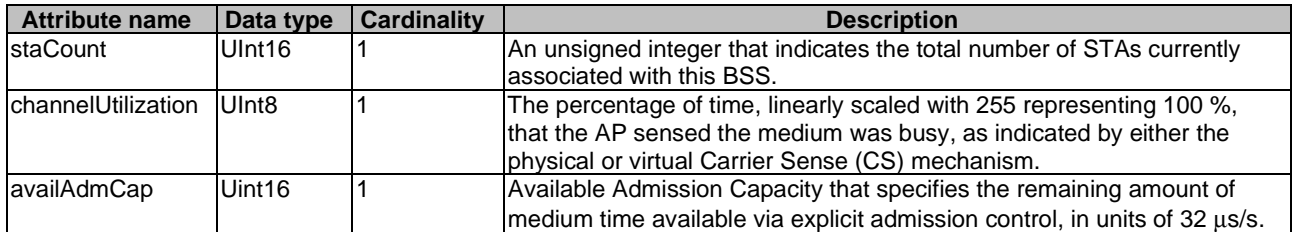

## 6.5.8 Type: ExtBssLoad

This type represents the Extended BSS Load information as defined in section 9.4.2.160, Extended BSS Load element, within IEEE [8](#page-6-0)02.11-2016 [8].

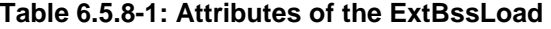

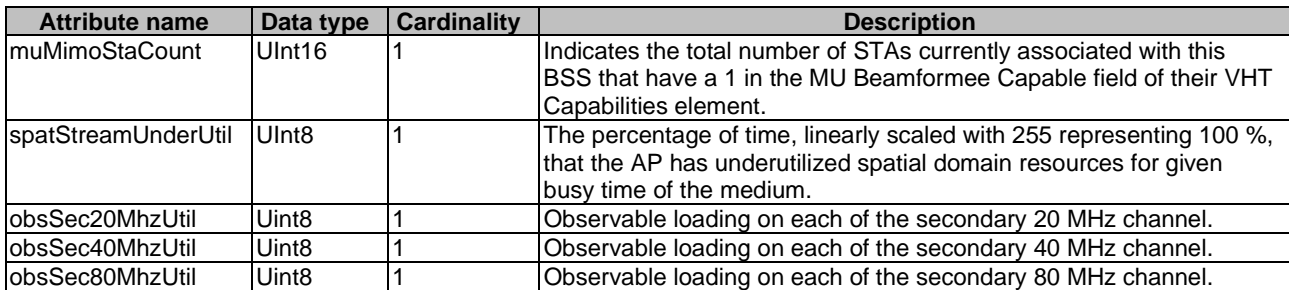

## <span id="page-30-0"></span>6.5.9 Type: ApLocation

This type represents the location information of the Access Point as defined in IEEE 802.11-2016 [\[8](#page-6-0)].

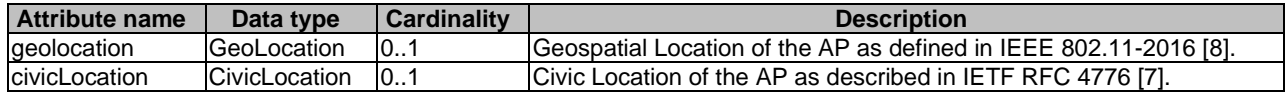

#### **Table 6.5.9-1: Attributes of the ApLocation**

## 6.5.10 Type: NeighborReport

This type represents the information about neighbor Access Points as defined in section 9.4.2.37, Neighbor Report element, within IEEE 802.11-2016 [\[8](#page-6-0)].

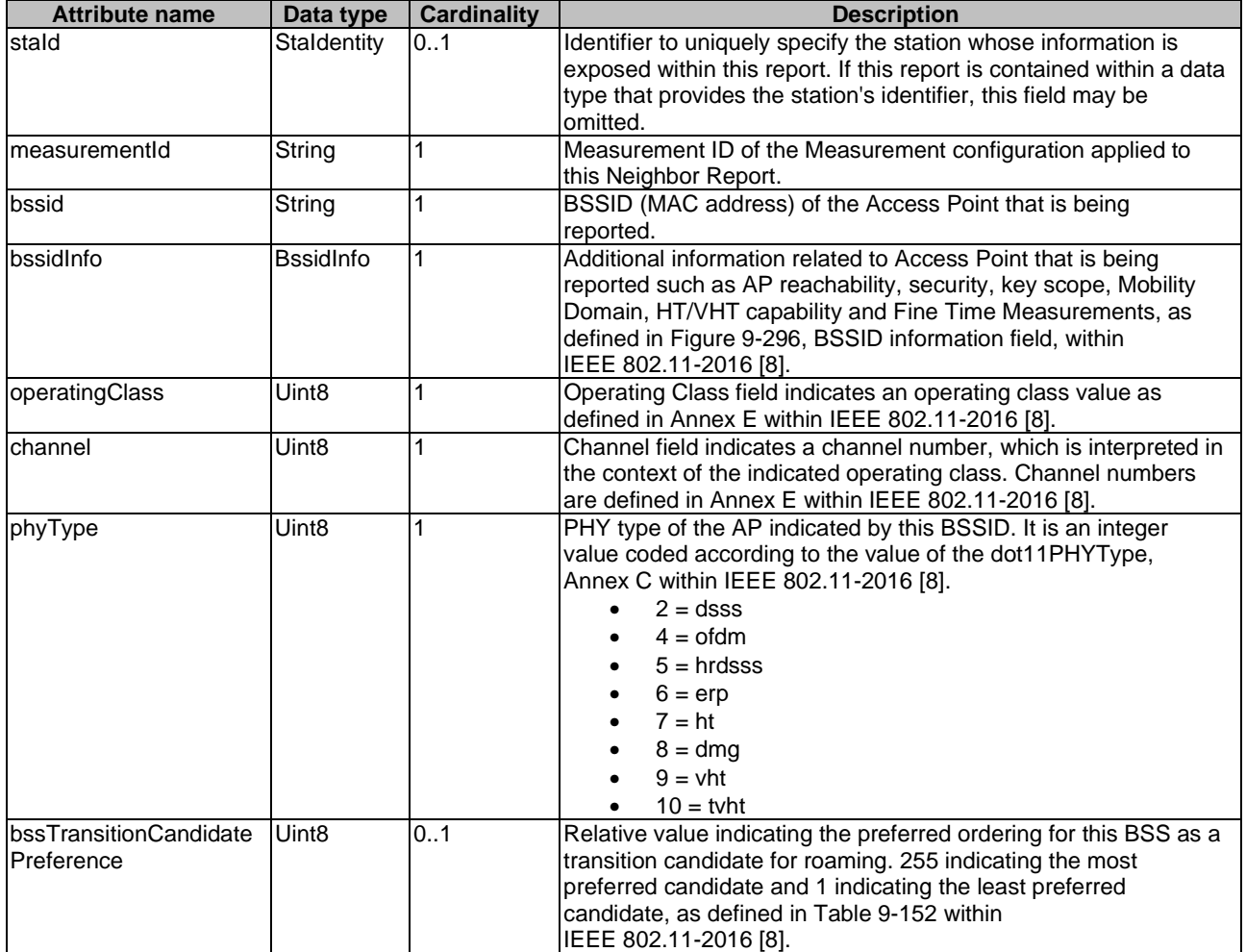

#### **Table 6.5.10-1: Attributes of the NeighborReport**

## <span id="page-31-0"></span>6.5.11 Type: StaIdentity

This type represents identifiers determining a specific client station.

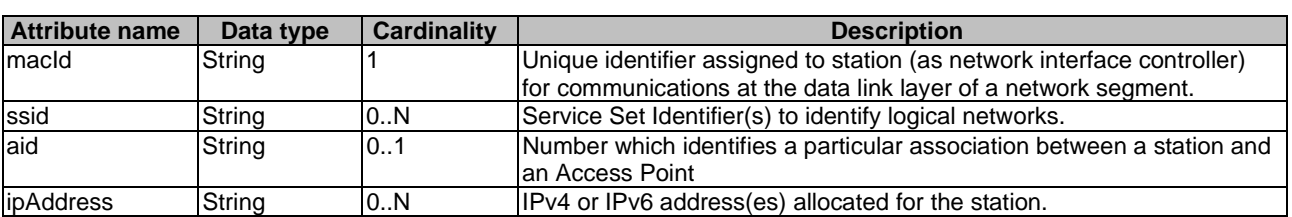

#### **Table 6.5.11-1: Attributes of the StaIdentity**

## 6.5.12 Type: ApAssociated

This type represents information for the Access Point that the client station is associated to.

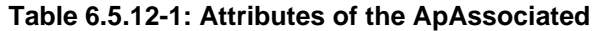

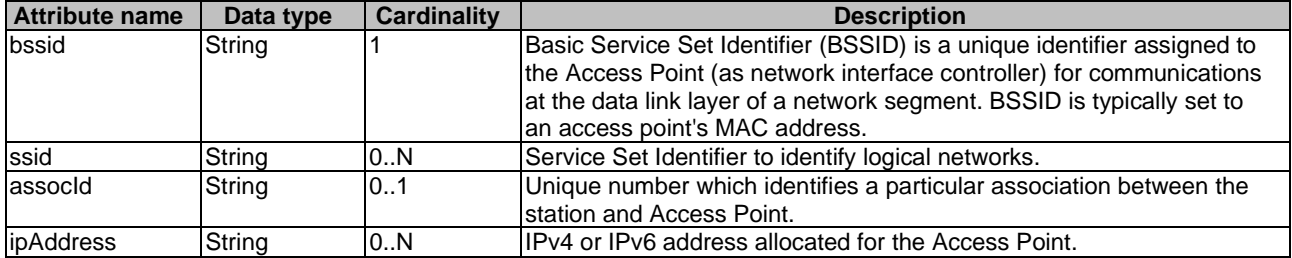

## 6.5.13 Type: StaStatistics

This type represents information statistics of the client station as defined in section 9.4.2.22.9, STA Statistics Report, within IEEE [8](#page-6-0)02.11-2016 [8].

| <b>Attribute name</b> | Data type                             | <b>Cardinality</b> | <b>Description</b>                                                                                                    |
|-----------------------|---------------------------------------|--------------------|----------------------------------------------------------------------------------------------------|
| stald                 | Staldentity                           | 01                 | Identifier to uniquely specify the station whose information is<br>exposed within this report. If this report is contained within a<br>data type that provides the station's identifier, this field may<br>be omitted.                      |
| ImeasurementId        | String                                |                    | Measurement ID of the Measurement configuration applied to<br>this STA Statistics Report.                                                                                                    |
| measurementDuration   | Ulnt <sub>16</sub>                    |                    | Duration over which the Statistics Group Data was measured<br>in time units of 1 024 us. Duration equal to zero indicates a<br>report of current values.                                                                                    |
| groupIdentity         | Ulnt8                                 |                    | Indicates the requested statistics group describing the<br>Statistics Group Data according to Table 9-114 of<br>IEEE 802.11-2016 [8].<br>Depending on group identity, one and only one of the STA<br>Statistics Group Data will be present. |
| groupZeroData         | <b>StaStatisticsGroup</b><br>ZeroData | 0.1                | STA Statistics Data for Group Identity = $0$                                                                                                    |
| groupOneData          | <b>StaStatisticsGroup</b><br>OneData  | 0.1                | STA Statistics Data for Group Identity = 1                                                                                                    |
| group2to9Data         | <b>StaStatisticsGroup</b><br>2to9Data | 0.1                | STA Statistics Data for Group Identity = 2 through 9                                                                                                    |

**Table 6.5.13-1: Attributes of the StaStatistics** 

### <span id="page-32-0"></span>6.5.14 Type: HtCapabilities

This type represents information on HT capabilities of an Access Point as defined in IEEE 802.11-2016 [\[8](#page-6-0)].

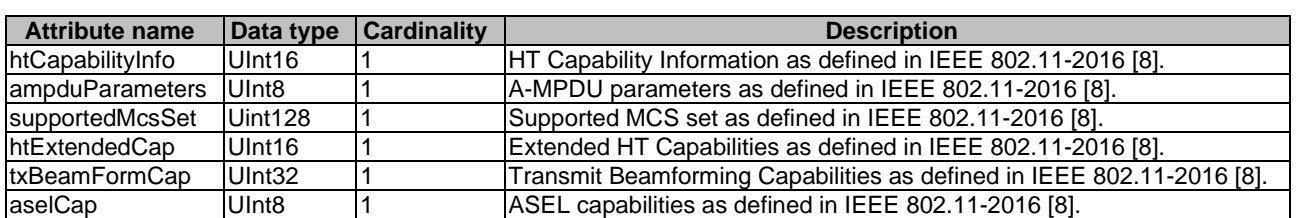

#### **Table 6.5.14-1: Attributes of the HtCapabilities**

### 6.5.15 Type: VhtCapabilities

This type represents information on VHT Capabilities of an Access Point as defined in IEEE 802.11-2016 [[8\]](#page-6-0).

#### **Table 6.5.15-1: Attributes of the VhtCapabilities**

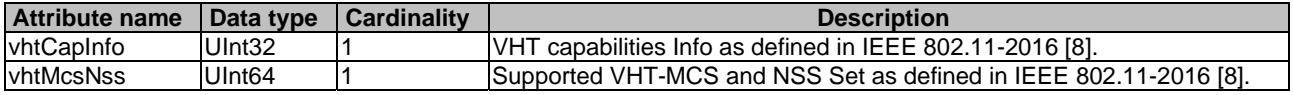

### 6.5.16 Type: HeCapabilities

This type represents information on HE Capabilities of an Access Point as defined in draft IEEE P802.11ax [\[i.10\]](#page-7-0).

#### **Table 6.5.16-1: Attributes of the HeCapabilities**

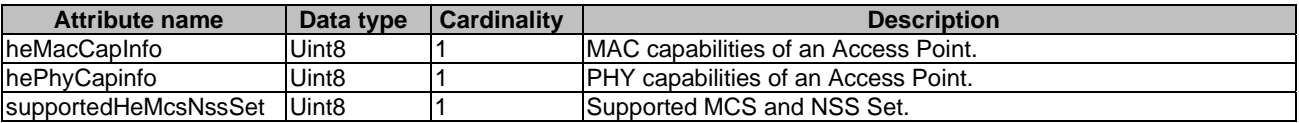

## 6.5.17 Type: DmgCapabilities

This type represents information on DMG Capabilities of an Access Point as defined in IEEE 802.11-2016 [[8](#page-6-0)].

#### **Table 6.5.17-1: Attributes of the DmgCapabilities**

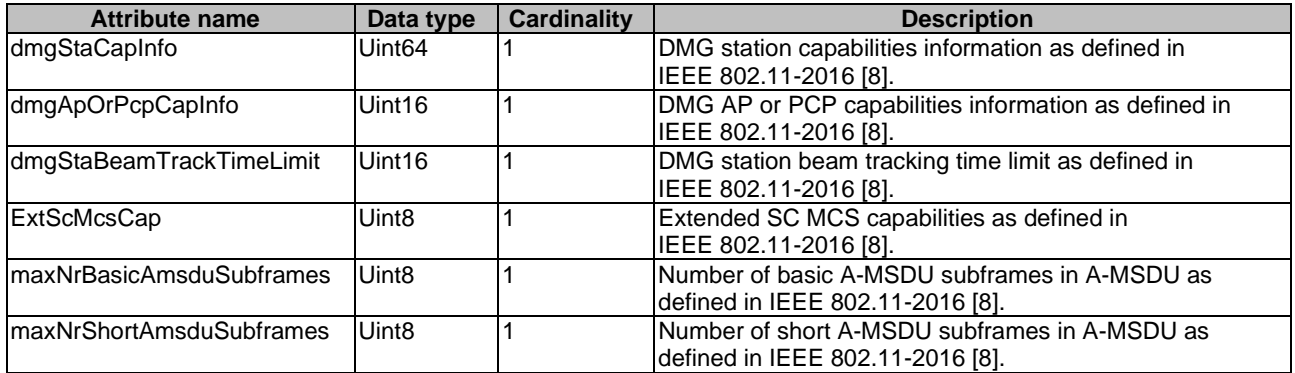

## <span id="page-33-0"></span>6.5.18 Type: EdmgCapabilities

This type represents information on EDMG Capabilities of an Access Point as defined in draft IEEE P802.11ay [\[i.11](#page-7-0)].

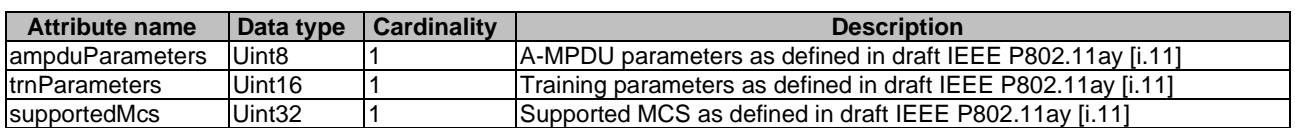

#### **Table 6.5.18-1: Attributes of the EdmgCapabilities**

## 6.5.19 Type: GeoLocation

This type represents information Geospatial Location of an Access Point as defined in IEEE 802.11-2016 [\[8](#page-6-0)] and in IETF RFC 6225 [\[6](#page-6-0)].

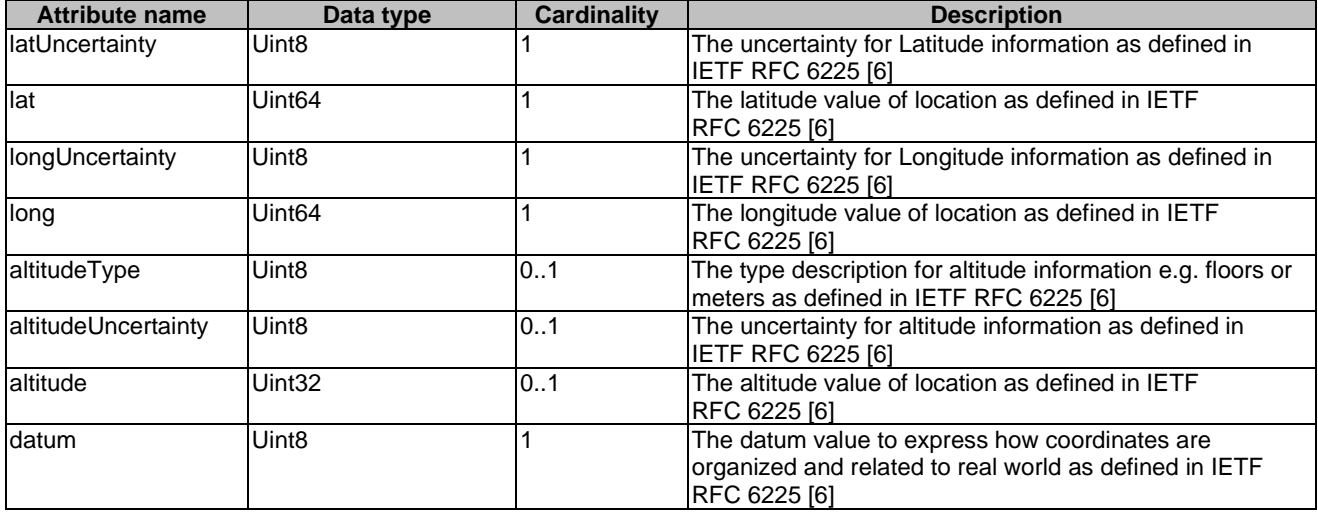

#### **Table 6.5.19-1: Attributes of the GeoLocation**

## 6.5.20 Type: CivicLocation

This type represents information on Civic Location of an Access Point as defined in IETF RFC 4776 [\[7\]](#page-6-0).

<span id="page-34-0"></span>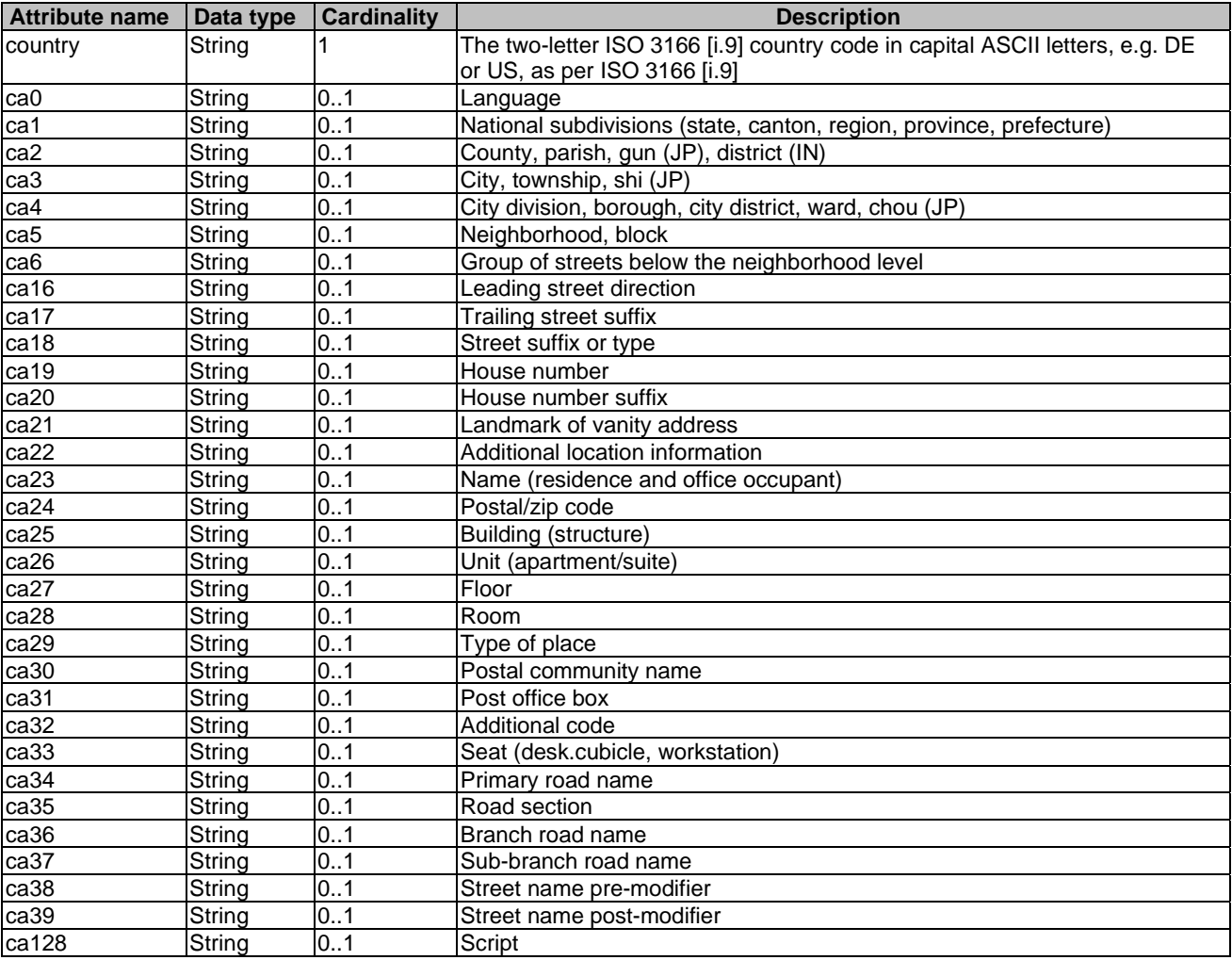

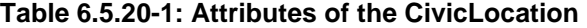

## 6.5.21 Type: Rssi

This type represents information on the Received Signal Strength Indicator (RSSI) of a client station as defined in IEEE 802.11-2016 [\[8](#page-6-0)].

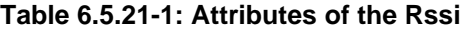

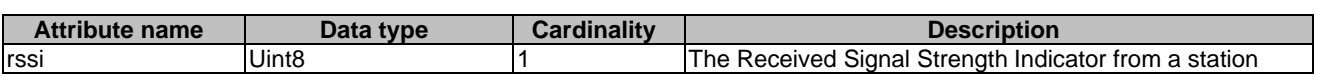

## <span id="page-35-0"></span>6.5.22 Type: StaDataRate

This type represents the data rates of a client station as defined in Data Elements Specification v1.0 [\[i.8](#page-7-0)].

| <b>Attribute name</b>                                                                                                 | Data type          | <b>Cardinality</b> | <b>Description</b>                                                                                                    |  |  |
|----------------------------------------------------------------------------------------------------|--------------------|--------------------|----------------------------------------------------------------------------------------------------|--|--|
| stald                                                                                                    | Staldentity        | 101                | Identifier to uniquely specify the station whose information is<br>exposed within this report. If this report is contained within a<br>data type that provides the station's identifier, this field may be<br>omitted. |  |  |
| IstaLastDataDownlinkRate                                                                                              | Uint32             | 0.1                | The data transmit rate in kbps that was most recently used for<br>transmission of data PPDUs from the access point to the<br>station.                                                                                  |  |  |
| staLastDataUplinkRate                                                                                                 | Uint <sub>32</sub> | 0.1                | The data transmit rate in Kbps that was most recently used for<br>transmission of data PPDUs from the associated station to the<br>access point.                                                                       |  |  |
| NOTE:<br>StaDataRate shall include at least one instance of either downlink rate or uplink rate and may include both. |                    |                    |                                                                                                    |  |  |

**Table 6.5.22-1: Attributes of the StaDataRate** 

## 6.5.23 Type: LinkType

This type represents a type of link.

### **Table 6.5.23-1: Attributes of the LinkType**

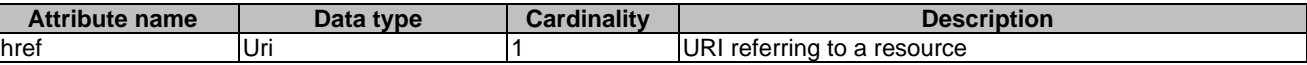

## 6.5.24 Type: ChannelLoadConfig

This configuration applies to Channel Load measurement as described in clause 6.5.39 in the present document. This configuration follows the format as described in section 9.4.2.21.5, Channel Load request, within IEEE 802.11-2016 [\[8](#page-6-0)].

| <b>Attribute name</b> | Data type         | <b>Cardinality</b> | <b>Description</b>                                                                                                    |
|-----------------------|-------------------|--------------------|----------------------------------------------------------------------------------------------------|
| <b>operatingClass</b> | Uint <sub>8</sub> |                    | Operating Class field indicates an operating class value as defined                                                                                                    |
|                       |                   |                    | in Annex E within IEEE 802.11-2016 [8].                                                                                                    |
| channel               | Integer           |                    | Channel for which the channel load report is requested.                                                                                                    |
| reportingCondition    | Uint <sub>8</sub> | 10.1               | Reporting condition for the Beacon Report as per Table 9-153 of<br>IEEE 802.11-2016 [8]:<br>$0 =$ Report to be issued after each measurement.<br>1 = Report to be issued when Channel Load is greater than or equal<br>to the threshold.<br>2 = Report to be issued when Channel Load is less than or equal to<br>the threshold. |
| threshold             | Uint <sub>8</sub> | 101                | If this optional field is not provided, channel load report should be<br>issued after each measurement (reporting Condition = $0$ ).<br>Channel Load reference value for threshold reporting. This field                                                                                                    |
|                       |                   |                    | shall be provided for reporting Condition values 1 and 2.                                                                                                    |

**Table 6.5.24-1: Attributes of the ChannelLoadConfig** 

## 6.5.25 Type: BeaconRequestConfig

This configuration applies to the BeaconReport as described in clause 6.5.27 of the present document. This configuration follows the format as described in section 9.4.2.21.7, Beacon request, within IEEE 802.11-2016 [\[8](#page-6-0)].

<span id="page-36-0"></span>

| <b>Attribute name</b> | Data type                    | <b>Cardinality</b> | <b>Description</b>                                                                                                    |
|-----------------------|------------------------------|--------------------|----------------------------------------------------------------------------------------------------|
| operatingClass        | Uint8                        |                    | Operating Class field indicates an operating class value<br>as defined in Annex E within IEEE 802.11-2016 [8].                                                                                                    |
| channelld             | Uint8                        |                    | Channel number to scan. A Channel Number of 0<br>indicates a request to make iterative measurements for<br>all supported channels in the Operating Class where the<br>measurement is permitted on the channel and the<br>channel is valid for the current regulatory domain.<br>A Channel Number of 255 indicates a request to make<br>iterative measurements for all supported channels in the<br>current Operating Class listed in the latest AP Channel<br>Report received from the serving AP. |
| measurementMode       | Uint8                        |                    | 0 for passive.<br>1 for active.<br>2 for beacon table.                                                                                                    |
| bssid                 | String                       | 0.1                | The BSSID field indicates the BSS for which a beacon<br>report is requested. If absent, the requested beacon<br>reports should include all BSSs on the channel.                                                                                                    |
| ssid                  | String                       | 0.1                | The SSID subelement indicates the ESS or IBSS for<br>which a beacon report is requested.                                                                                                    |
| beaconReportingConf   | <b>BeaconReportingConfig</b> |                    | Beacon reporting configuration data field format as in<br>Figure 9-157 in IEEE 802.11-2016 [8].                                                                                                    |

**Table 6.5.25-1: Attributes of the BeaconRequestConfig** 

## 6.5.26 Type: StaStatisticsConfig

This configuration applies to the StaStatistics as described in clause 6.5.13 of the present document. This configuration references the format as described in section 9.4.2.21.9, STA Statistics request, within IEEE 802.11-2016 [\[8\]](#page-6-0).

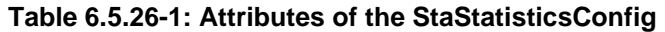

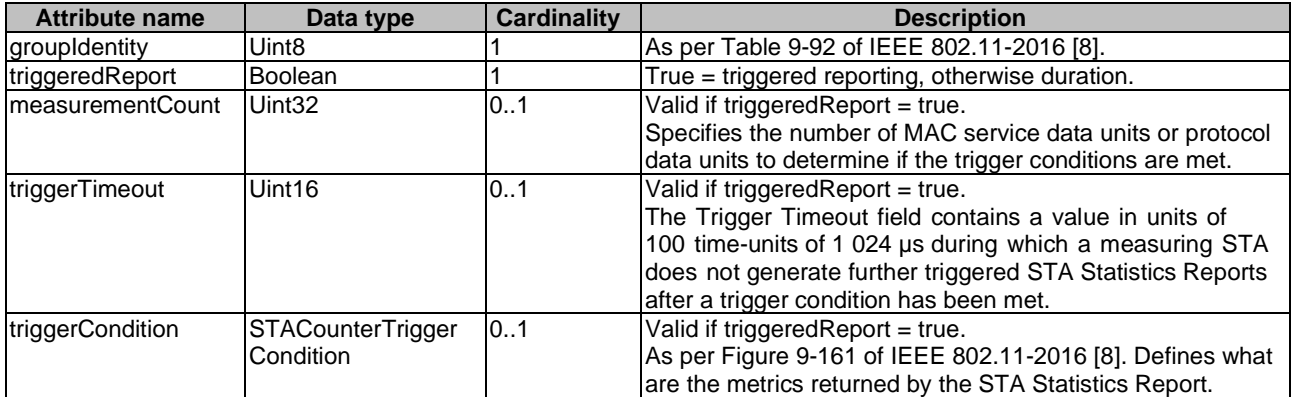

## 6.5.27 Type: BeaconReport

This type represents information in a STA Beacon report as defined in section 9.4.2.22.7, Beacon Report, within IEEE 802.11-2016 [\[8](#page-6-0)].

<span id="page-37-0"></span>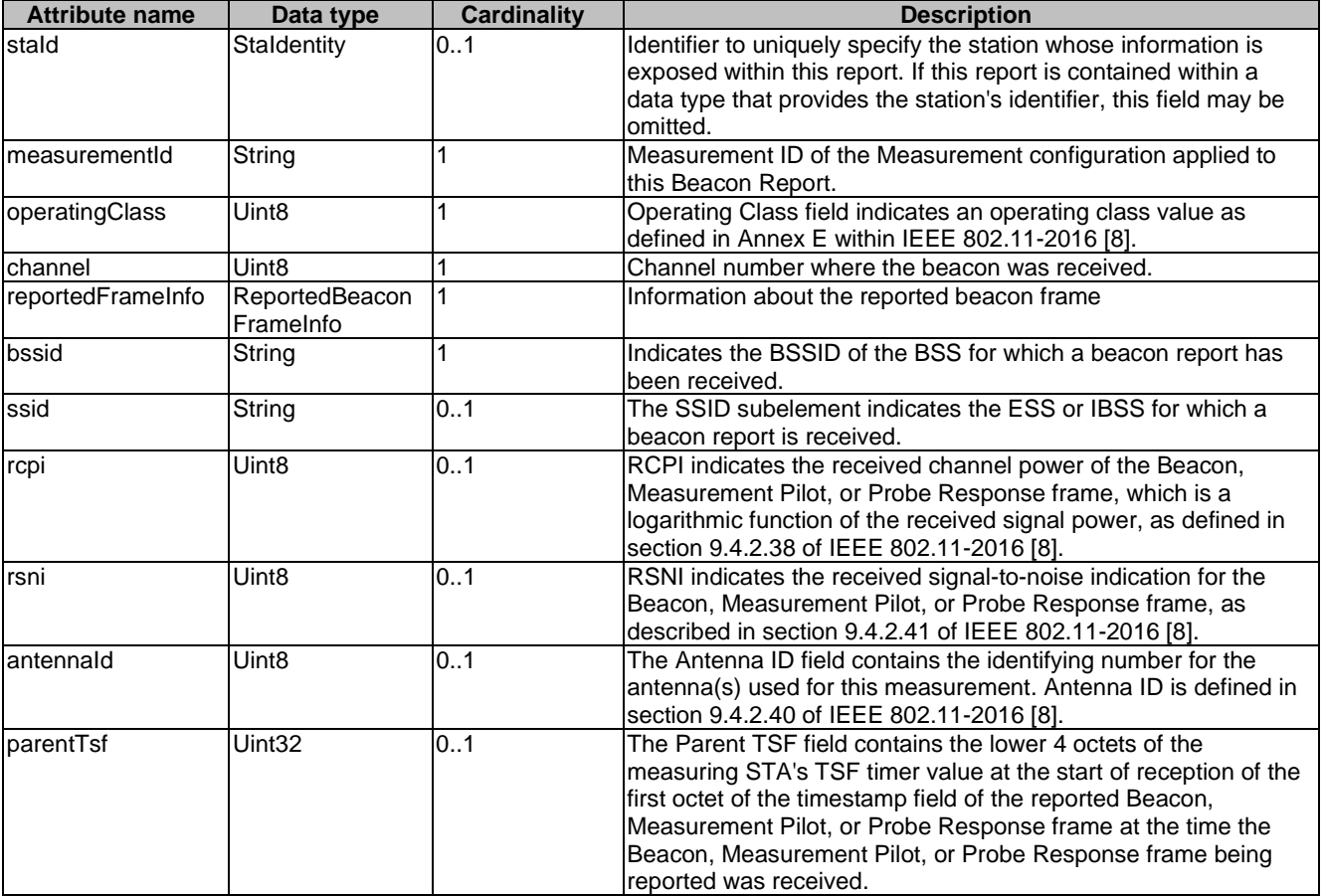

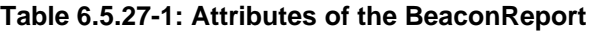

## 6.5.28 Type: BeaconReportingConfig

This type represents the Beacon Reporting Condition configuration as described in Figure 9-157 within IEEE 802.11-2016 [\[8](#page-6-0)].

<span id="page-38-0"></span>

| <b>Attribute name</b> | Data type         | <b>Cardinality</b> | <b>Description</b>                                                                                                    |
|-----------------------|-------------------|--------------------|----------------------------------------------------------------------------------------------------|
| reportingCondition    | Uint8             |                    | Reporting condition for the Beacon Report as per Table 9-89 of<br>IEEE 802.11-2016 [8]:<br>0 = Report to be issued after each measurement.<br>$1 =$ measured RCPI level is greater than the threshold.<br>$2$ = measured RCPI level is less than the threshold.<br>3 = measured RSNI level is greater than the threshold.<br>$4$ = measured RSNI level is less than the threshold.<br>5 = measured RCPI level is greater than a threshold defined by an<br>offset from the serving AP's reference RCPI.<br>6 = measured RCPI level is less than a threshold defined by an<br>offset from the serving AP's reference RCPI.<br>7 = measured RSNI level is greater than a threshold defined by an<br>offset from the serving AP's reference RSNI.<br>8 = measured RSNI level is less than a threshold defined by an<br>offset from the serving AP's reference RSNI.<br>9 = measured RCPI level is in a range bound by the serving AP's<br>reference RCPI and an offset from the serving AP's reference<br>RCPI.<br>10 = measured RSNI level is in a range bound by the serving AP's<br>reference RSNI and an offset from the serving AP's reference<br>RSNI. |
| threshold             | Uint <sub>8</sub> | 1                  | The threshold subfield contains either the threshold value or the<br>offset value to be used for conditional reporting.<br>For reporting Condition subfield with values 1 and 2, the threshold<br>value is a logarithmic function of the received signal power, as<br>defined in section 9.4.2.38 of IEEE 802.11-2016 [8].<br>For reporting Condition subfield values 3 and 4, the threshold value<br>is a logarithmic function of the signal-to-noise ratio, as described in<br>section 9.4.2.41 of IEEE 802.11-2016 [8].<br>For reporting Condition subfield values 5 to 10, the offset value is<br>an 8-bit 2s complement integer in units of 0,5 dBm. The indicated<br>reporting condition applies individually to each measured Beacon,<br>Measurement Pilot, or Probe Response frame.                                                                                                    |

**Table 6.5.28-1: Attributes of the BeaconReportingConfig** 

## 6.5.29 Type: ReportedBeaconFrameInfo

This type represents the Beacon Reported Frame information as described in Figure 9-200 within IEEE 802.11-2016 [\[8](#page-6-0)].

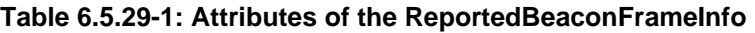

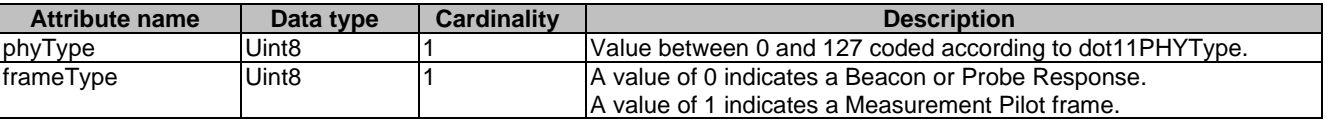

## 6.5.30 Type: BssidInfo

This type represents BSSID Information field within the Neighbor Report as described in Figure 9-296 of IEEE 802.11-2016 [\[8](#page-6-0)].

<span id="page-39-0"></span>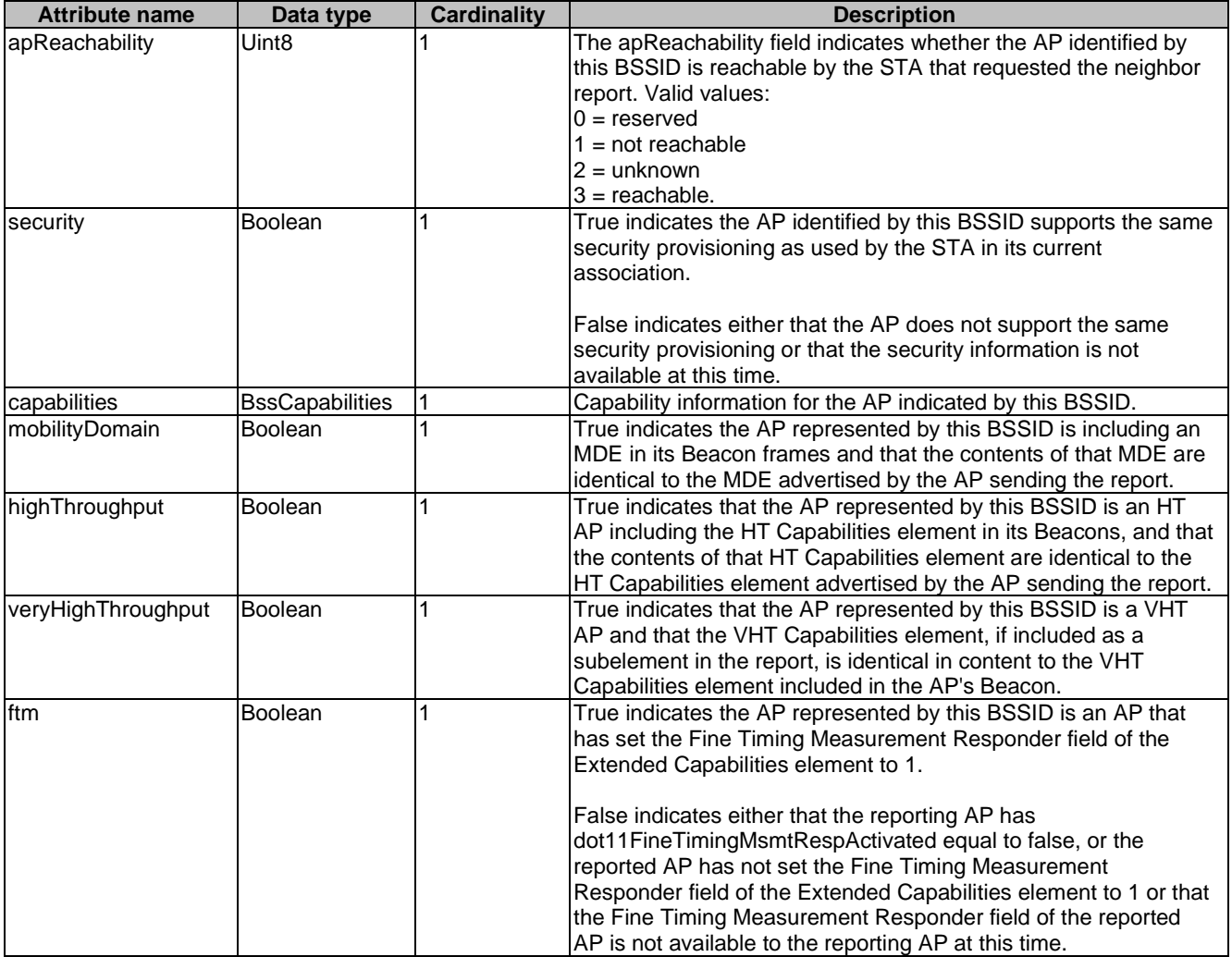

### **Table 6.5.30-1: Attributes of the BssidInfo**

## 6.5.31 Type: BssCapabilities

This type represents BSS Capabilities subfield within the Neighbor Report as described in Figure 9-297 of IEEE 802.11-2016 [\[8](#page-6-0)]. Boolean fields are set to true if the capability is advertised for the BSS.

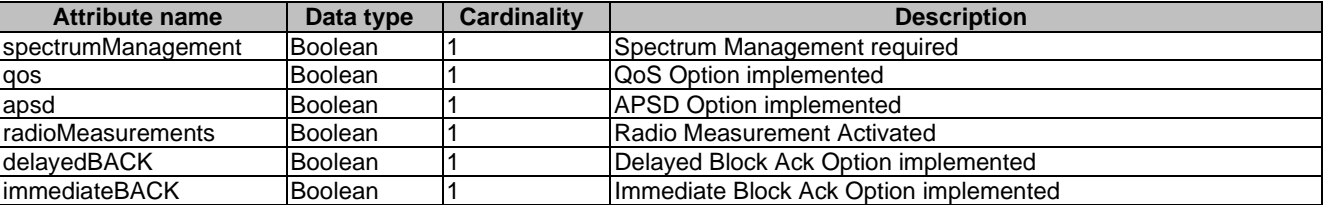

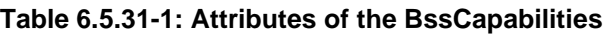

## <span id="page-40-0"></span>6.5.32 Type: NeighborReportConfig

This configuration applies to the Neighbor Report as described in clause 6.5.10 of the present document. This configuration follows the format as described in section 9.6.7.6, Neighbor Report Request, within IEEE 802.11-2016 [\[8](#page-6-0)].

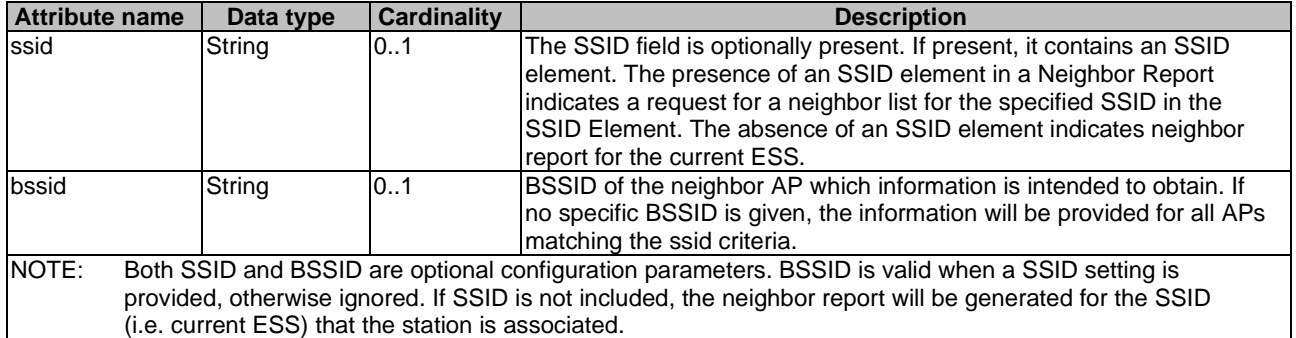

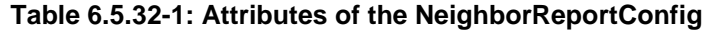

## 6.5.33 Type: STACounterTriggerCondition

This type represents the STA Counter Trigger Condition configuration as described as described in Figure 9-160 and Figure 9-161 within IEEE 802.11-2016 [\[8](#page-6-0)]. If a threshold setting is provided, the associated report is to be included in the StaStatistics report, triggering when the requested threshold is exceeded.

| <b>Attribute name</b>        | Data type          | <b>Cardinality</b> | <b>Description</b>                                                  |
|------------------------------|--------------------|--------------------|---------------------------------------------------------------------|
| failedCountThreshold         | Uint32             | 01                 | Configure and set threshold for dot11 Failed Count trigger          |
| fcsErrorCountThreshold       | Uint32             | 01                 | Configure and set threshold for dot11FCSErrorCount trigger          |
| multipleRetryCountThreshold  | Uint <sub>32</sub> | 01                 | Configure and set threshold for dot11MultipleRetryCount<br>trigger  |
| frameDuplicateCountThreshold | Uint32             | 01                 | Configure and set threshold for dot11FrameDuplicateCount<br>trigger |
| IrtsFailureCountThreshold    | Uint32             | 101                | Configure and set threshold for dot11RTSFailureCount<br>trigger     |
| lackFailureCountThreshold    | Uint32             | IO1                | Configure and set threshold for dot11AckFailureCount<br>trigger     |
| retryCountThreshold          | Uint32             | 101                | Configure and set threshold for dot11 Retry Count trigger           |

**Table 6.5.33-1: Attributes of the STACounterTriggerCondition** 

## 6.5.34 Type: StaStatisticsGroupZeroData

This type represents STA Statistics Group Data for Group Identity = 0 as defined in Table 9-114 (Group Identity for a STA Statistics report) in IEEE 802.11-2016 [\[8](#page-6-0)].

| <b>Attribute name</b>      | Data type                             | <b>Cardinality</b> | <b>Description</b>                                    |
|----------------------------|---------------------------------------|--------------------|-------------------------------------------------------|
| transmittedFragmentCount   | Uint32                                |                    | dot11TransmittedFragmentCount counter                 |
| groupTransmittedFrameCount | Uint <sub>32</sub>                    |                    | dot11GroupTransmittedFrameCount counter               |
| failedCount                | Uint32                                |                    | dot11FailedCount counter                              |
| receivedFragmentCount      | Uint <sub>32</sub>                    |                    | dot11ReceivedFragmentCount counter                    |
| groupReceivedFrameCount    | Uint <sub>32</sub>                    |                    | dot11GroupReceivedFrameCount counter                  |
| <b>fcsErrorCount</b>       | Uint32                                |                    | dot11FCSErrorCount counter                            |
| transmittedFrameCount      | Uint <sub>32</sub>                    |                    | dot11TransmittedFrameCount counter                    |
| reportingReasonStaCounters | ReportingReason<br><b>StaCounters</b> | 0.1                | Optionally reported reason for STA Statistics Group 0 |

**Table 6.5.34-1: Attributes of the StaStatisticsGroupZeroData** 

## <span id="page-41-0"></span>6.5.35 Type: StaStatisticsGroupOneData

This type represents STA Statistics Group Data for Group Identity = 1 as defined in Table 9-114 (Group Identity for a STA Statistics report) in IEEE 802.11-2016 [\[8](#page-6-0)].

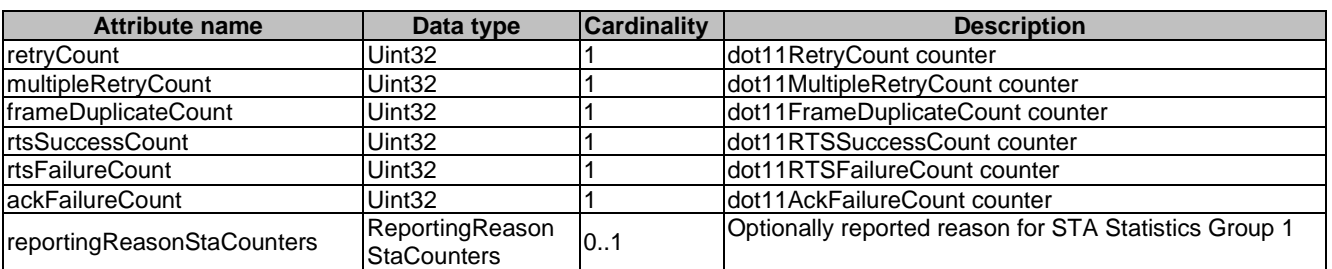

#### **Table 6.5.35-1: Attributes of the StaStatisticsGroupOneData**

## 6.5.36 Type: StaStatisticsGroup2to9Data

This type represents STA Statistics Group Data for Group Identity = 2 through 9 as defined in Table 9-114 (Group Identity for a STA Statistics report) in IEEE 802.11-2016 [\[8](#page-6-0)].

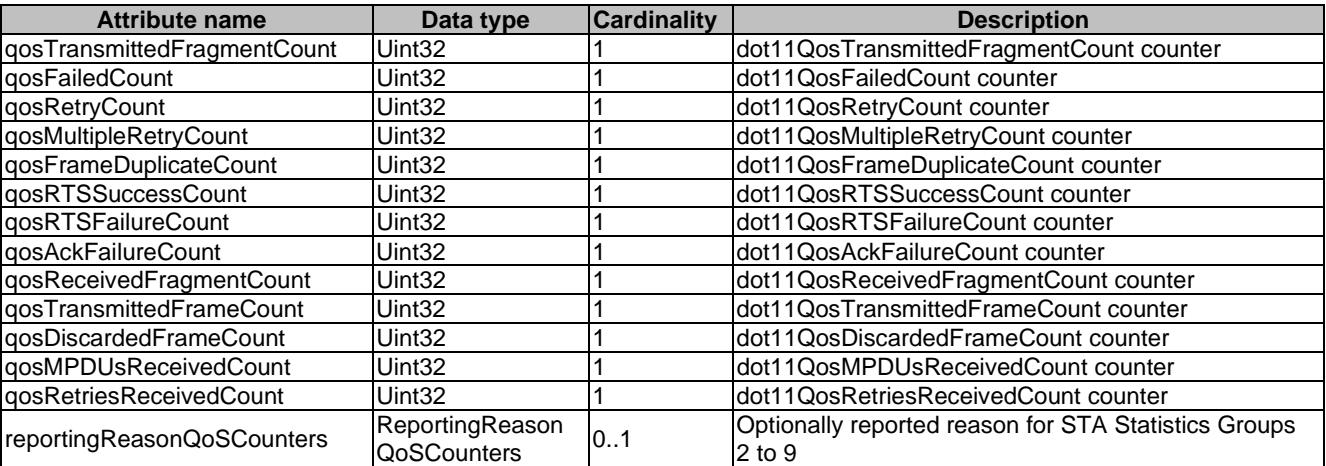

#### **Table 6.5.36-1: Attributes of the StaStatisticsGroup2to9Data**

## 6.5.37 Type: ReportingReasonStaCounters

This type represents optionally reported reason for STA Statistics Group Identities 0 or 1 (STA Counters) in the STA Statistics Optional subelements as described in Table 9-115 (Optional subelement IDs for STA Statistics report) within IEEE 802.11-2016 [\[8](#page-6-0)].

| Attribute name         | Data type      | <b>Cardinality</b> | <b>Description</b>  |
|------------------------|----------------|--------------------|---------------------|
| failed                 | Boolean        |                    | dot11Failed         |
| <b>IfcsError</b>       | Boolean        |                    | dot11FCSError       |
| ImultipleRetry         | <b>Boolean</b> |                    | dot11MultipleRetry  |
| <b>IframeDuplicate</b> | <b>Boolean</b> |                    | dot11FrameDuplicate |
| <b>IrtsFailure</b>     | Boolean        |                    | dot11RTSFailure     |
| lackFailure            | Boolean        |                    | dot11AckFailure     |
| retry                  | Boolean        |                    | dot11Retry          |

**Table 6.5.37-1: Attributes of the ReportingReasonStaCounters** 

## <span id="page-42-0"></span>6.5.38 Type: ReportingReasonQoSCounters

This type represents optionally reported reason for STA Statistics Group Identities 2 to 9 (QoS STA Counters) in the STA Statistics Optional subelements as described in Table 9-115 (Optional subelement IDs for STA Statistics report) within IEEE [8](#page-6-0)02.11-2016 [8].

| <b>Attribute name</b>    | Data type      | <b>Cardinality</b> | <b>Description</b>     |
|--------------------------|----------------|--------------------|------------------------|
| lgosFailed               | <b>Boolean</b> |                    | dot11QoSFailed         |
| qosRetry                 | Boolean        |                    | dot11QoSRetrv          |
| <b>IgosMultipleRetry</b> | Boolean        |                    | ldot11QoSMultipleRetrv |
| qosFrameDuplicate        | <b>Boolean</b> |                    | dot11QoSFrameDuplicate |
| <b>l</b> aosRtsFailure   | <b>Boolean</b> |                    | Idot11QoSRTSFailure    |
| <b>gosAckFailure</b>     | <b>Boolean</b> |                    | Idot11QoSAckFailure    |
| gosDiscarded             | Boolean        |                    | ldot11QoSDiscarded     |

**Table 6.5.38-1: Attributes of the ReportingReasonQoSCounters** 

## 6.5.39 Type: ChannelLoad

This type represents a Channel Load report from a station as defined in section 9.4.2.22.5 within IEEE 802.11-2016 [[8](#page-6-0)].

| <b>Attribute name</b> | Data type         | <b>Cardinality</b> | <b>Description</b>                                              |
|-----------------------|-------------------|--------------------|-----------------------------------------------------------------|
| stald                 | Staldentity 01    |                    | Identifier to uniquely specify the station whose information    |
|                       |                   |                    | is exposed within this report. If this report is contained      |
|                       |                   |                    | within a data type that provides the station's identifier, this |
|                       |                   |                    | field may be omitted.                                           |
| measurementId         | String            |                    | Measurement ID of the Measurement configuration applied         |
|                       |                   |                    | Ito this Channel Load Report.                                   |
| operatingClass        | Uint <sub>8</sub> |                    | Operating Class field indicates an operating class value as     |
|                       |                   |                    | defined in Annex E within IEEE 802.11-2016 [8].                 |
| channel               | Uint <sub>8</sub> |                    | Channel number indicates the channel number for which           |
|                       |                   |                    | the measurement report applies.                                 |
| ImeasurementDuration  | Uint <sub>8</sub> |                    | Duration over which the Channel Load report was                 |
|                       |                   |                    | measured, in units of TUs of 1024 us.                           |
| channelLoad           | Uint <sub>8</sub> |                    | Proportion of measurement duration for which the                |
|                       |                   |                    | measuring STA determined the channel to be busy, as a           |
|                       |                   |                    | percentage of time, linearly scaled with 255 representing       |
|                       |                   |                    | $100\%$ .                                                       |

**Table 6.5.39-1: Attributes of the ChannelLoad** 

## 6.5.40 Type: OBssLoad

This type represents the load of a Overlapping BSS as defined in section 9.2.123.1 within IEEE 802.11-2016 [\[8](#page-6-0)].

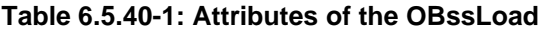

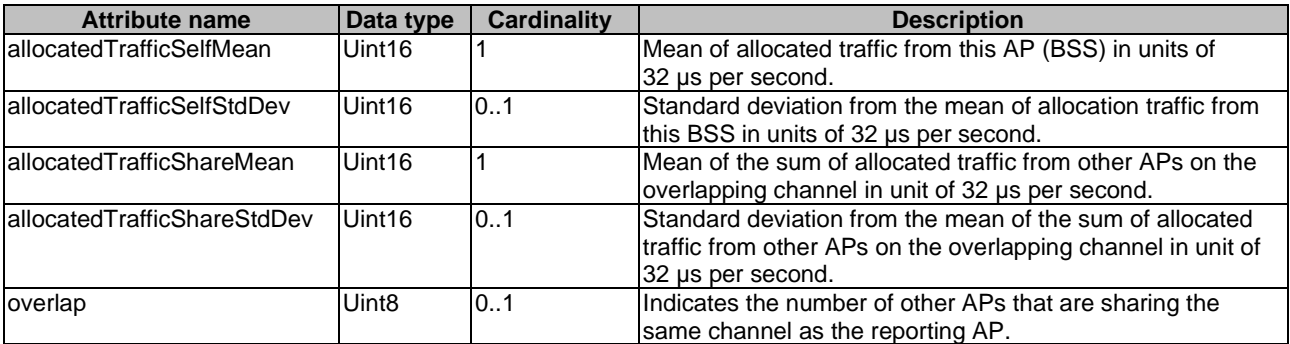

*ETSI* 

## <span id="page-43-0"></span>6.5.41 Type: MeasurementInfo

This type represents the information required to define client station measurements available from the WLAN Access Information Service.

The attributes of the MeasurementInfo shall follow the notations provided in Table 6.5.41-1.

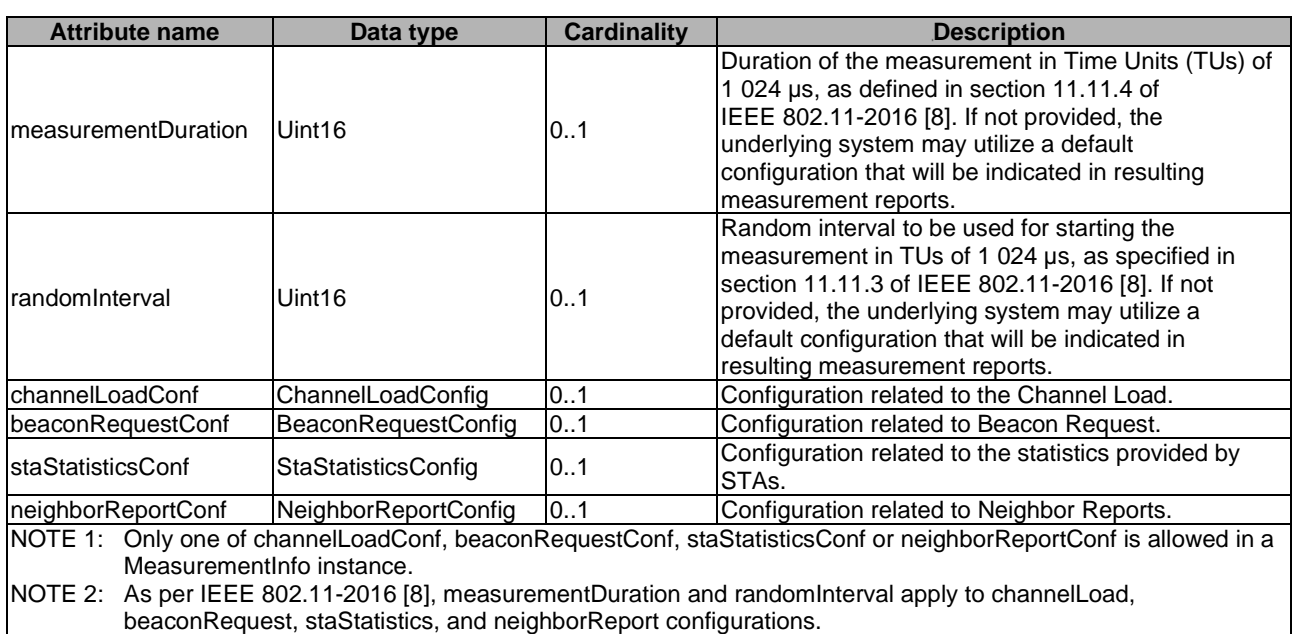

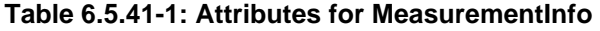

## 6.6 Referenced simple data types and enumerations

Referenced simple data types and enumerations are not used in the present document.

## 7 API definition

## 7.1 Introduction

This clause defines the resources and operations of the WLAN Access Information API (WAI API).

## 7.2 Global definitions and resource structure

All resource URLs of this API shall have the following root:

#### **{apiRoot}/{apiName}/{apiVersion}/**

The "apiRoot" is discovered using the service registry. The "apiName" shall be set to "wai" and "apiVersion" shall be set to "v1" for the present document. It includes the scheme ("http" or "https"), host and optional port, and an optional prefix string. The API shall support HTTP over TLS (also known as HTTPS defined in IETF RFC 2818 [\[2\]](#page-6-0)). TLS version 1.2 as defined by IETF RFC 5246 [\[3](#page-6-0)] shall be supported. HTTP without TLS is not recommended. All resource URIs in the clauses below are defined relative to the above root URI.

The content format of JSON shall be supported.

The JSON format is signalled by the content type "application/json".

This API shall require the use of the OAuth 2.0 client credentials grant type according to IETF RFC 6749 [\[4\]](#page-6-0) with bearer tokens according to IETF RFC 6750 [\[5\]](#page-6-0). See clause 7.16 of ETSI GS MEC 009 [\[10](#page-6-0)] for more information. The token endpoint can be discovered as part of the service availability query procedure defined in ETSI GS MEC 011 [\[i.1](#page-7-0)]. How the client credentials are provisioned into the MEC application is out of scope of the present document.

This API supports additional application-related error information to be provided in the HTTP response when an error occurs. See clause 7.15 of ETSI GS MEC 009 [[10\]](#page-6-0) for more information.

Figure 7.2-1 illustrates the resource URI structure of this API.

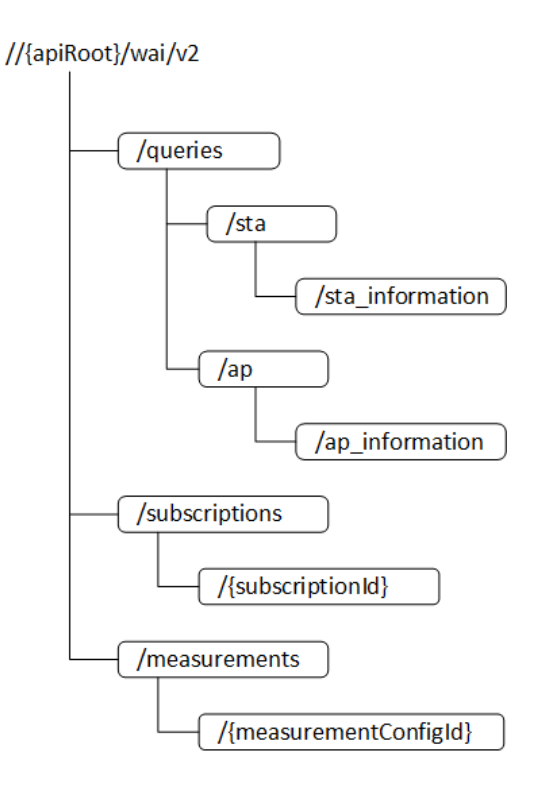

**Figure 7.2-1: Resource URI structure of the WLAN Access Information API** 

Table 7.2-1 provides an overview of the resources defined by the present document for the WAI API, and the applicable HTTP methods.

<span id="page-45-0"></span>

| <b>Resource name</b>                          | <b>Resource URI</b>                     | <b>HTTP</b> method | <b>Meaning</b>                                                                     |
|-----------------------------------------------|-----------------------------------------|--------------------|------------------------------------------------------------------------------------|
| <b>Access Point information</b>               | /queries/ap/ap_information              | <b>GET</b>         | Retrieve current status of Access<br>Point information                             |
| Station information                           | /queries/sta/sta_information            | <b>GET</b>         | Retrieve current status of Station<br>information                                  |
| All subscriptions for a<br><b>Isubscriber</b> | /subscriptions                          | <b>GET</b>         | Retrieve a list of active<br>subscriptions for this subscriber                     |
|                                               |                                         | <b>POST</b>        | Create a new subscription                                                          |
| Existing subscription                         | /subscriptions/{subscriptionId}         | <b>GET</b>         | Retrieve information on current<br>specific subscription                           |
|                                               |                                         | <b>PUT</b>         | Modify existing subscription by<br>sending a new data structure                    |
|                                               |                                         | <b>DELETE</b>      | Cancel an existing subscription                                                    |
| Notification callback                         | Client provided callback reference      | <b>POST</b>        | Send a notification                                                                |
| All measurement<br>configurations for a       | /measurements                           | <b>GET</b>         | Retrieve a list of configured<br>measurements for this subscriber                  |
| subscriber                                    |                                         | <b>POST</b>        | Create a new measurement<br>configuration                                          |
| <b>Existing measurement</b><br>configuration  | /measurements/<br>{measurementConfigId} | <b>GET</b>         | Retrieve information on an existing<br>measurement configuration                   |
|                                               |                                         | <b>PUT</b>         | Modify an existing measurement<br>configuration by sending a new<br>data structure |
|                                               |                                         | <b>DELETE</b>      | Cancel an existing measurement<br>configuration                                    |

**Table 7.2-1: Resources and methods overview** 

## 7.3 Resource: ap\_information

### 7.3.1 Description

This resource is queried to retrieve information on WLAN access points.

### 7.3.2 Resource definition

#### Resource URI: **{apiRoot}/wai/v1/queries/ap/ap\_information**

This resource shall support the resource URI variables defined in Table 7.3.2-1.

#### **Table 7.3.2-1: Resource URI Variables for resource "ap\_information"**

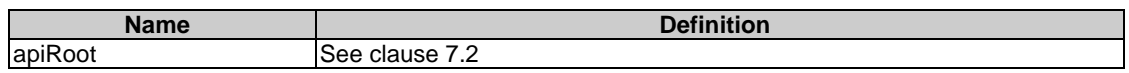

### 7.3.3 Resource Methods

#### 7.3.3.1 GET

The GET method is used to query information about the WLAN Access Points.

This method shall support the URI query parameters, request and response data structures, and response codes, as specified in Tables 7.3.3.1-1 and 7.3.3.1-2.

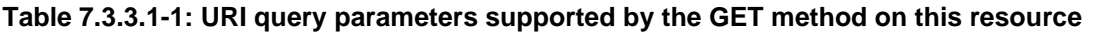

<span id="page-46-0"></span>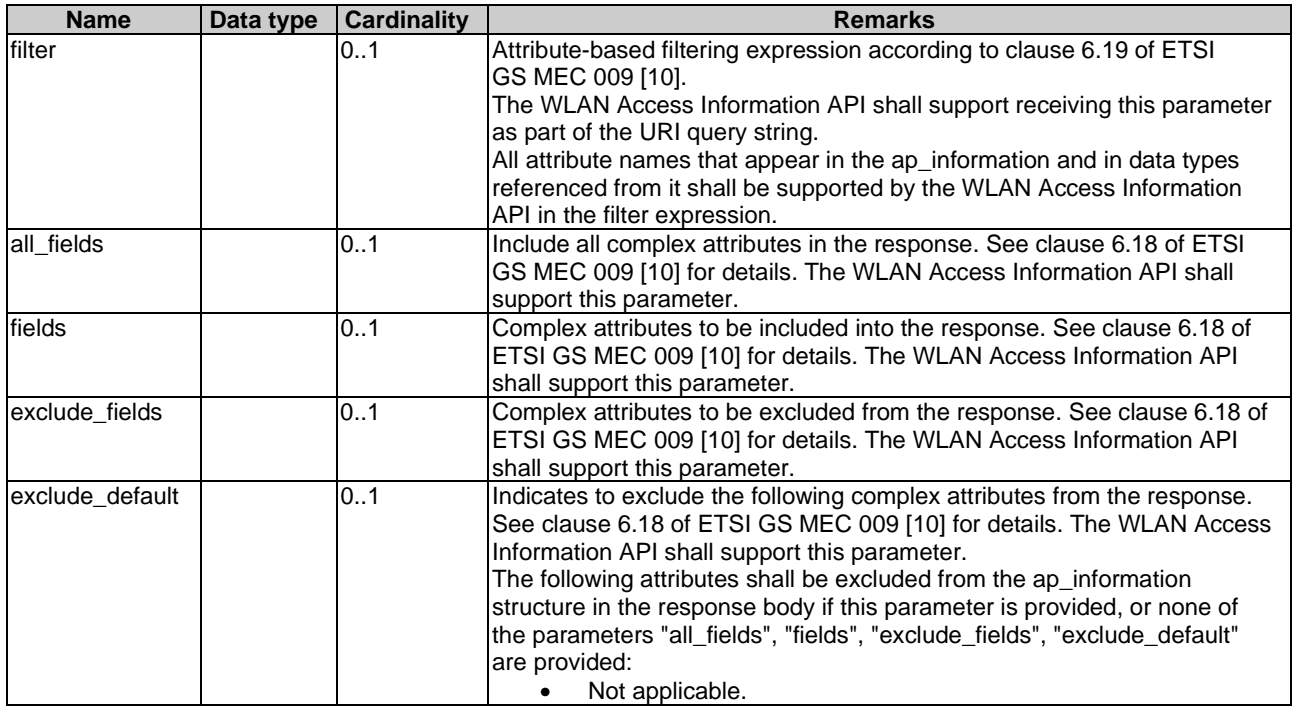

### **Table 7.3.3.1-2: Data structures supported by the GET request/response on this resource**

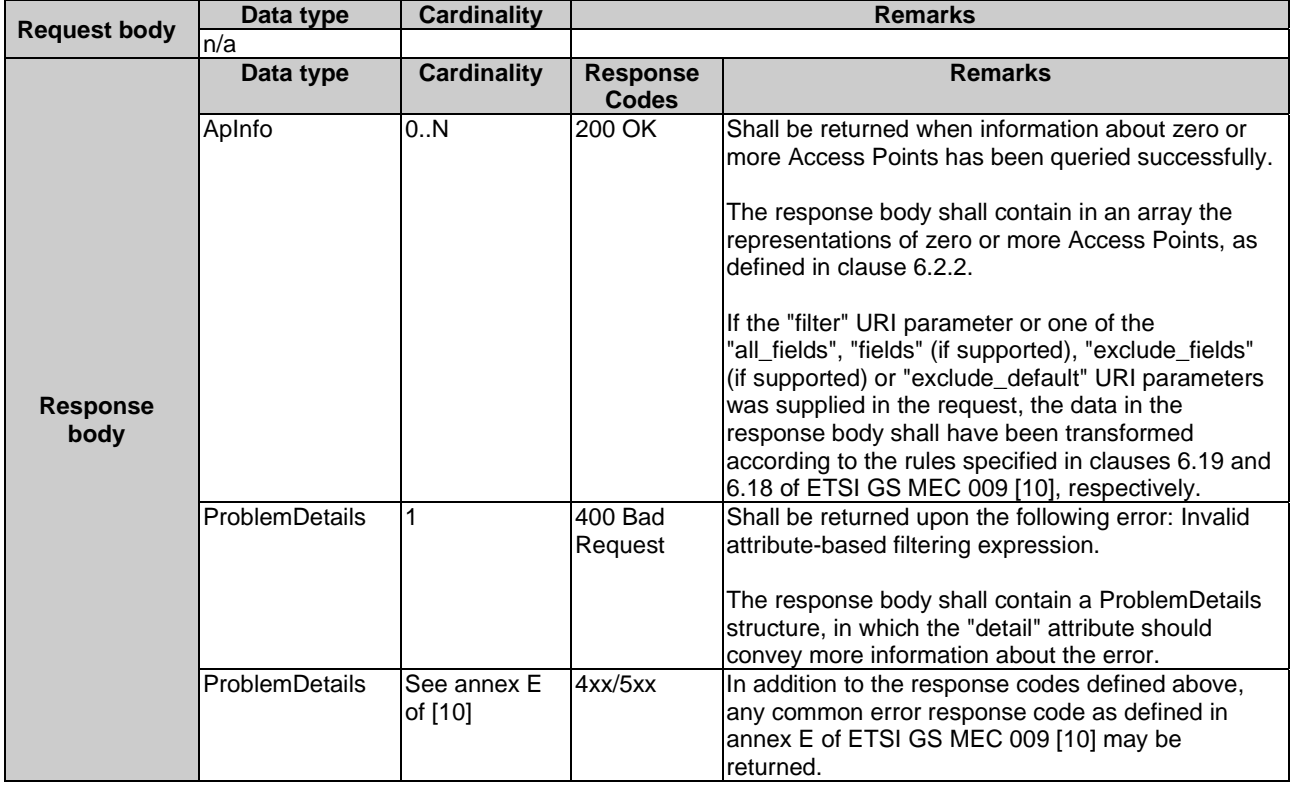

### 7.3.3.2 PUT

Not applicable.

### <span id="page-47-0"></span>7.3.3.3 PATCH

Not applicable.

### 7.3.3.4 POST

Not applicable.

### 7.3.3.5 DELETE

Not applicable.

## 7.4 Resource: sta\_information

### 7.4.1 Description

This resource is queried to retrieve information on WLAN stations.

### 7.4.2 Resource definition

#### Resource URI: **{apiRoot}/wai/v1/queries/sta/sta\_information**

This resource shall support the resource URI variables defined in Table 7.4.2-1.

#### **Table 7.4.2-1: Resource URI Variables for resource "sta\_information"**

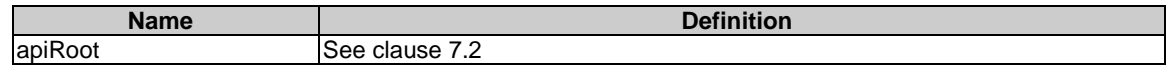

### 7.4.3 Resource Methods

### 7.4.3.1 GET

The GET method is used to query information about the WLAN stations.

This method shall support the URI query parameters, request and response data structures, and response codes, as specified in Tables 7.4.3.1-1 and 7.4.3.1-2.

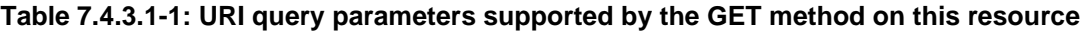

<span id="page-48-0"></span>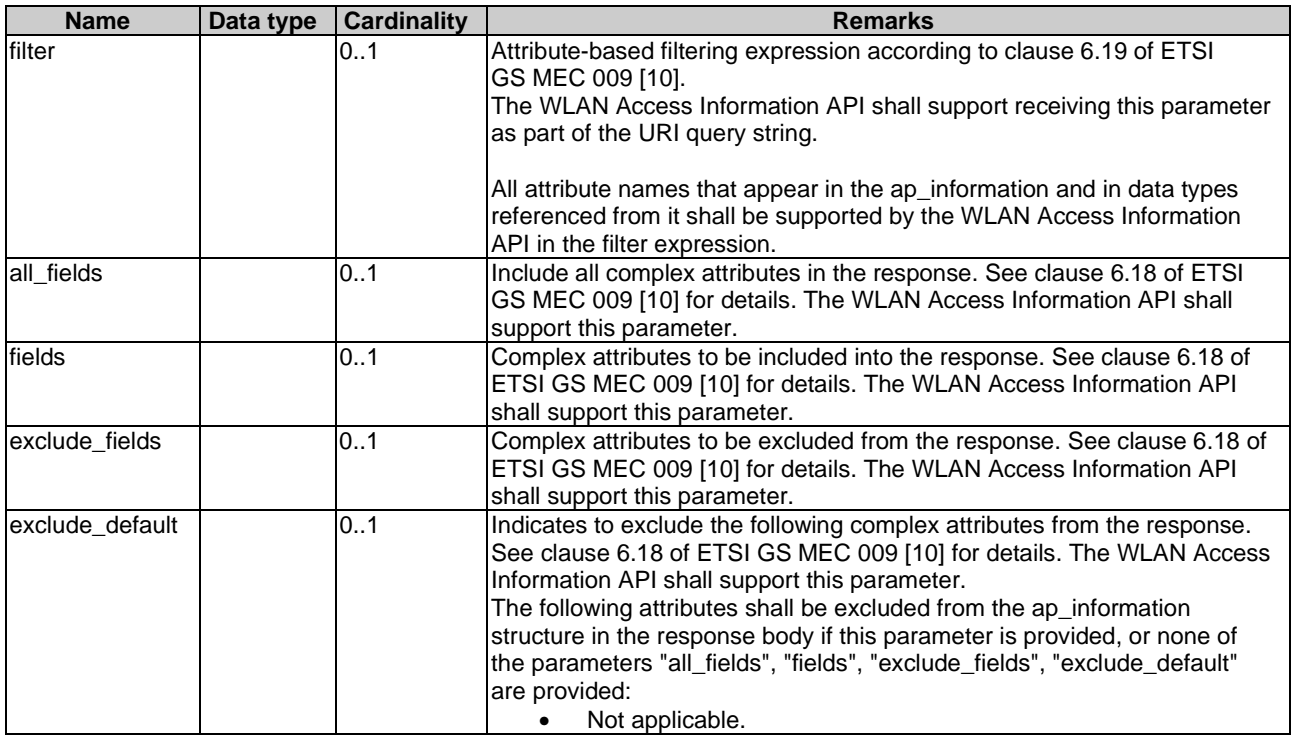

### **Table 7.4.3.1-2: Data structures supported by the GET request/response on this resource**

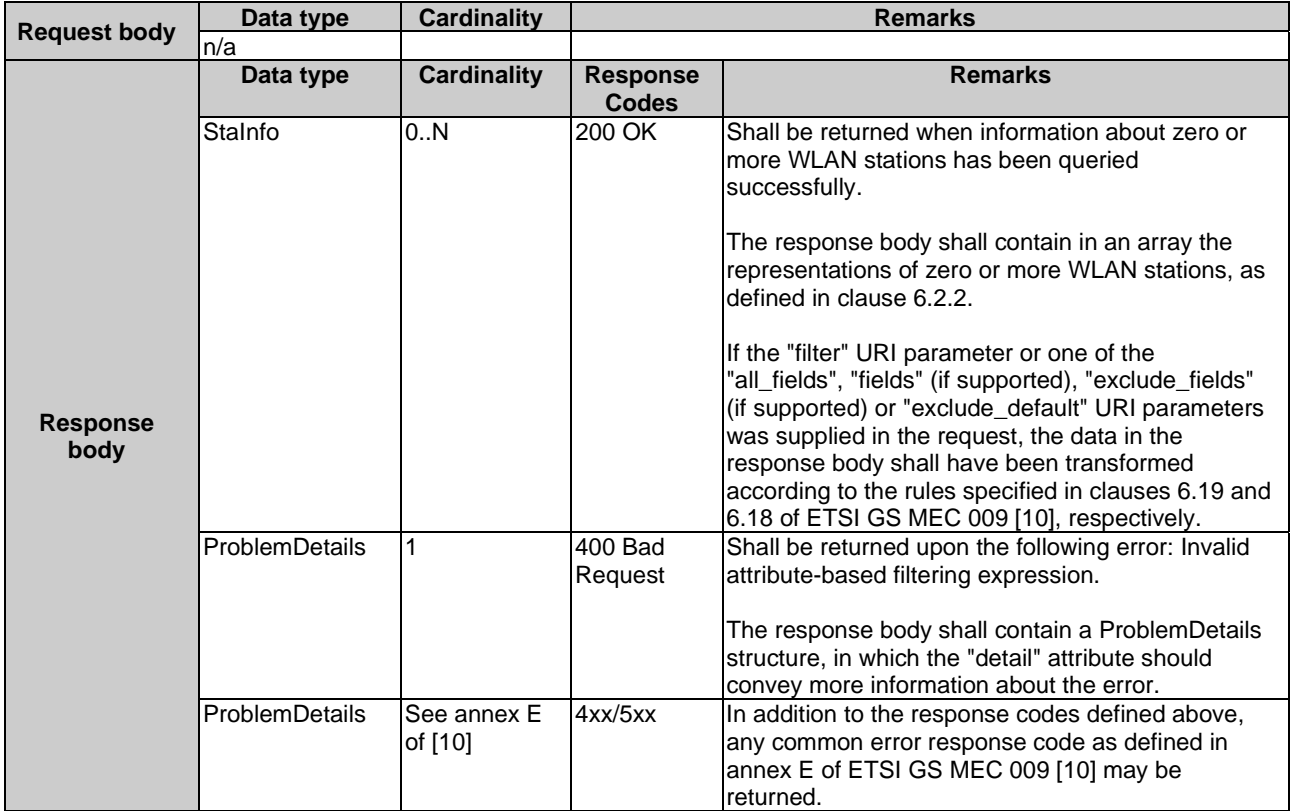

### 7.3.3.2 PUT

Not applicable.

### <span id="page-49-0"></span>7.3.3.3 PATCH

Not applicable.

### 7.3.3.4 POST

Not applicable.

### 7.3.3.5 DELETE

Not applicable.

## 7.5 Resource: subscriptions

### 7.5.1 Description

This resource contains various resources related to subscriptions for notifications.

### 7.5.2 Resource definition

#### Resource URI: **{apiRoot}/wai/v1/subscriptions/**

This resource shall support the resource URI variables defined in Table 7.5.2-1.

#### **Table 7.5.2-1: Resource URI variables for resource "subscriptions"**

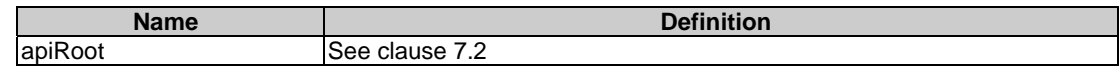

### 7.5.3 Resource methods

### 7.5.3.1 GET

The GET method is used to request information about the subscriptions for this requestor. Upon success, the response contains entity body with the list of links to the subscriptions that are present for the requestor.

This method shall support the URI query parameters, request and response data structures, and response codes, as specified in Tables 7.5.3.1-1 and 7.5.3.1-2.

#### **Table 7.5.3.1-1: URI query parameters supported by the GET method on this resource**

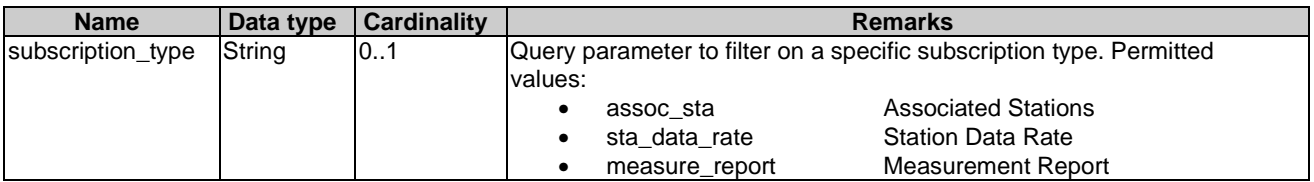

<span id="page-50-0"></span>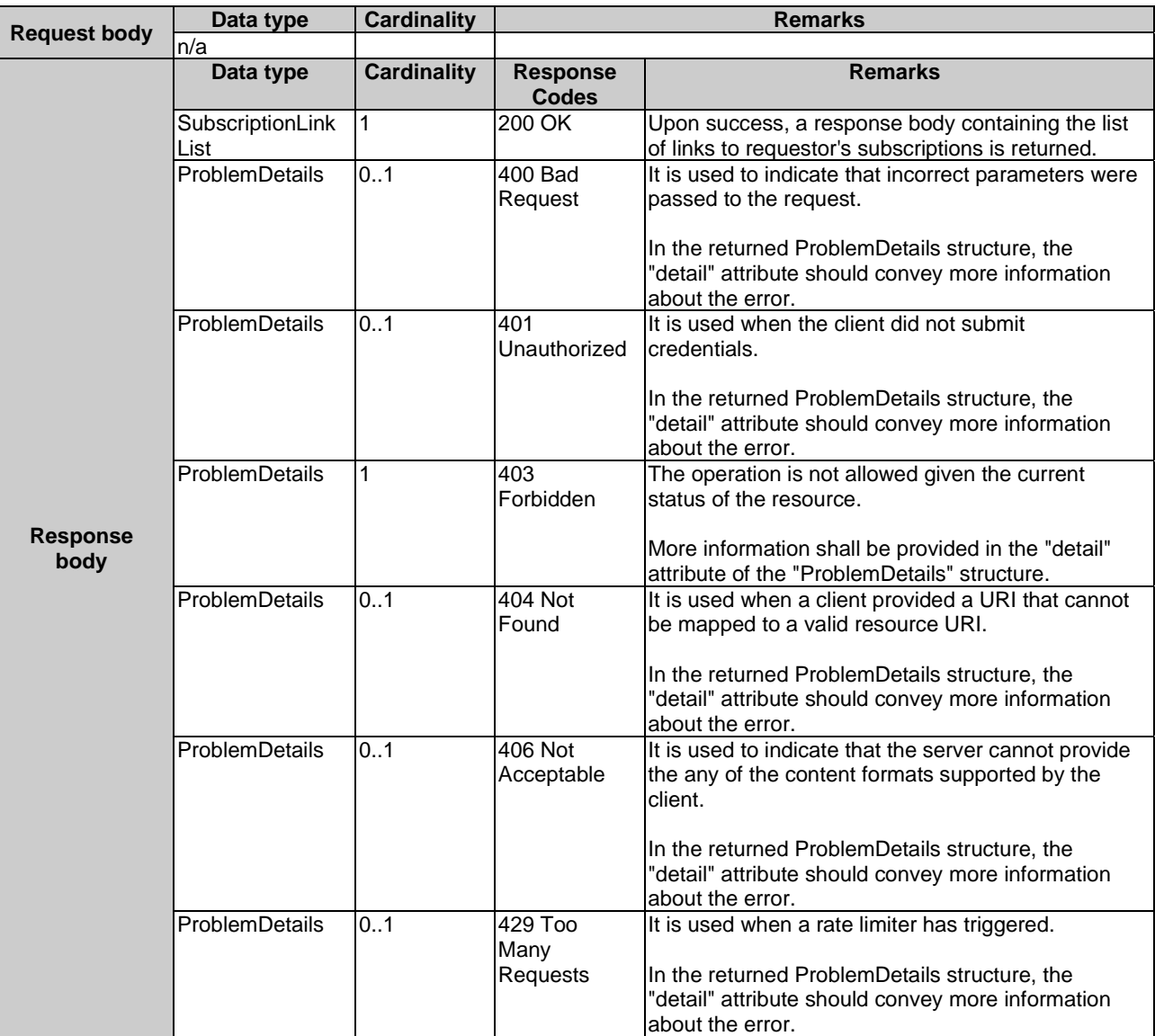

#### **Table 7.5.3.1-2: Data structures supported by the GET request/response on this resource**

### 7.5.3.2 PUT

Not applicable.

### 7.5.3.3 PATCH

Not applicable.

### 7.5.3.4 POST

The POST method is used to create a new subscription to WLAN notifications. Upon success, the response contains entity body describing the created subscription.

This method shall support the request and response data structures, and response codes, as specified in Table 7.5.3.4-1.

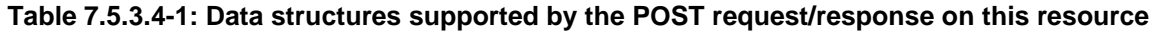

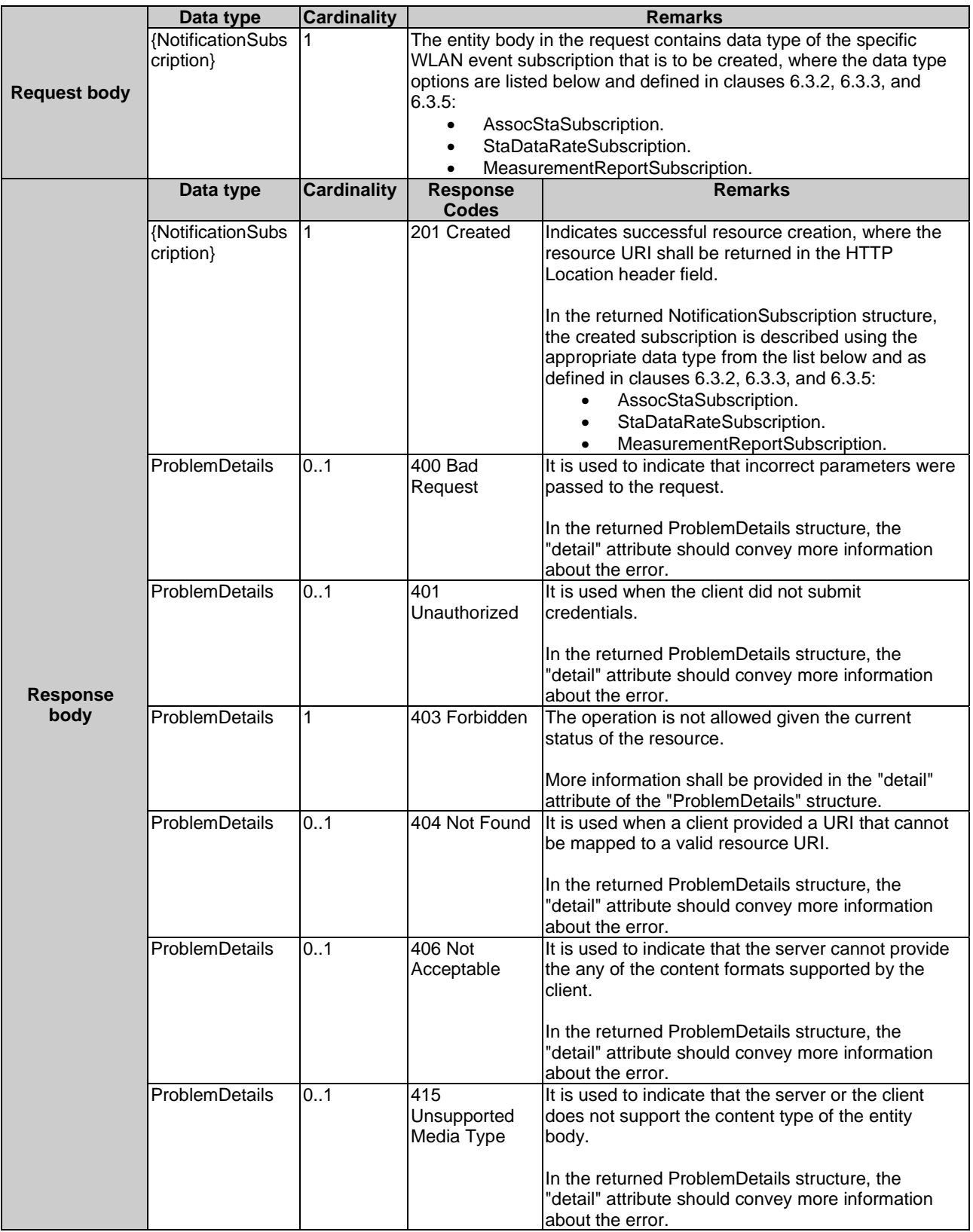

<span id="page-52-0"></span>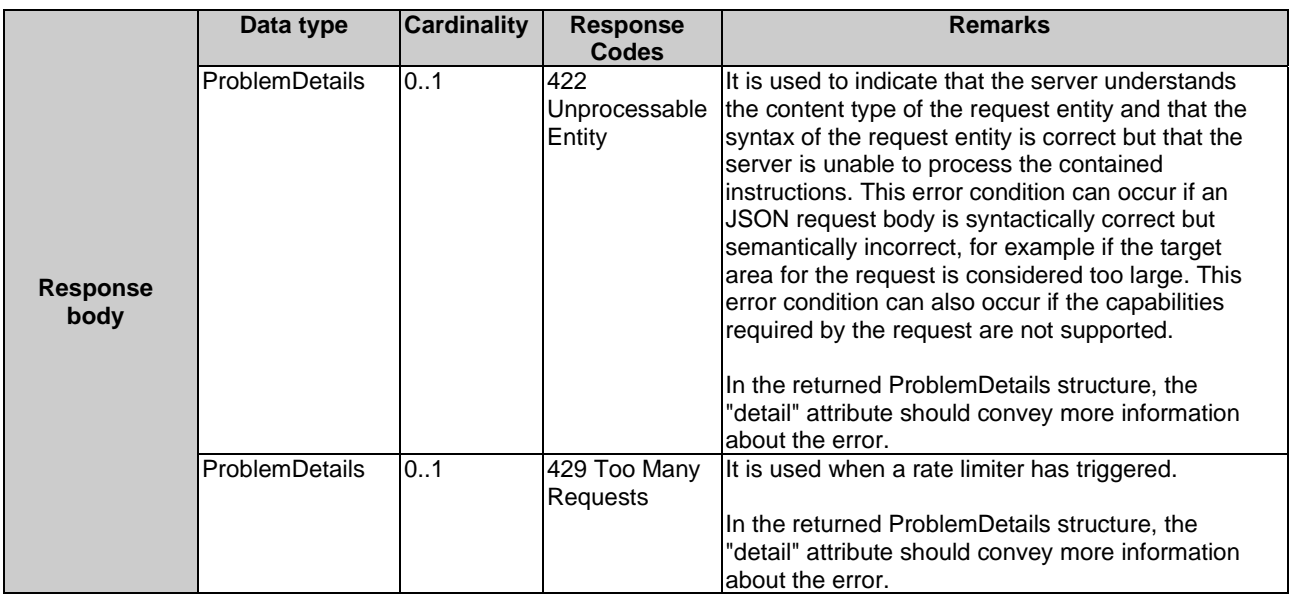

### 7.5.3.5 DELETE

Not applicable.

## 7.6 Resource: existing subscription

### 7.6.1 Description

This resource represents a subscription that the client has created to receive WLAN event notifications.

### 7.6.2 Resource definition

#### Resource URI: **{apiRoot}/wai/v1/subscriptions/{subscriptionId}**

This resource shall support the resource URI variables defined in Table 7.6.2-1.

### **Table 7.6.2-1: Resource URI variables for resource "existing subscription"**

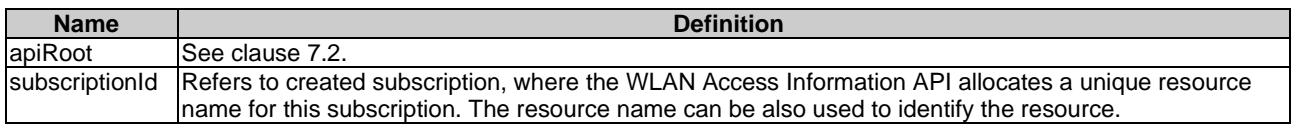

### 7.6.3 Resource methods

### 7.6.3.1 GET

The GET method is used to retrieve information about this subscription. Upon success, the response contains entity body with the data type describing the subscription.

This method shall support the URI query parameters, request and response data structures, and response codes, as specified in Tables 7.6.3.1-1 and 7.6.3.1-2.

#### **Table 7.6.3.1-1: URI query parameters supported by the GET method on this resource**

<span id="page-53-0"></span>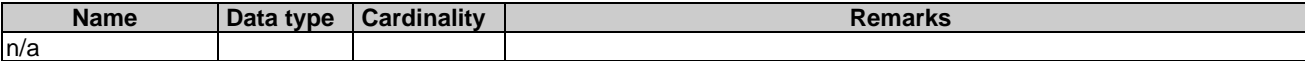

#### **Table 7.6.3.1-2: Data structures supported by the GET request/response on this resource**

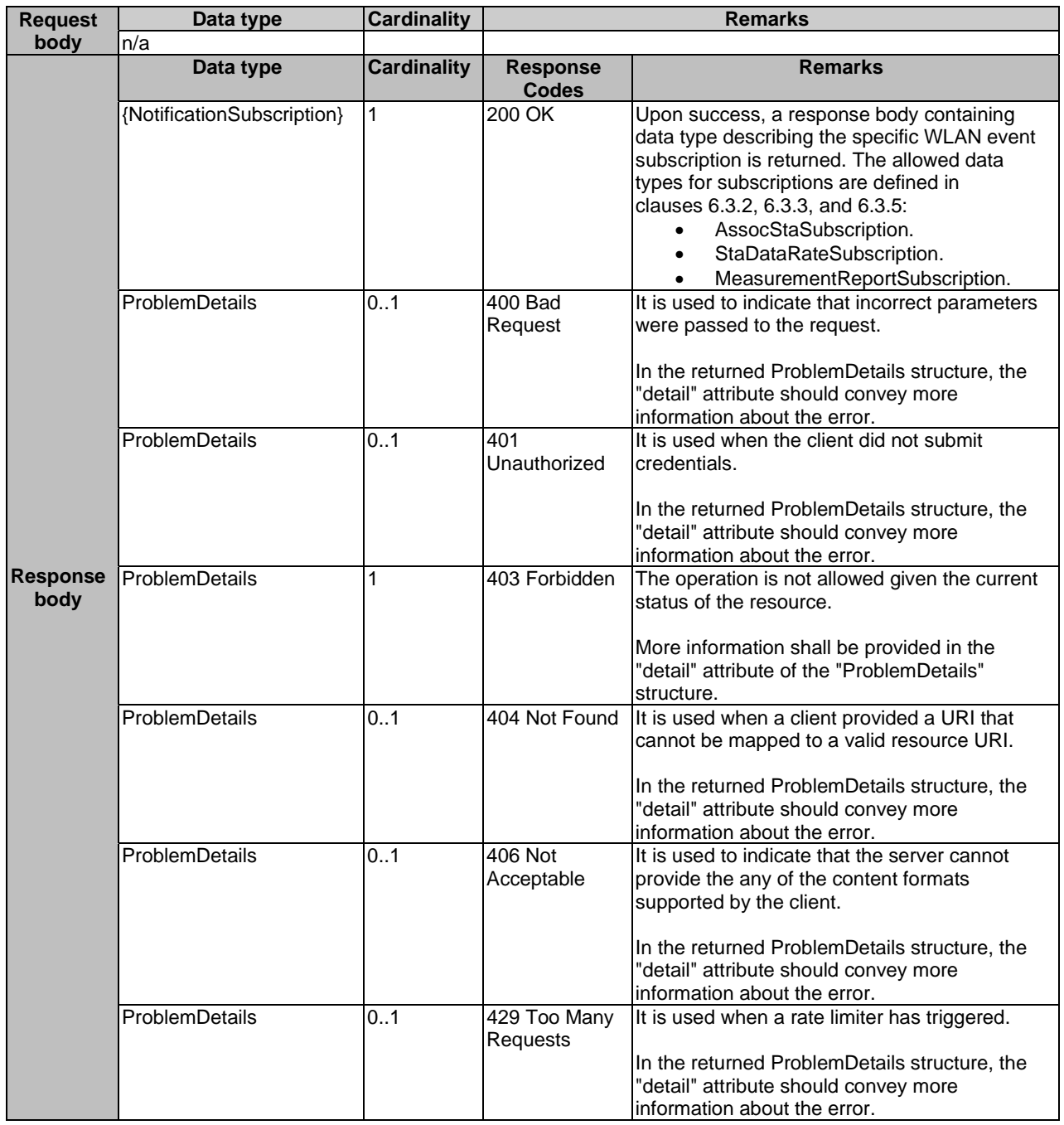

### 7.6.3.2 PUT

The PUT method is used to update the existing subscription. PUT method in this case has "replace" semantics. Upon successful operation, the target resource is updated with new Data Type received within the message body of the PUT request.

This method shall support the URI query parameters, request and response data structures, and response codes, as specified in Tables 7.6.3.2-1 and 7.6.3.2-2.

### **Table 7.6.3.2-1: URI query parameters supported by the PUT method on this resource**

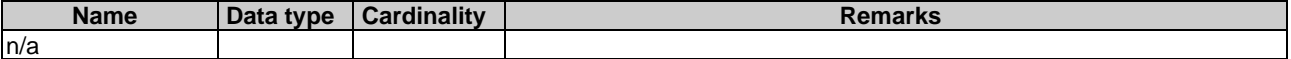

### **Table 7.6.3.2-2: Data structures supported by the PUT request/response on this resource**

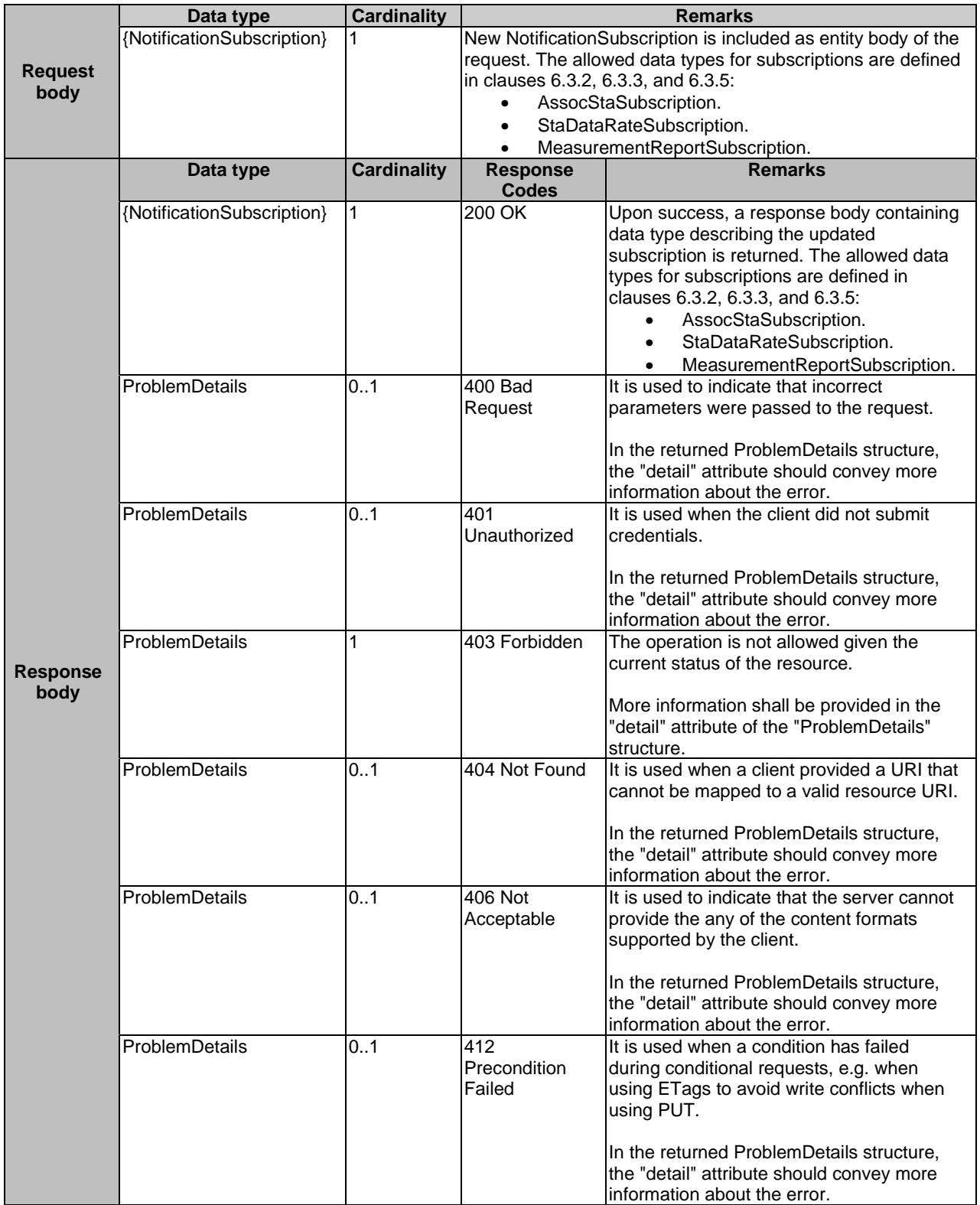

<span id="page-55-0"></span>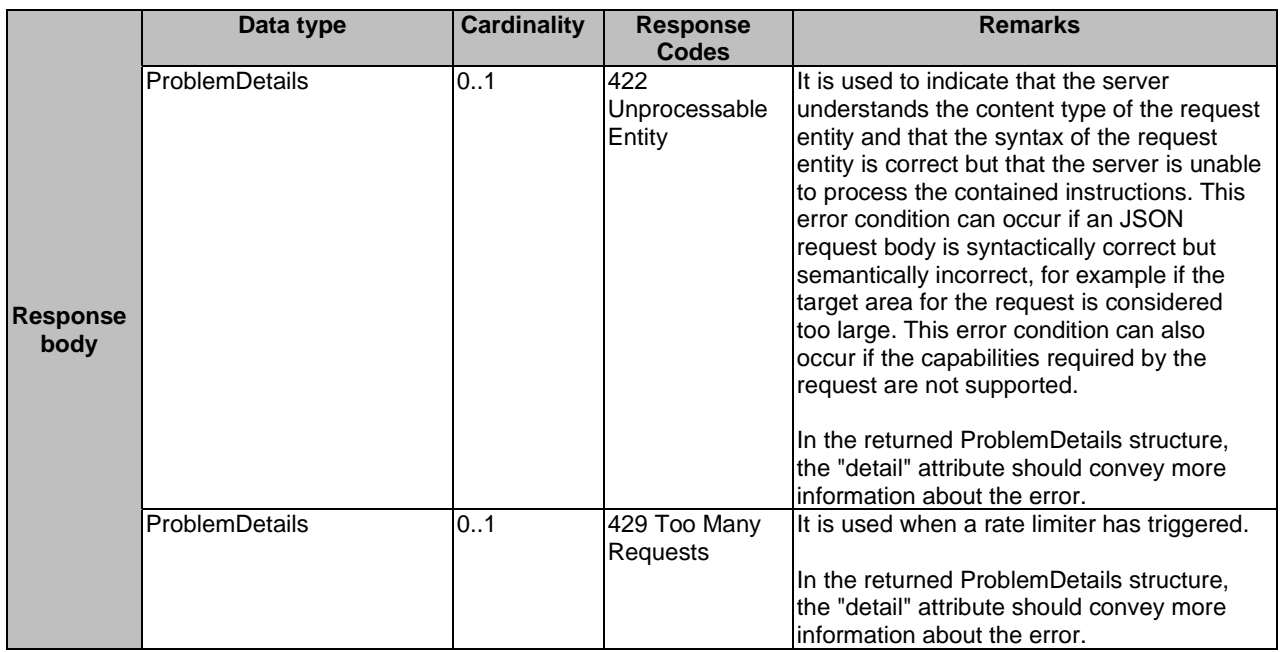

### 7.6.3.3 PATCH

Not applicable.

### 7.6.3.4 POST

Not applicable.

### 7.6.3.5 DELETE

The DELETE method is used to cancel the existing subscription. Cancellation can be made by deleting the resource that represents existing subscription.

This method shall support the URI query parameters, request and response data structures, and response codes, as specified in Tables 7.6.3.5-1 and 7.6.3.5-2.

### **Table 7.6.3.5-1: URI query parameters supported by the DELETE method on this resource**

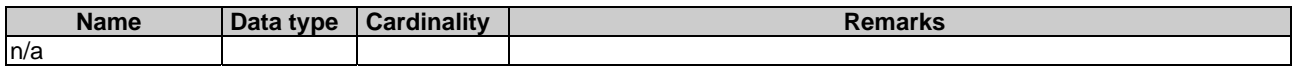

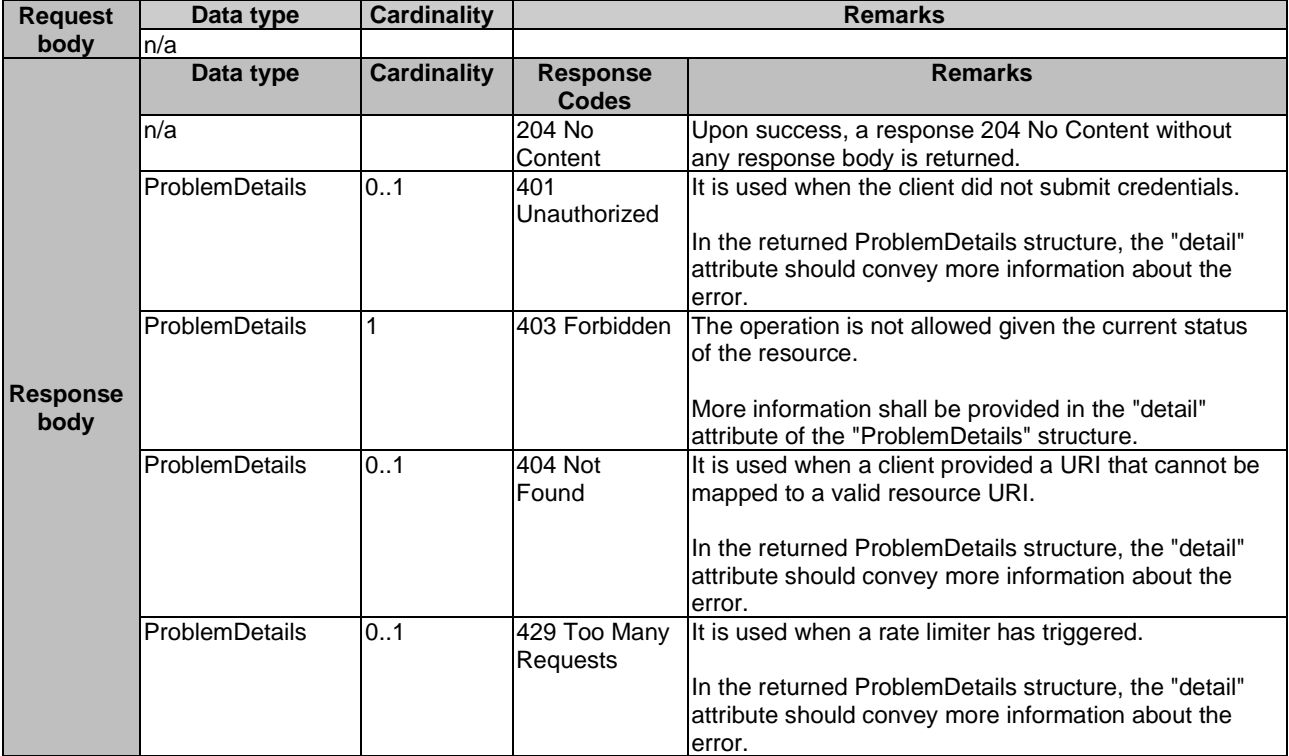

#### <span id="page-56-0"></span>**Table 7.6.3.5-2: Data structures supported by the DELETE request/response on this resource**

## 7.7 Resource: measurements

### 7.7.1 Description

This resource contains various resources related to WAI measurement configurations. A WAI service consumer uses measurement configurations to tailor measurement information returned from the ap\_information and sta\_information queries.

### 7.7.2 Resource definition

#### Resource URI: **{apiRoot}/wai/v2/measurements/**

This resource shall support the resource URI variables defined in Table 7.7.2-1.

#### **Table 7.7.2-1: Resource URI variables for resource "measurements"**

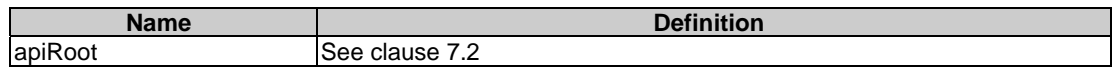

### 7.7.3 Resource methods

### 7.7.3.1 GET

The GET method is used to request information about the measurement configurations for this requestor. Upon success, the response contains an entity body with the list of links to the measurement configurations that are present for the requestor.

This method shall support the URI query parameters, request and response data structures, and response codes, as specified in Tables 7.7.3.1-1 and 7.7.3.1-2.

#### **Table 7.7.3.1-1: URI query parameters supported by the GET method on this resource**

<span id="page-57-0"></span>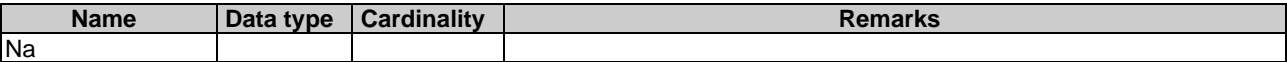

### **Table 7.7.3.1-2: Data structures supported by the GET request/response on this resource**

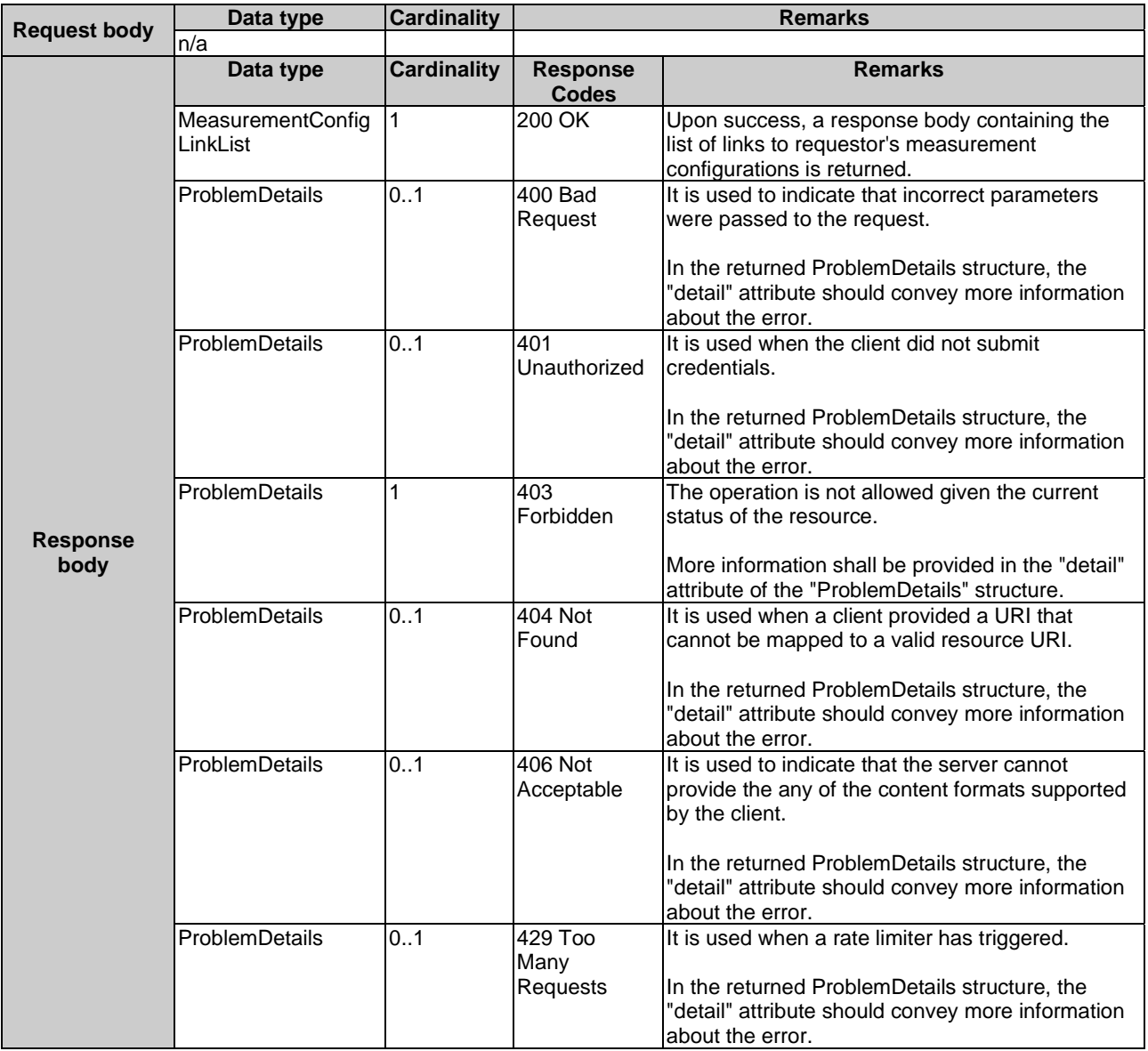

### 7.5.3.2 PUT

Not applicable.

### 7.5.3.3 PATCH

Not applicable.

### 7.7.3.4 POST

The POST method is used to create a new WLAN measurement configuration. Upon success, the response contains an entity body describing the created measurement configuration.

This method shall support the request and response data structures, and response codes, as specified in Table 7.7.3.4-1.

|                         | Data type             | <b>Cardinality</b> | <b>Remarks</b>                                      |                                                                                                    |  |
|-------------------------|-----------------------|--------------------|-----------------------------------------------------|----------------------------------------------------------------------------------------------------|--|
| <b>Request body</b>     | MeasurementConfig     |                    | Entity body in the request contains the measurement |                                                                                                    |  |
|                         |                       |                    | configuration as defined in clause 6.2.4.           |                                                                                                    |  |
| <b>Response</b><br>body | Data type             | <b>Cardinality</b> | <b>Response</b><br><b>Codes</b>                     | <b>Remarks</b>                                                                                                    |  |
|                         | MeasurementConfig     | 1                  | 201 Created                                         | Indicates successful resource creation, where<br>the resource URI shall be returned in the<br><b>HTTP Location header field.</b>                                                                                                    |  |
|                         |                       |                    |                                                     | The returned MeasurementConfig structure<br>describes the created configuration resource.                                                                                                    |  |
|                         | <b>ProblemDetails</b> | 01                 | 400 Bad<br>Request                                  | It is used to indicate that incorrect parameters<br>were passed to the request.                                                                                                    |  |
|                         |                       |                    |                                                     | In the returned ProblemDetails structure, the<br>"detail" attribute should convey more<br>information about the error.                                                                                                    |  |
|                         | <b>ProblemDetails</b> | 0.1                | 401<br>Unauthorized                                 | It is used when the client did not submit<br>credentials.                                                                                                    |  |
|                         |                       |                    |                                                     | In the returned ProblemDetails structure, the<br>"detail" attribute should convey more<br>information about the error.                                                                                                    |  |
|                         | ProblemDetails        | 1                  | 403 Forbidden                                       | The operation is not allowed given the current<br>status of the resource.                                                                                                    |  |
|                         |                       |                    |                                                     | More information shall be provided in the<br>"detail" attribute of the "ProblemDetails"<br>structure.                                                                                                    |  |
|                         | ProblemDetails        | 01                 | 404 Not Found                                       | It is used when a client provided a URI that<br>cannot be mapped to a valid resource URI.                                                                                                    |  |
|                         |                       |                    |                                                     | In the returned ProblemDetails structure, the<br>"detail" attribute should convey more<br>information about the error.                                                                                                    |  |
|                         | <b>ProblemDetails</b> | 0.1                | 406 Not<br>Acceptable                               | It is used to indicate that the server cannot<br>provide the any of the content formats<br>supported by the client.                                                                                                    |  |
|                         |                       |                    |                                                     | In the returned ProblemDetails structure, the<br>"detail" attribute should convey more<br>information about the error.                                                                                                    |  |
|                         | ProblemDetails        | 01                 | 415<br>Unsupported<br>Media Type                    | It is used to indicate that the server or the<br>client does not support the content type of the<br>entity body.                                                                                                    |  |
|                         |                       |                    |                                                     | In the returned ProblemDetails structure, the<br>"detail" attribute should convey more<br>information about the error.                                                                                                    |  |
|                         | ProblemDetails        | 0.1                | 422<br>Unprocessable<br>Entity                      | It is used to indicate that the server<br>understands the content type of the request<br>entity and that the syntax of the request entity<br>is correct but that the server is unable to<br>process the contained instructions. This error<br>condition can occur if an JSON request body<br>is syntactically correct but semantically<br>incorrect, for example if the target area for the<br>request is considered too large. This error<br>condition can also occur if the capabilities<br>required by the request are not supported. |  |
|                         |                       |                    |                                                     | In the returned ProblemDetails structure, the<br>"detail" attribute should convey more<br>information about the error.                                                                                                    |  |

**Table 7.7.3.4-1: Data structures supported by the POST request/response on this resource** 

<span id="page-59-0"></span>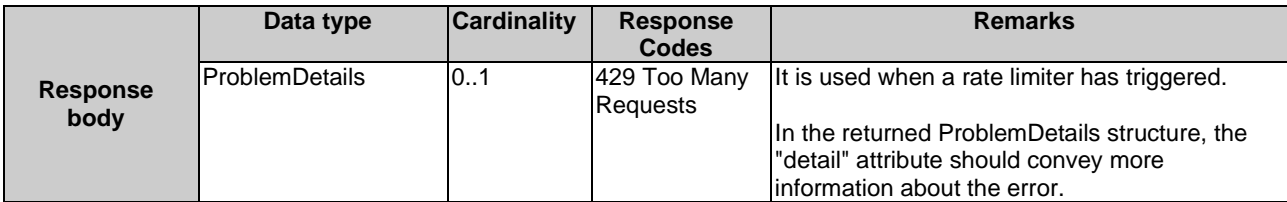

### 7.7.3.5 DELETE

Not applicable.

## 7.8 Resource: existing measurements

### 7.8.1 Description

This resource represents a measurement configuration that a WAI service consumer has created to configure measurement information available via the ap\_information and sta\_information queries.

### 7.8.2 Resource definition

#### Resource URI: **{apiRoot}/wai/v2/measurements/{mesaurementConfigId}**

This resource shall support the resource URI variables defined in Table 7.8.2-1.

#### **Table 7.8.2-1: Resource URI variables for resource "existing measurement configuration"**

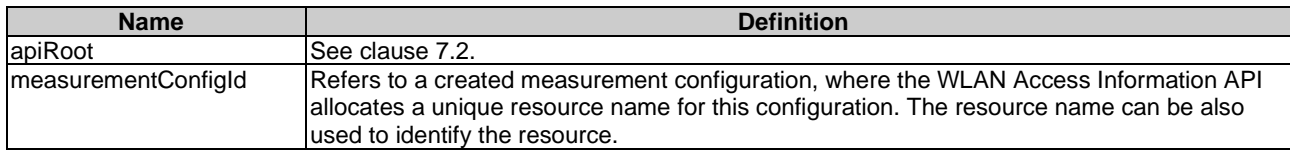

### 7.8.3 Resource methods

### 7.8.3.1 GET

The GET method is used to retrieve information about this measurement configuration. Upon success, the response contains entity body with the data type describing the measurement configuration.

This method shall support the URI query parameters, request and response data structures, and response codes, as specified in Tables 7.8.3.1-1 and 7.8.3.1-2.

#### **Table 7.8.3.1-1: URI query parameters supported by the GET method on this resource**

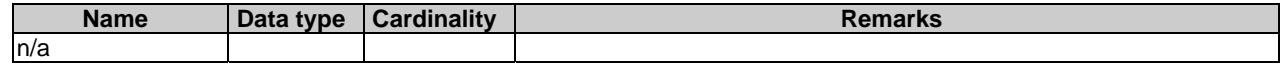

<span id="page-60-0"></span>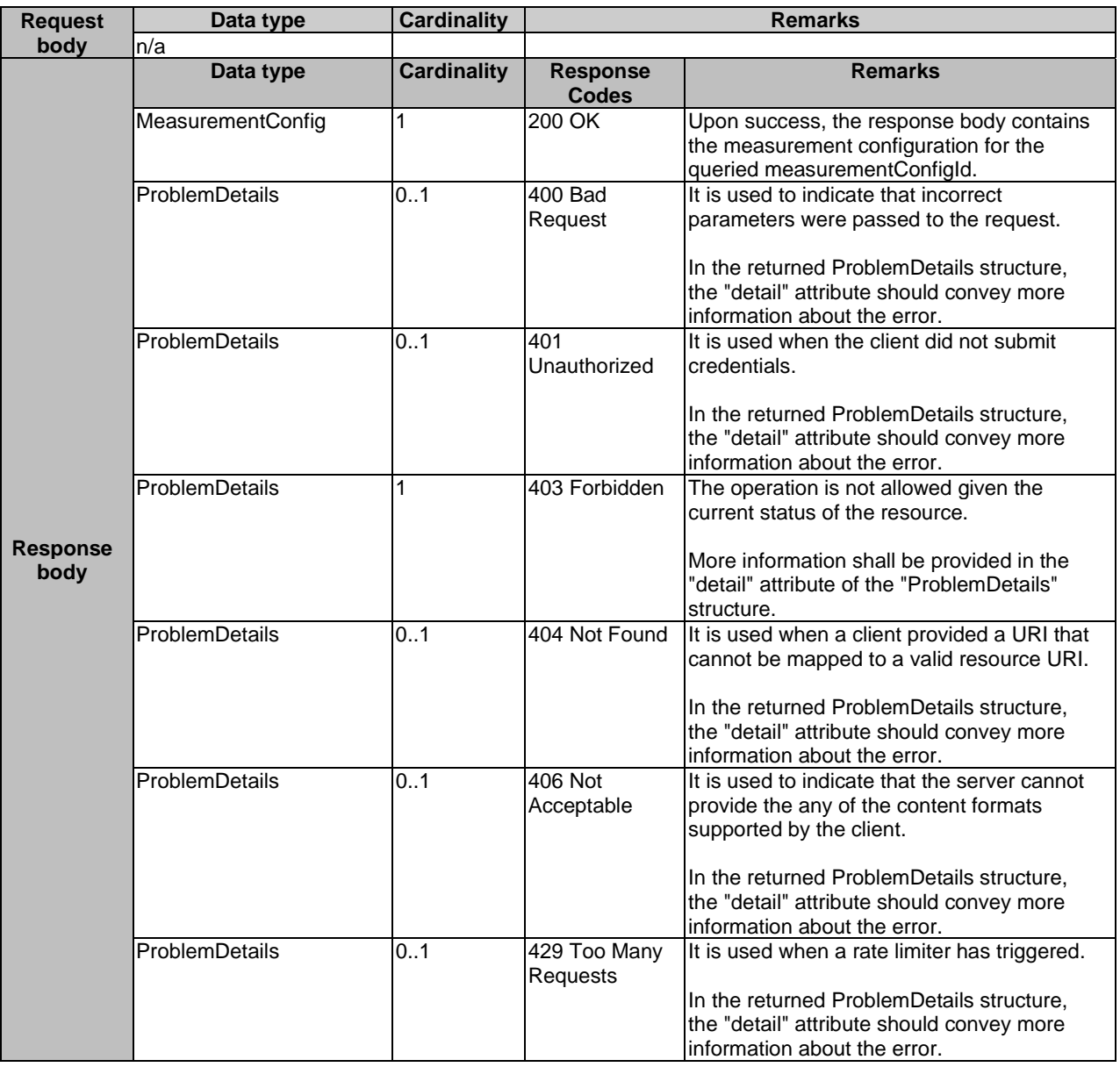

#### **Table 7.8.3.1-2: Data structures supported by the GET request/response on this resource**

### 7.8.3.2 PUT

The PUT method is used to update the existing WAI measurement configuration. PUT method in this case has "replace" semantics. Upon successful operation, the target resource is updated with new Data Type received within the message body of the PUT request.

This method shall support the URI query parameters, request and response data structures, and response codes, as specified in Tables 7.8.3.2-1 and 7.8.3.2-2.

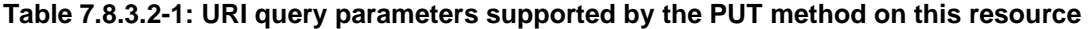

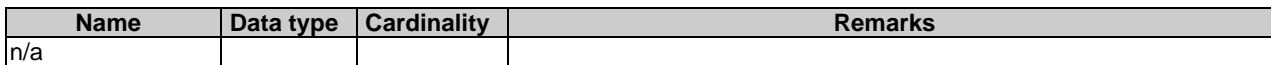

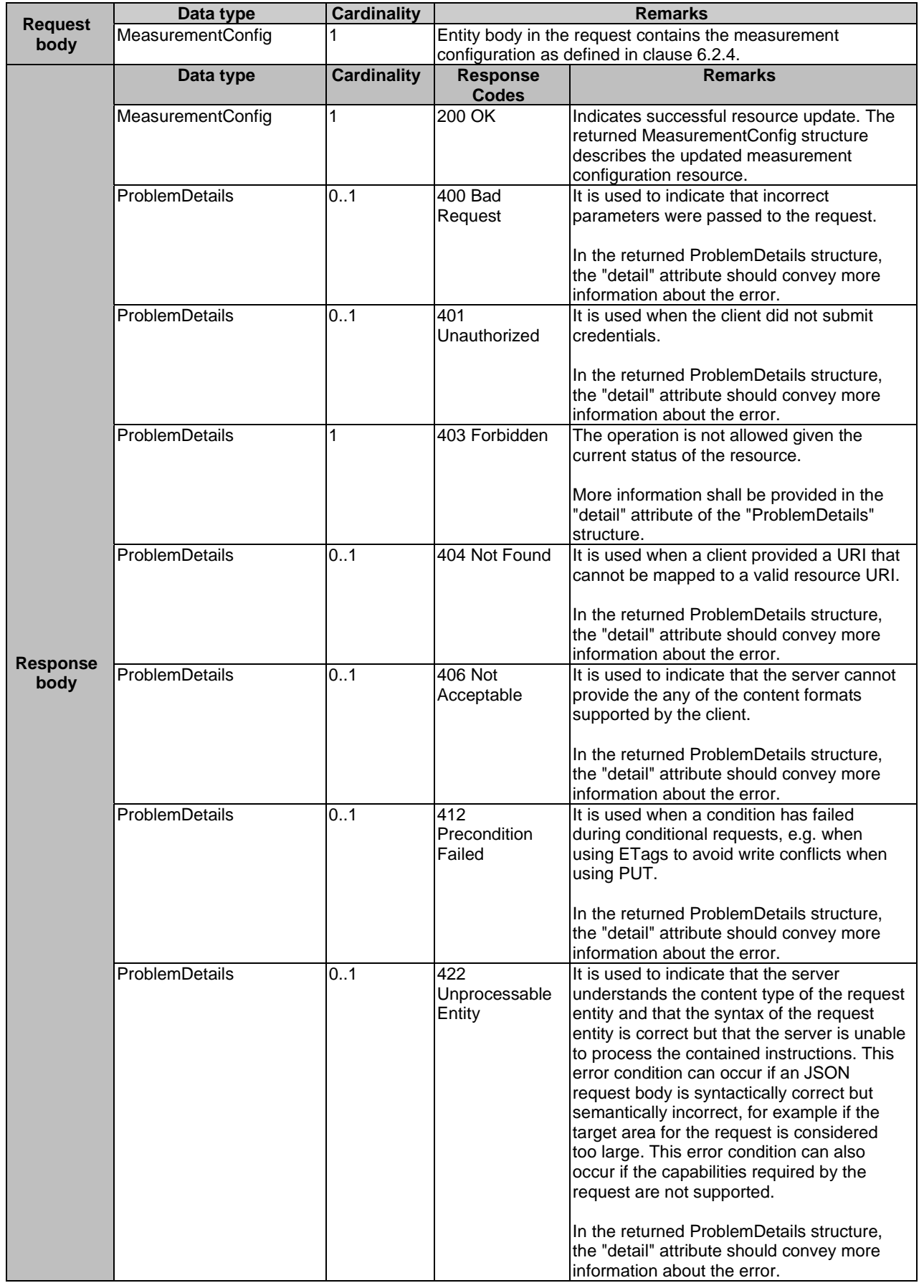

### **Table 7.8.3.2-2: Data structures supported by the PUT request/response on this resource**

<span id="page-62-0"></span>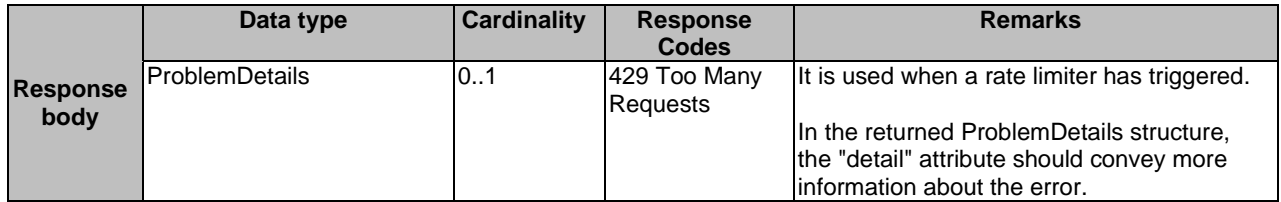

### 7.8.3.3 PATCH

Not applicable.

### 7.8.3.4 POST

Not applicable.

### 7.8.3.5 DELETE

The DELETE method is used to remove an existing measurement configuration. After the measurement configuration is removed, the configuration's associated measurementId will no longer be available in the ap\_information and sta\_information queries.

This method shall support the URI query parameters, request and response data structures, and response codes, as specified in Tables 7.8.3.5-1 and 7.8.3.5-2.

#### **Table 7.8.3.5-1: URI query parameters supported by the DELETE method on this resource**

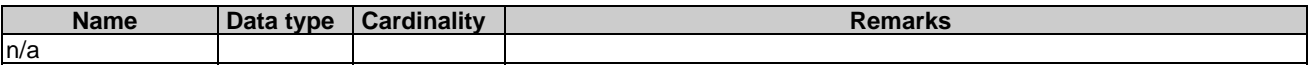

#### **Table 7.8.3.5-2: Data structures supported by the DELETE request/response on this resource**

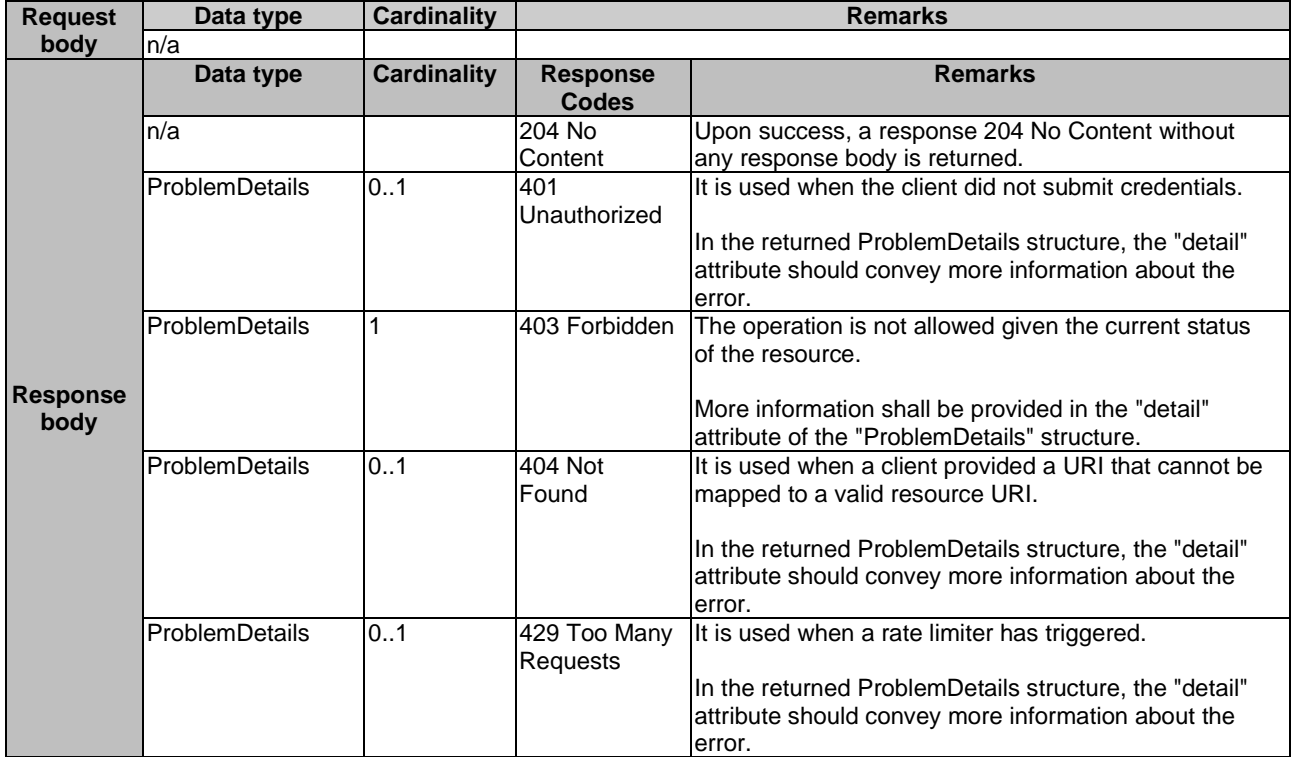

## <span id="page-63-0"></span>Annex A (informative): Complementary material for API utilization

To complement the definitions for each method and resource defined in the interface clauses of the present document, ETSI MEC ISG is providing for the WLAN Access Information (WAI) API a supplementary description file compliant to the OpenAPI Specification [[i.2\]](#page-7-0).

In case of discrepancies between the supplementary description file and the related data structure definitions in the present document, the data structure definitions take precedence.

The supplementary files, relating to the present document, are located at <https://forge.etsi.org/rep/mec/gs028-wai-api>.

## <span id="page-64-0"></span>History

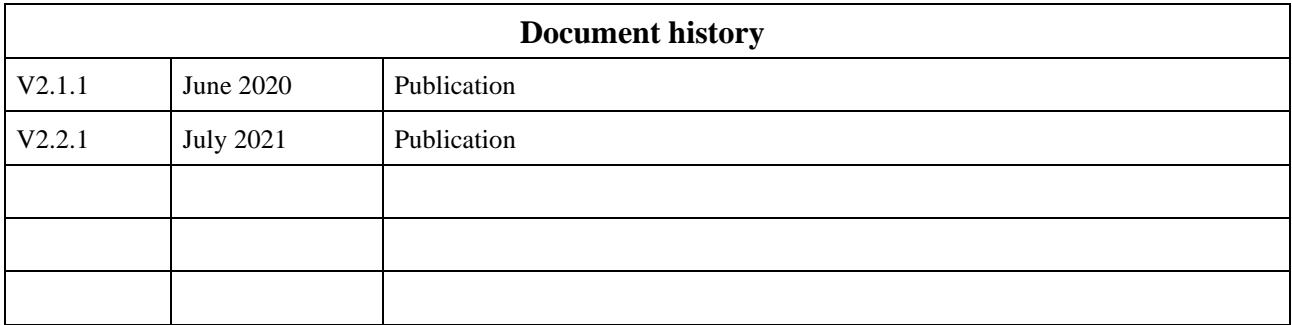